### **Universidad de Cuenca**

Facultad de Filosofía, Letras y Ciencias de la Educación

Carrera de Pedagogía de las Ciencias Experimentales

### **Propuesta Didáctica: Uso de Simuladores Virtuales para la Enseñanza de la Cinemática Lineal**

Trabajo de titulación previo a la obtención del título de Licenciada en Pedagogía de las Matemáticas y la Física

**Autor:**

Joseline Fernanda Loja Marcatoma Ana Verónica Loja Otavalo

**Director:**

Marco Alejandro Rojas Rojas ORCID: 0000-0002-2644-1344

**Cuenca, Ecuador**

**2023-02-10**

#### **Resumen**

<span id="page-1-0"></span>La propuesta de guía didáctica para la enseñanza de la Cinemática Lineal consta de tres capítulos: en el primer capítulo, se realiza descripciones sobre las definiciones más importantes del aprendizaje, tipos de metodologías resaltado la constructivista y conectivista, revisión histórica de la didáctica y didáctica de la física, propuesta didáctica e influencia de las TIC en el ámbito de la educación, descripción del currículo de física y las componentes de la cinemática lineal; en el segundo capítulo, se trabaja con los resultados obtenidos de las entrevistas realizadas a los docentes de física de la Unidad Educativa República del Ecuador con la finalidad de conocer la percepción de los docentes sobre el uso de simuladores virtuales para la enseñanza de la cinemática lineal; por último el tercer capítulo contiene la propuesta de una guía didáctica, la cual tiene la siguiente estructura de actividades: anticipación, construcción, consolidación y autoevaluación para cada tema desarrollado.

*Palabras clave:* constructivista, conectivista, simuladores virtuales, guía didáctica

#### **Abstract**

<span id="page-2-0"></span>The proposed didactic guide for the teaching of Linear Kinematics consists of three chapters: in the first chapter, descriptions of the most important definitions of learning, types of methodologies, highlighting the constructivist and connectivist, historical review of the didactics and didactics of physics, didactic proposal and influence of ICT in the field of education, description of the physics curriculum and the components of linear kinematics are made; in the second chapter, we work with the results obtained from the interviews conducted with physics teachers of the Unidad Educativa República del Ecuador in order to know the perception of teachers on the use of virtual simulators for teaching linear kinematics; finally, the third chapter contains the proposal of a didactic guide, which has the following structure of activities: anticipation, construction, consolidation and self-evaluation for each developed topic.

*Keywords:* constructivist, connectivist, virtual simulators, didactic guide

### Índice

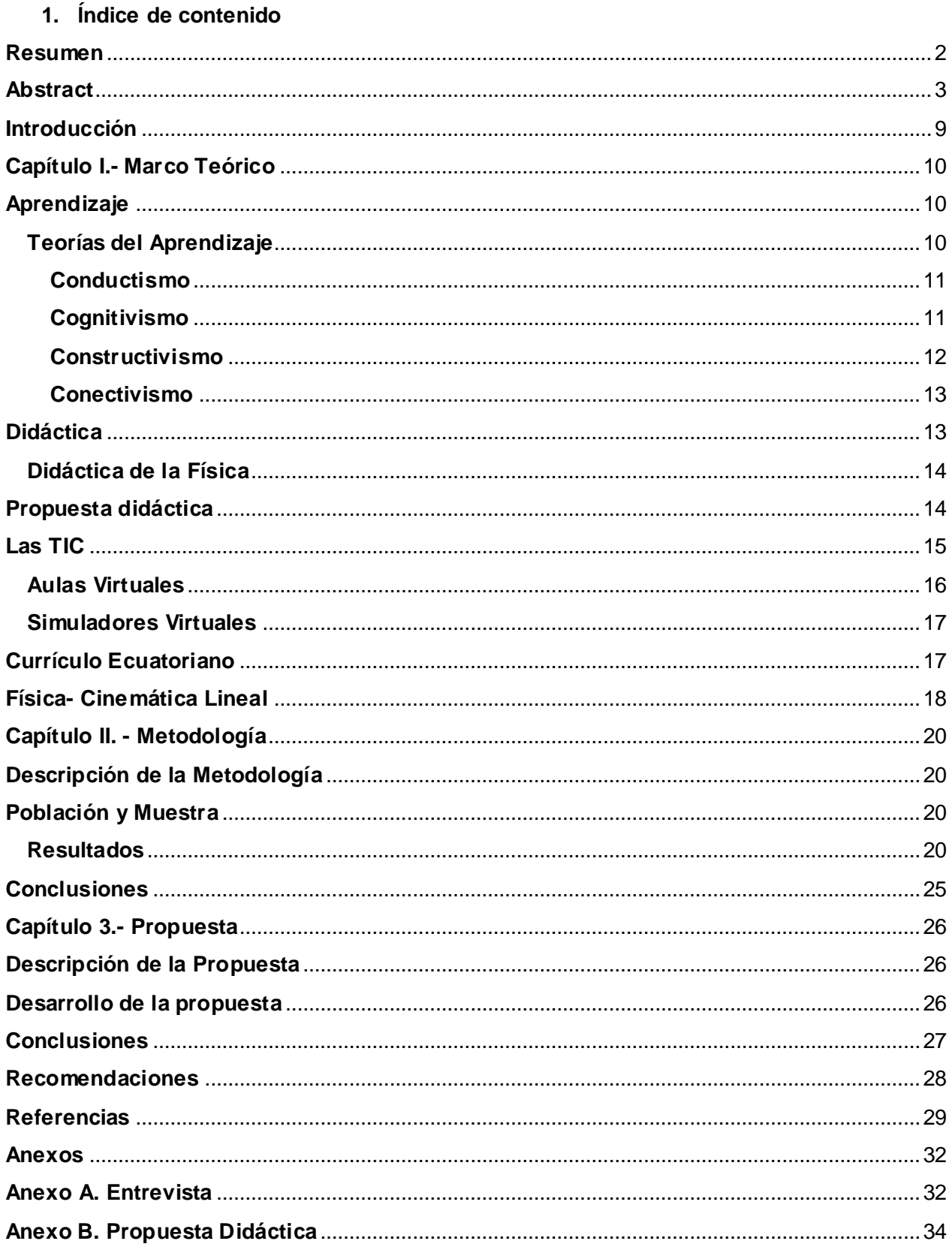

### **2. Índice de tablas**

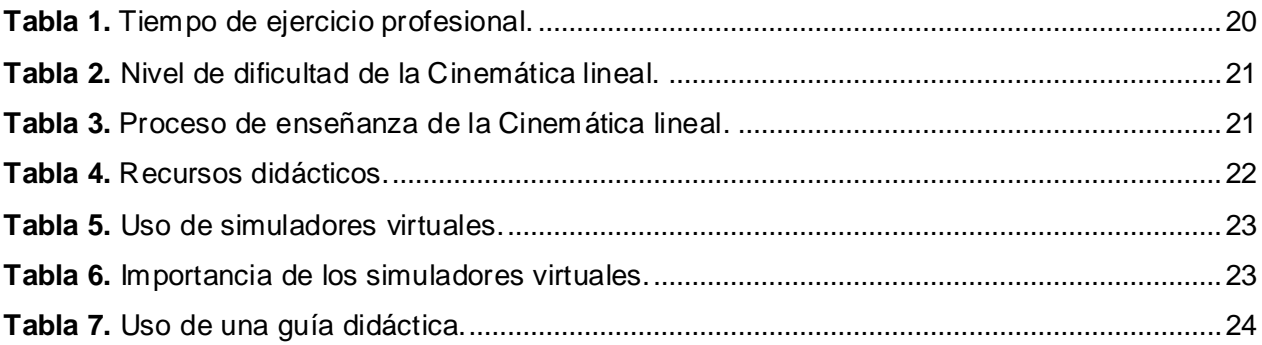

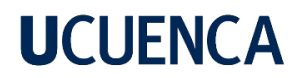

#### **Dedicatoria**

*Dedico este trabajo principalmente a Dios, por darme la fuerza y sabiduría para poder seguir adelante. A mi madre porque sin ella no soy nada y a pesar de todo siempre estuvo conmigo. A mi padre porque jamás dejó de apoyarme y protegerme cuando lo necesite, a mis hermanos y en especial a mi pequeña sobrina porque ella me dio un motivo más para poder seguir. Dedico también a dos grandes amigos, a mi compañera de tesis Verónica por la paciencia y el cariño brindado dentro y fuera de la universidad y a mi mejor amigo por apoyarme a pesar de todo.*

*Joseline Fernanda Loja Marcatoma*

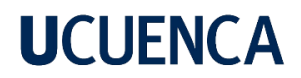

#### **Dedicatoria**

*Dedico este trabajo a Dios por darme las fuerzas necesarias para salir adelante, a mis padres quienes han sido el motor de mi vida, quienes me han sabido guiarme por el buen camino, por haberse esforzado para permitirme llegar a culminar mi proceso de formación académica, y sobre todo a mi madre que me cuida desde el cielo, pero que me dejo las mejores enseñanzas y consejos, también a mis hermanos y amigos que me han alentado a continuar con mis metas.* 

*Ana Verónica Loja Otavalo*

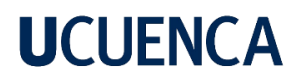

#### **Agradecimiento**

Agradecemos a Dios por darnos salud para permitirnos llegar hasta este momento, por proveernos de fortaleza para sobrellevar las situaciones difíciles que se nos han presentado durante el transcurso de nuestras vidas.

Queremos agradecer a nuestros padres por ser el pilar fundamental para continuar con nuestra formación, por habernos brindado el apoyado incondicional y hacer de nosotras mejores personas con cada una de las enseñanzas, de igual manera agradecemos a nuestros hermanos, amigos y familiares que nos acompañaron durante todo el proceso con sus consejos y buenos momentos. Agradecemos a todos los docentes de la carrera Pedagogía de las Ciencias Experimentales, por la formación académica recibida y en especial agradecer a nuestro tutor el Mgt. Marco Rojas gracias por la paciencia, sabiduría y apoyo absoluto para lograr culminar nuestro trabajo de titulación.

#### **Introducción**

<span id="page-8-0"></span>La enseñanza dentro de las instituciones educativas ha sido impartida de una manera mecánica y tradicionalista creando en los estudiantes el temor de querer aprender y sobre todo cerrando las posibilidades a los educandos de poder experimentar, obligándolos únicamente memorizar contenidos y fórmulas, para luego aplicar en la resolución de ejercicios sin llegar a construir su propio aprendizaje.

La cinemática lineal es un elemento importante, debido que estudia el movimiento de los cuerpos u objetos, además tiene grandes aplicaciones en la vida cotidiana como: en los deportes, medios de transporte, juegos mecánicos, ingeniería, biología, entre otros. Al igual brindan los conocimientos necesarios para la comprensión de contenidos más complejos, de ahí la importancia de conocer y dominar en el bachillerato las definiciones de la cinemática lineal y sobre todo interiorizar el porqué de los movimientos que podemos observar en el entorno.

La enseñanza en el área de la física ha sido a lo largo de la historia criticada por su complejidad, el proceso de aprendizaje repetitivo de esta asignatura ha hecho que sea poca aceptada por los educandos y además considerada una dificultad, es por esto que la incorporación de los simuladores virtuales como una estrategia metodológica demuestra que se puede enseñar desde otra perspectiva apegada a la realidad, haciendo que las clases sean más dinámicas y que el estudiante sea partícipe del proceso de aprendizaje.

La creación de esta guía didáctica es un aporte a los docentes como una estrategia de enseñanza ya que está planteada desde una perspectiva constructivista en la cual se busca que el estudiante sea capaz de crear su propio aprendizaje con ayuda del docente. La guía didáctica cuenta con todas las herramientas necesarias para llegar al aprendizaje significativo de forma interactiva.

### **Capítulo I.- Marco Teórico**

#### **Aprendizaje**

<span id="page-9-1"></span><span id="page-9-0"></span>Antes del siglo XX, el aprendizaje era considerado como una forma de adiestramiento de la mente que consistía en desarrollar la imaginación, la memoria y el pensamiento, basándose en que el humano era inteligente y tiende a la perfección, siempre y cuando no se influya de manera negativa desde el exterior. Esto fue mencionado en las teorías de autores muy reconocidos como Rousseau, Peztalozzi y Fröebel. En 1880, Hermann Ebbinghaus padre de la psicología del aprendizaje llevó a cabo un estudio experimental para medir el aprendizaje y resultó que mientras más se repetía una información que era significativa y además estaba bien estructurada, mayor tiempo permanecía en la mente del individuo. En el siglo XX fueron surgiendo nuevas teorías que concebían al aprendizaje como el resultado de la formación de conexiones entre estímulos y respuestas, reorganización de percepciones y nuevas relaciones entre objetos (Federación de Enseñanza de CC. OO. de Andalucía, 2009).

Según Castañeda (2009), el aprendizaje es definido de manera general como un cambio estable en el conocimiento de un individuo, producido por una experiencia en el cual las personas adquieren nuevas habilidades que le permiten solucionar problemas del entorno. Dicho de otra manera, la adquisición del nuevo conocimiento produce nuevos comportamientos permanentes en las personas.

Por otro lado, existen componentes que intervienen en el proceso de aprendizaje como es el docente, educando, grupo familiar y el conocimiento. En el esquema de Noel Entwistle el docente debe tener capacidad para enseñar y trasferir los contenidos, "las explicaciones tienen que ser de calidad, ya que esto contribuye al interés de los estudiantes, al igual que métodos didácticos utilice el docente para estimular el aprendizaje, tomando en cuenta los factores físicos y psicológicos" (Federación de Enseñanza de CC. OO. de Andalucía, 2009, pp.2-3). De acuerdo a lo mencionado el docente guía el proceso de aprendizaje mediante la utilización de recursos que aporten al conocimiento de los estudiantes.

#### <span id="page-9-2"></span>**Teorías del Aprendizaje**

El aprendizaje es definido como un proceso en el cual el sujeto adquiere nuevos conocimientos y destrezas que permiten solucionar diferentes situaciones de su entorno, cada uno de estos se logra a través del uso de las metodologías que ayudan a construir su propio aprendizaje. Profundizando más el concepto, primero se tendría que conocer los tipos de teorías que ayudan a interpretar el aprendizaje y a su vez comprender e implementar nuevas acciones que lo apoyen. Las teorías destacadas del aprendizaje son: el conductismo, cognitivismo, constructivismo y

conectivismo, cada una de ellas aporta a la forma en la que se concibe el aprendizaje (García, Fonseca y Gfell, 2015).

#### <span id="page-10-0"></span>*Conductismo*

En la teoría del conductismo fundada en 1916 por John Watson un psicólogo americano, "el aprendizaje está focalizado en la conducta observable, ya sea a una forma o a la frecuencia de esas conductas" (Ertmer y Newby, 1993, p. 6). Aquí el aprendizaje va a depender del estímulo mostrado y la respuesta apropiada a ese estímulo. Además, el aprendizaje del individuo va a depender de las condiciones de su espacio en el que se encuentre, por ejemplo, si una persona siente frío, ésta al momento de brindarle un abrigo, la reacción será desesperación por obtener este objeto o al contrario si siente calor será rechazo por el mismo. Estos son considerados estímulos que provocan una respuesta relacionada con el entorno o situaciones de la vida cotidiana.

Ahora bien, esta teoría dentro del ámbito educativo, se considera que el docente es la autoridad y la persona que toma las decisiones, además ellos son los responsables de proporcionar aquellos estímulos para formar, cambiar o dirigir una conducta. A diferencia del estudiante que es considerado una persona pasiva que recibe órdenes y las obedece, cerrando el paso a su propia reflexión y razonamiento, pasándonos a un proceso en donde importaría únicamente la respuesta.

El conductismo defiende la demostración, el aprendizaje se logra cuando se demuestra o se exhibe una respuesta apropiada, esta teoría se focaliza en la importancia de las consecuencias, plantea que a razón de la respuesta en la conducta esta puede o no presentarse nuevamente en un futuro, la transferencia de estos conocimientos se aplica a aprendizajes con nuevas formas o planteado a situaciones del entorno, así mismo se considera que el aprendizaje previo afecta al nuevo aprendizaje, ya sea de una manera positiva o al contrario.

#### <span id="page-10-1"></span>*Cognitivismo*

La teoría del cognitivismo, surge a finales de los años 50, teniendo como objetivo principal conocer cómo cada persona puede construir sus procesos mentales durante la adquisición de nuevos conocimientos, es decir durante su proceso de aprendizaje la adquisición del conocimiento se describe como una actividad mental que implica una codificación interna y una estructuración por parte del educando (Bower y Hilgard, 1981, como se citó en Ertmer y Newby, 1993).

Esta teoría desarrollada por Jean Peaget y David Ausubel, conciben al aprendizaje como "la adquisición de conocimientos y estructuras mentales internas, es decir, una maduración cognitiva" (Ertmer y Newby, 1993, p. 12). Dicho de otra forma, esta teoría se preocupa por la

forma en la que se va adquiriendo los conocimientos, cómo es recibida la información, organizada, almacenada y localizada. Dentro de esta teoría el individuo es activo en el proceso de aprendizaje.

Por su parte David Ausubel en su teoría del aprendizaje significativo, plantea que el factor más importante para conseguir o construir el mismo, es la conexión que se pueda plantear con los conocimientos ya adquiridos y su relación con la organización e integración de nuevos materiales de apoyo para mejorar la estructura cognitiva. Es por esto que en esta teoría se considera que la nueva información puede ser aprendida y retenida en la medida en que los conceptos, ideas o proposiciones relevantes, estén adecuadamente claros y disponibles en la estructura cognitiva del individuo y funcionen como ancladero para dichas ideas, conceptos o proposiciones (Moreira, 2012).

Dentro del proceso de enseñanza la teoría del cognitivismo describe que el docente está para ser un guía de los estudiantes en su proceso de aprendizaje, con el planteamiento de nuevas actividades más creativas e innovadoras que logran a futuro poder resolver problemas que requieran de las estrategias cognitivas de cada estudiante. Por esta razón, el docente toma un papel fundamental, ya que él es el encargado de orientar al estudiante en construir un aprendizaje diferente a través de estrategias que puedan ser empleadas dentro y fuera del aula de clases.

#### <span id="page-11-0"></span>*Constructivismo*

El constructivismo es una teoría aportada por Jean Piaget y Lev Vygostki, indicando que "el aprendizaje es un proceso en el cual el individuo crea su conocimiento, a partir de las experiencias e interacciones con su entorno" (Bednar, 1991, como se citó en Ertmer y Newby, 1993, p. 13). Los autores constructivistas consideran que todo lo que existe en el exterior es producido por las experiencias e interiorizaciones de los individuos. Es una corriente enfocada en los estudiantes, por lo que, al contrario de otras teorías, en esta el docente pasa a tomar un papel secundario y se busca eliminar las instrucciones, se pasa a un proceso en donde se pueda facilitar las herramientas de aprendizaje a los estudiantes, para así lograr que los mismos construyan un aprendizaje significativo mediante su propio descubrimiento y la experimentación en su día a día. Esta pedagogía resalta la importancia de llevar la teoría a la integración del sujeto con el medio que lo rodea, con la intención de buscar un conocimiento que lo lleve a solucionar cualquier problema.

Piaget en su teoría analizaba como lo seres humanos son capaces de aprender y comprender el mundo que los rodea, sin embargo, la comprensión que tiene un adulto hacia un hecho es diferente a lo que entiende un niño. El constructivismo de Piaget tiene procesos de la asimilación, acomodación y equilibración, el primero refiere como el sujeto enfrenta el estímulo recibido para

después relacionarla con algo establecido, el segundo transforma y perfecciona la información (Saldarriaga, Bravo y Loor, 2016); finalmente la equilibración conlleva a un equilibrio al sujeto, es decir a apropiarse del conocimiento.

#### <span id="page-12-0"></span>*Conectivismo*

También tenemos al conectivismo expuesta por George Siemens que es una teoría del aprendizaje basada en la era digital, esta es creada a partir de un análisis de las limitaciones del cognitivismo, conductismo y constructivismo, su objetivo principal es explicar el efecto de la tecnología dentro de la comunicación, aprendizaje y el día a día, es decir cómo influye. El docente dentro de esta teoría es el que orienta al estudiante a elegir y seleccionar la información relevante de fuentes confiables (Barón, 2016).

"El conectivismo es la integración de principios explorados por las teorías de caos, redes, complejidad y auto-organización" (Siemens, 2004, p. 6); se dice que siempre se aprende algo nuevo, esto aplicada a la educación siempre existirá teorías nuevas por aprender, ya que continuamente se está adquiriendo nueva información, esta teoría está resaltando el auto aprendizaje ya que el punto de partida es el individuo y su conocimiento personal.

El presente trabajo se centra en las teorías del constructivismo y conectivismo, por ende, la enseñanza es un proceso importante dentro del ámbito educativo, donde los docentes proporcionan todas las herramientas posibles que permitan desarrollar destrezas en los estudiantes y así se propicie el conocimiento. Las herramientas deben ser utilizadas para la creación de actividades tomando en cuenta el contenido, la aplicación de técnicas, estrategias didácticas y la formación de los estudiantes.

#### **Didáctica**

<span id="page-12-1"></span>Al paso de los años, la didáctica se fue revalorizando debido a las múltiples reflexiones y aportes de diferentes autores, desde la perspectiva de Juan Amos Comenio la didáctica como el artificio de enseñar todo a todos, además que es fundamental para la enseñanza y la obtención de buenos resultados en el aprendizaje del individuo ya que permite crear una clase entretenida, genera interés, evita el aburrimiento y la monotonía, también produce un aprendizaje sólido, duradero y convincente (Abreu, Gallegos, Jácome y Martínez, 2017).

La didáctica para Herbart es el resultado de la instrucción y la enseñanza; Villalpano, especifica que la didáctica es parte de la pedagogía, donde se establecen procesos que ayudan a adquirir conocimiento de los individuos mediante técnicas y hábitos; Sacristán por su lado vio a la didáctica como disciplina científica que guía la enseñanza y además es vista como ciencia, arte y práctica; por otro lado, la didáctica para Carvajal es una ciencia de la educación que interviene en el proceso de enseñanza aprendizaje del estudiante en la formación intelectual; Sevillano la

considera como la ciencia teórica-normativa que busca el desarrollo integral del educando (Abreu, Gallegos, Jácome y Martínez, 2017). Estas son algunas de las concepciones que se han desarrollado a lo largo de la historia, entonces podemos decir que la didáctica es una ciencia que guía la labor docente para obtener resultados positivos en cuanto al aprendizaje.

El propósito de la didáctica es estudiar el proceso de enseñanza aprendizaje, determinando las herramientas metodológicas y estrategias didácticas más apropiadas para el desarrollo intelectual de los educandos. Dejando así al docente a cargo de las planificaciones de las clases, las cuales deben ser realizadas con el ingenio del docente con el fin que los alumnos cuestionen los conceptos que son enseñados (Guzmán y Ortega, 2019).

#### <span id="page-13-0"></span>**Didáctica de la Física**

Es una disciplina relacionada con la enseñanza y aprendizaje, su objetivo es orientar el pensamiento para adquirir conocimientos propios de la física, la didáctica de la física tiene dos sentidos, en profundizar e indagar en los conocimientos del área por parte del docente y como los imparte, y también cómo los estudiantes se apropian del conocimiento. Además, la didáctica no debe comprenderse como el conjunto de actividades sin finalidades, sino su aplicación debe ser al momento que el docente crea necesario implementar en sus clases para explicar temas de difícil comprensión (Cruz y Espinoza, 2011).

Por otro lado, Guzmán y Ortega (2019) deducen que la didáctica de la física está relacionada con la "metodología, mecanismos, técnicas y estrategias, utilizadas por el docente para enseñar esta ciencia y cada una de sus temáticas a los estudiantes" (p. 42). Por tanto, el docente debe hacer uso de herramientas didácticas que proporcionen la adquisición de conocimientos dentro de esta área que es la física.

#### **Propuesta didáctica**

<span id="page-13-1"></span>Una propuesta didáctica consiste en una elaboración de modelos integrales para el aprendizaje, en los cuales se aborda diferentes disciplinas, permitiendo a los docentes crear ambientes de trabajo activos e interesantes mediante recursos didácticos apoyados en las TIC. Además, permiten mejorar la interacción, el interés, autoaprendizaje y sobre todo lleva al estudiante a razonar su propio proceso de aprendizaje (Márquez, López y Pichardo, 2008). También hay que tener presente que una propuesta didáctica es creada en base a metodologías relevantes en el medio educativo.

De la misma manera, una propuesta didáctica se caracteriza por promover la participación del educando de manera activa pretendiendo llegar a un aprendizaje significativo, ya que el estudiante es el centro de atención y el docente el guía del proceso de aprendizaje (Reinoso, 2020). Entonces, el docente mediante técnicas de aprendizaje innovadoras logrará captar la

atención e interés del estudiante y además proporcionará la construcción del conocimiento al propio ritmo del alumno. Otra de las características es que la propuesta didáctica contendrá varias actividades que conlleven al educando a reflexionar tanto de contenido como la relación con su entorno y la interacción docente - estudiante.

#### **Las TIC**

<span id="page-14-0"></span>Las TIC (tecnologías de la información y comunicación) son un conjunto de tecnologías creadas para informar y comunicar de manera más eficiente. Además, son reconocidas como productos innovadores que ayudan a solventar varias necesidades del día a día, se caracteriza por atravesar varios campos como: la educación, trabajo, entretenimiento, hogar, etc. Otra de las características es que son interactivas, flexibles, innovadoras e inmediatas para el acceso a la información. Los beneficios de las TIC son promover nuevas formas de pensamiento, dentro de la educación motiva a los alumnos y solventa la brecha generacional entre docentes y estudiantes, permite la construcción de conocimiento de manera colaborativa (Chen, 2019).

Para Márquez (2021), las TICs benefician el acceso a la educación, brindando una enseñanzaaprendizaje de calidad, por tal motivo las instituciones educativas pueden incluir las tecnologías que beneficien el aprendizaje de los estudiantes, volviéndose un proceso dinámico; es decir posibilitando un aprendizaje activo, promover trabajos colaborativos, crear y mostrar contenidos formativos que lleven al educando a generar su propio aprendizaje.

Las nuevas tecnologías aplicadas a la educación mejoran el proceso de enseñanza-aprendizaje y gestión de los centros educativos. Las TIC deben ser utilizadas como un recurso de apoyo de materias y también para la consecución y progreso de competencias. Además, a nivel mundial en el ámbito educativo las TIC están conformadas por tres grandes sistemas de información y comunicación que son: el video, la informática y las telecomunicaciones, que juntas forman herramientas valiosas para la formación del conocimiento que adquirirá el educando.

Para Luna (2018), las TICs deberían funcionar como política pública a nivel institucional, ya que permiten innovar la enseñanza clásica a una enfocada en los estudiantes, dando paso al pensamiento crítico y la reflexión de los educandos, además permite mejorar y acelera el proceso educativo. Las instituciones educativas deben hacer frente a los retos que suponen las nuevas oportunidades que abren las tecnologías, que mejoran la manera de producir, organizar, difundir información y acceder al conocimiento. También garantizar el acceso equitativo a estas tecnologías en todos los niveles de los sistemas educativo.

El uso de las tecnologías en el ámbito educativo impacta de manera positiva en el aprendizaje académico. Por un lado, aumenta la motivación e interactividad de los estudiantes, a la vez fomenta la cooperación entre alumnos e impulsa la iniciativa y la creatividad. El uso de las

tecnologías en el ámbito educativo impacta de manera positiva en el aprendizaje académico. Por un lado, aumenta la motivación e interactividad de los estudiantes. Por otro lado, fomenta la cooperación entre alumnos e impulsa la iniciativa y la creatividad a nivel de educación, abren un amplísimo abanico de oportunidades por la rapidez con la cual se dan los procesos de transmisión y recepción de la información globalizada.

#### <span id="page-15-0"></span>**Aulas Virtuales**

Las aulas virtuales son medios digitales que contienen actividades destinadas al aprendizaje de los estudiantes, permiten el encuentro entre docentes y estudiantes. Los alumnos pueden interactuar, comunicar, poner a prueba los conocimientos adquiridos en forma de evaluación y también permite al docente manejar la clase (Farías, 2015).

Acosta y Villegas (2013), un aula virtual es un entorno digital en el que se puede llevar a cabo un proceso de intercambio de conocimientos que tiene por objetivo posibilitar un aprendizaje entre las personas que participan en el aula, donde no existe límites físicos ni temporales. A través de esta modalidad se crean espacios virtuales para socializar lo entendido, en el cual tienen lugar las relaciones humanas y se fomenta el aprendizaje cooperativo; por consiguiente, es necesario restablecer las actividades educativas sustentadas en la virtualidad.

En el sistema educativo actual las redes educativas virtuales constituyen la transformación del acto educativo. Por otra parte, los materiales educativos cambian por completo, en lugar del lápiz, cuaderno, lápices de colores y los libros de texto, se utilizan aulas virtuales, computadoras, laptop, elementos de multimedia, pizarra electrónica, softwares y los videojuegos. De esta manera, el docente/facilitador puede proponer una serie de problemas previamente diseñados, controlar a distancia lo que hacen los alumnos en su pupitre virtual, corregirles interviniendo en su pantalla, sugerirles ideas, motivarlos, pero todo ello en un medio virtual.

Las principales ventajas del uso del aula virtual son: brindar un fácil acceso a todo tipo de información (Marqués, 2000), sin importar el tema a trabajar o el idioma del mismo; es un proceso que permite realizar cualquier búsqueda de información de manera rápida y fiable casi en su totalidad; permite tener un autoaprendizaje o trabajar de manera grupal; el tener la ayuda de aulas virtuales se tiene la capacidad de almacenar información casi de manera ilimitada.

Los beneficios del uso de aulas virtuales hoy en día han revolucionado el mundo más aún ahora que estamos pasando por dificultades de salud a nivel mundial debido al COVID 19, esta enfermedad ha hecho que la educación de un giro, obligando a las instituciones educativas a trabajar de manera virtual, produciendo un reto a los educativos que imparten la asignatura de física, la cual requiere mucha práctica y acompañamiento docente, sin embargo el uso de aulas virtuales ha hecho más llevable la situación educativa.

#### <span id="page-16-0"></span>**Simuladores Virtuales**

El impacto de las tecnologías (TIC) en el ámbito educativo, se dio gracias a la necesidad de generar cambios en la práctica docente, buscando usar nuevas tecnologías como recurso didáctico. Esta propuesta busca la aplicación de simuladores educativos y sus características como recurso de apoyo para los procesos de enseñanza.

Dentro de la educación los simuladores virtuales son softwares adaptables a los laboratorios en el ámbito educativo, ya que estos permiten trabajar contenidos de manera interactiva, mejorando la participación y motivación del educando; es decir ayuda a dejar a un lado las clases magistrales y los estudiantes son más activos durante el proceso de enseñanza-aprendizaje (Contreras y Carreño, 2012). También cada uno de los simuladores educativos contienen elementos y características que permiten desarrollar una práctica de manera fácil y segura apegada a la realidad, además los estudiantes tienen la capacidad de observar resultados obtenidos o de repetir la práctica según lo requiera y el docente puede realizar retroalimentaciones del proceso trabajado en el simulador.

Entre los simuladores educativos gratuitos que apoyan el aprendizaje tenemos al sitio Educaplus utilizado para dar clases de física y otras ciencias, fomentando principalmente el aprendizaje de manera práctica. Otro simulador es el de Walter Fendt, al igual es interactivo, creado para docentes y estudiantes. También tenemos al simulador Phet que muestra gráficas, modificación de datos y experimentos en línea sin necesidad de tener materiales físicos. Por último, tenemos a los simuladores creados en Geogebra, estos muestran los elementos de cada uno de los movimientos de la cinemática lineal.

#### **Currículo Ecuatoriano**

<span id="page-16-1"></span>El Currículo Ecuatoriano (2016), ha buscado modernizar los métodos de enseñanza y aprendizaje en especial en las áreas de naturaleza experimental como la Física, propone profundizar los conceptos, para no únicamente comprender operaciones matemáticas y resolver problemas de nivel cuantitativo, sino también responder a los fenómenos naturales y conceptos físicos del entorno; además, tiene como propósito motivar a los estudiantes para que desarrollen sus capacidades de investigación y lo relacionen con esta ciencia, para responder inquietudes sobre los fenómenos físicos existentes o que hayan existido y así el educando vaya conociendo y adquiriendo nuevos conocimientos.

En la enseñanza de la Física se busca contribuir al desarrollo cognitivo del estudiante, haciendo énfasis en el ámbito conceptual, el pensamiento abstracto y crítico, que adquiera habilidades de investigación científica, capaces de preguntar y predecir, de planificar y conducir su propio aprendizaje.

Los objetivos generales en el área de la física pretenden que los estudiantes comprendan que el desarrollo de la física está ligado al componente histórico de la humanidad, al igual conocer la posibilidad de contribuir a las teorías expuestas por los físicos de siglos atrás, ya que mediante la experimentación se puede comprobar y comprender leyes físicas (Ministerio de Educación, 2016). De esta manera podemos aseverar que la experimentación es una base fundamental para el proceso de aprendizaje dentro de esta ciencia, ya que requiere mayor precisión en la toma de datos, sin embargo existen experimentos que no se pueden realizar de manera física debido a los costos de los materiales o la falta de un laboratorio físico, entonces ahora es posible realizar las prácticas de laboratorio mediante simuladores virtuales, los mismo que facilitan la labor del docente y además hace que las clases sean más interactivas y comprensivas.

Así también, el currículo cuenta con seis bloques curriculares: "Bloque 1: Movimiento y fuerza; Bloque 2: Energía, conservación y transferencia; Bloque 3: Ondas y radiación electromagnética; Bloque 4: La Tierra y el universo; Bloque 5: La Física de hoy; Bloque 6: La Física en acción" (Ministerio de Educación, 2016, p.250). Cada uno de ellos está articulado mediante destrezas con criterio de desempeño que busca que los educandos aprendan los contenidos más importantes, para que comprendan los fenómenos naturales y contribuyan a la protección de la naturaleza e innovación del país, es por esta razón que los docentes deben utilizar herramientas creativas y motivadoras con la finalidad de lograr que los educandos lleguen a un aprendizaje significativo.

#### **Física- Cinemática Lineal**

<span id="page-17-0"></span>Desde hace varios años atrás se han venido estudiado los cambios en el mundo como, por ejemplo: Aristóteles hace 350 a.c. creía que la tierra era plana y que esta estaba en el centro del universo, y se han definido diversas ciencias que han ayudado con el progreso de como están formado algunos aspectos de la vida. Desde siempre en el estudio de la física se ha puesto a esta como una de las primeras ciencias ya que estudia el comportamiento de los fenómenos naturales que ocurren en el universo, basada en la observación experimental y en la medición. Así también, la Cinemática Lineal es parte de la física que estudia los movimientos de los cuerpos de tipo lineal (Olmedo, 2012), y es así como se fueron desarrollando sus teorías. Es fundamental recalcar que esta ciencia estudia la naturaleza de realidades básicas como el movimiento, las fuerzas, energía, materia, calor, sonido, luz, etc. La física es una ciencia basada en la observación, medición y praxis, que tiene como objetivo desarrollar teorías físicas centrándose en leyes que permitan encontrar, describir y analizar en su mayoría los fenómenos naturales que puedan existir en el universo.

La cinemática es parte de la mecánica clásica y se encarga de estudiar el movimiento y trayectoria de los cuerpos sin tomar en cuenta las causas que lo producen (Oriol, 2022). Los movimientos estudiados dentro de la cinemática son el Movimiento Rectilíneo Uniforme, Movimiento Rectilíneo Uniforme Acelerado, Movimiento Parabólico, Caída Libre y Movimientos Circulares. Se estudia el movimiento de los cuerpos en general, pero la cinemática no estudia el por qué se mueven los cuerpos, sino más bien su trayectoria y modo de reorientarse de diversos materiales. La cinemática se encarga de expresar cómo varían las coordenadas de posición de una o varias partículas en función del tiempo, al igual que la función matemática de describir la trayectoria recorrida por un cuerpo o partícula que depende de la velocidad y de la aceleración.

La Cinemática es una rama de la física encargada de estudiar las leyes de los movimientos de los cuerpos sin tener en cuenta las causas que le producen, estudia su trayectoria en función del tiempo (Ucha, 2009). Derivándose de esta, la cinemática lineal, la cual contiene a MRU, MRUV, caída libre y movimientos proyectiles, estos temas se encuentran dentro del Currículo Ecuatoriano de física, los cuales son tratados en el primer año de bachillerato, con la finalidad de dar una introducción a las cinemáticas más avanzadas.

El MRU es aquel que describe una trayectoria recta, no tiene aceleración, pero si un vector velocidad constante. La velocidad media y distancia media son las mismas en cualquier intervalo de tiempo (Ministerio de Educación, 2016). El MRUA es muy similar al MRU, sin embargo, el objeto o cuerpo ya no tiene una velocidad constante, al contrario, va cambiando según pasa el tiempo produciendo una variación conocida como aceleración la cual es constante. La aceleración es positiva si la velocidad aumenta y será negativa cuando el objeto disminuye la velocidad, produciéndose un frenado (Vega, Rincón y Hernández, 2012). En la caída libre un cuerpo cae de manera vertical desde una altura, se desprecia cualquier tipo de rozamiento u obstáculo, básicamente se trata de un MRUA, en el cual la aceleración coincide con el valor de la gravedad, su valor es 9.8 m/s<sup>2</sup>. Esto también sucede con el lanzamiento vertical hacia arriba o hacia abajo (Ministerio de Educación, 2016). El Movimiento Proyectil o Movimiento Parabólico se trata del lanzamiento de un objeto en forma de parábola que tiene una velocidad inicial y está sujeto a la acción de la gravedad, siendo la combinación de MRU y caída libre (Tecnológico de Costa Rica, 2017).

### **Capítulo II. - Metodología**

#### **Descripción de la Metodología**

<span id="page-19-1"></span><span id="page-19-0"></span>Dentro de una investigación es necesario identificar a quienes se realiza el estudio, entre ellos tenemos: la población, que es un conjunto de personas u objetos que conforman la totalidad de un espacio; la muestra está formada por una parte de la población, la misma que se obtiene mediante cálculos matemáticos (López, 2004).

Para la propuesta sobre el uso de simuladores, se realizó una investigación cualitativa en donde se consiguió información que vaya más allá de los datos numéricos y más bien obtener opiniones, reflexiones, percepciones y experiencias sobre el uso de simuladores; aquí la información es interpretada y permite abordar con mayor profundidad esta investigación. La técnica a utilizar es una entrevista y su instrumento a aplicar un cuestionario.

### **Población y Muestra**

<span id="page-19-2"></span>Para el estudio la población y la muestra es la misma, en este caso son los tres docentes que dictan la asignatura de física en la Unidad Educativa República del Ecuador.

### <span id="page-19-3"></span>**Resultados**

Se aplicó un cuestionario de siete preguntas (Anexo 1). A continuación, se muestra las respuestas obtenidas de los docentes entrevistados y se da una interpretación de los resultados por cada pregunta.

#### **Pregunta 1. ¿Cuánto tiempo lleva ejerciendo la docencia en el área de física?**

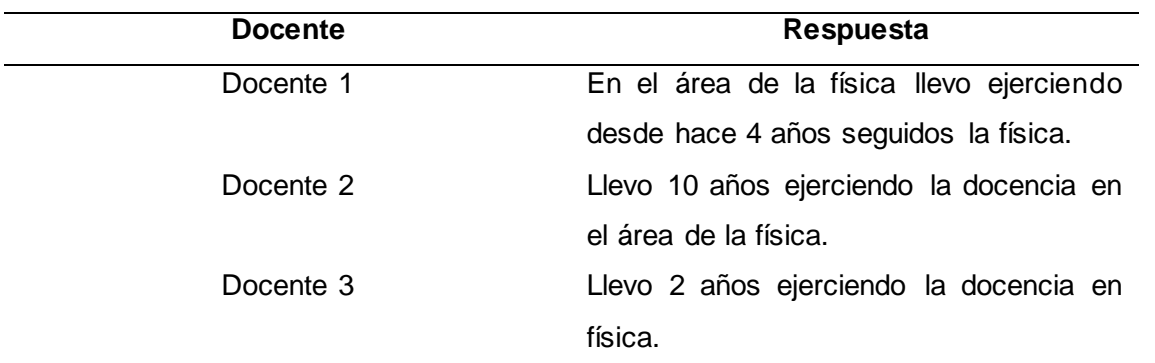

<span id="page-19-4"></span>*Tabla 1. Tiempo de ejercicio profesional.*

**Interpretación de las respuestas.** En la tabla se observa que los docentes han trabajado más de dos años en la asignatura de física, por lo que se evidencia que tienen experiencia en esta asignatura.

**Pregunta 2. Según su experiencia en la enseñanza de la física ¿Cómo analizaría el nivel de complejidad en la enseñanza de los temas de la cinemática lineal?**

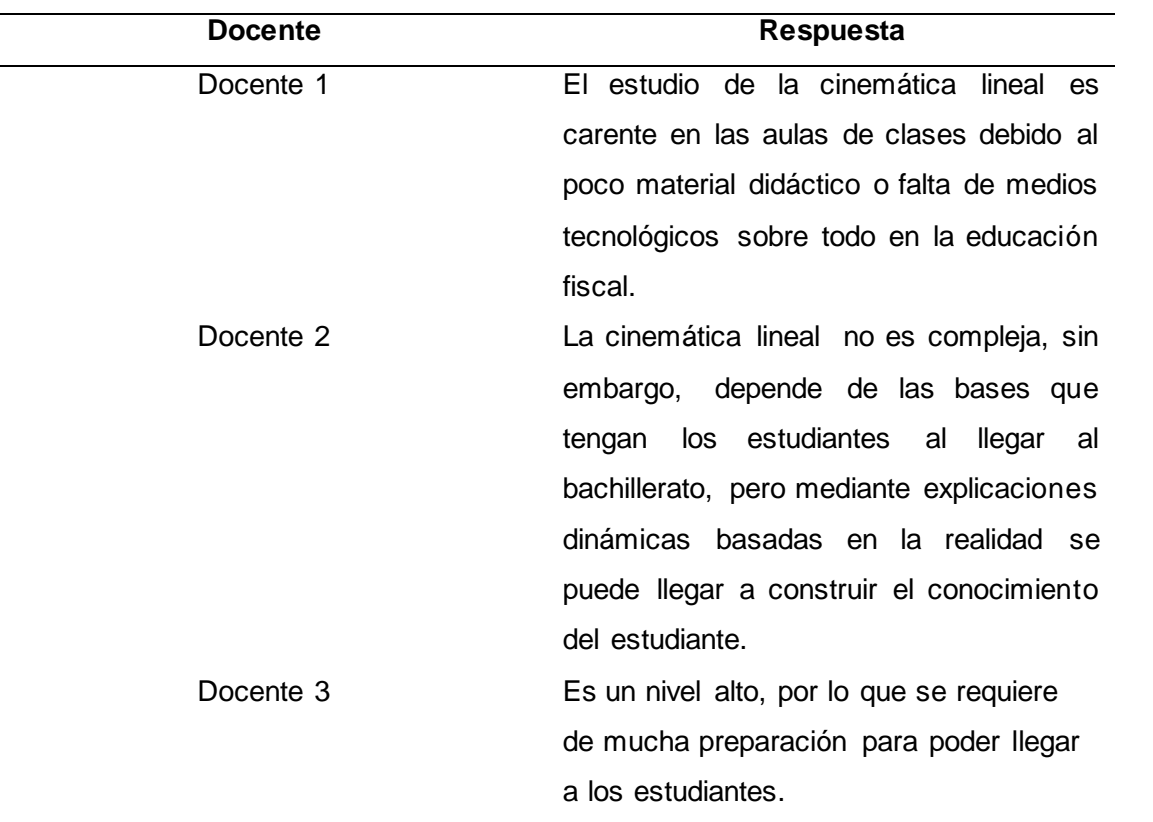

<span id="page-20-0"></span>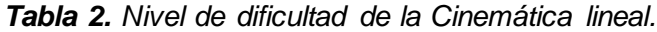

**Interpretación de las respuestas.** Se analiza que hay complejidad en los temas de cinemática lineal debido a la falta de materiales didácticos y medios tecnológicos a nivel fiscal.

**Pregunta 3. ¿Podría describir cuál es el proceso en el que usted enseña los temas de cinemática lineal?**

<span id="page-20-1"></span>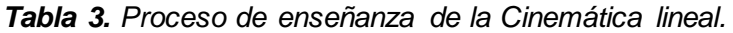

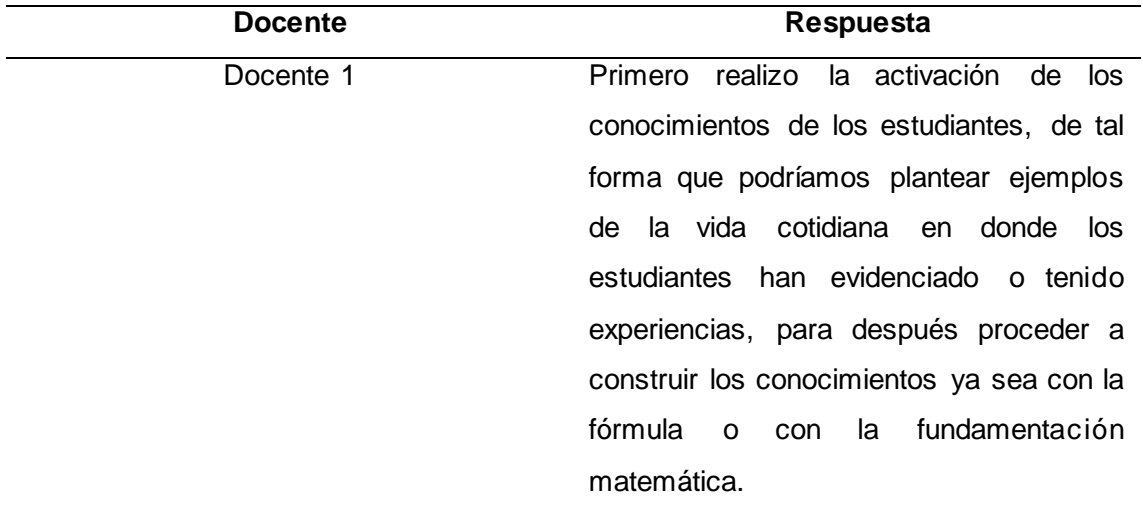

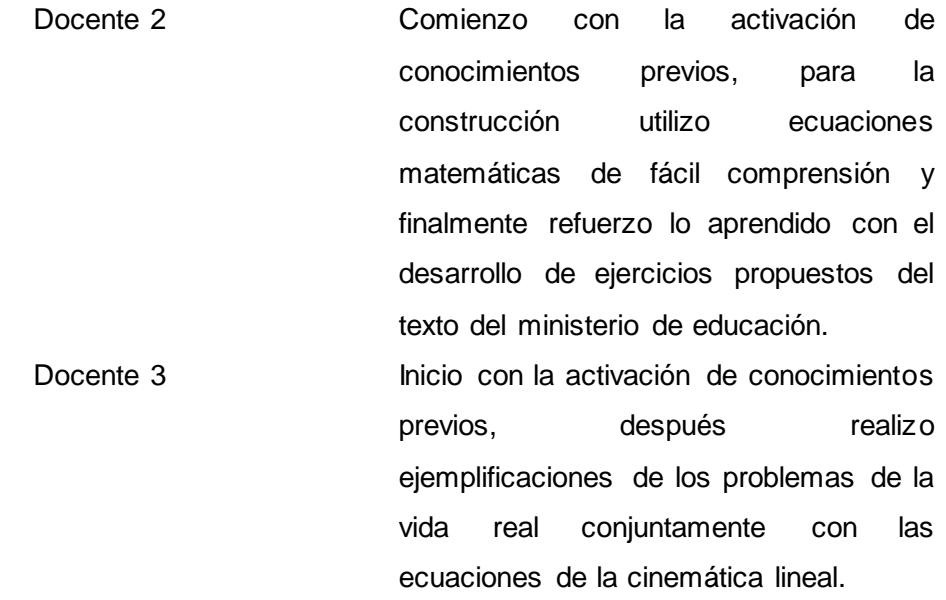

**Interpretación de las respuestas.** Se observa según las respuestas de la tabla que los docentes siguen el mismo proceso para la enseñanza de la cinemática lineal, ellos mencionan los tres momentos que tiene una clase: anticipación, construcción y consolidación de los conocimientos.

**Pregunta 4. ¿Utiliza usted recursos didácticos para la enseñanza de la cinemática lineal? Podría nombrarlos.** 

| <b>Docente</b> | Respuesta                                   |
|----------------|---------------------------------------------|
| Docente 1      | acceso libre a un laboratorio<br>Tenía      |
|                | completo de física en donde teníamos        |
|                | sets de cinemática lineal que podría        |
|                | utilizarse sin libre demanda.               |
| Docente 2      | En ocasiones utilizo videos para los        |
|                | temas de la cinemática lineal, ya que       |
|                | estos muestran de manera<br>gráfica         |
|                | situaciones reales y además recurro al      |
|                | texto del ministerio para realizar lecturas |
|                | comprensivas.                               |
| Docente 3      | Algunos simuladores o programas como        |
|                | Phet, así también como carteles para        |
|                | conocimiento previos.                       |

<span id="page-21-0"></span>*Tabla 4. Recursos didácticos.*

**Interpretación de la respuesta.** En la tabla se observa que comúnmente los docentes utilizan recursos digitales como videos y páginas webs, así como recursos tangibles como papelógrafos, pero no se resalta el uso de simuladores en su totalidad.

### **Pregunta 5. ¿Conoce simuladores virtuales para la enseñanza de la cinemática lineal?**

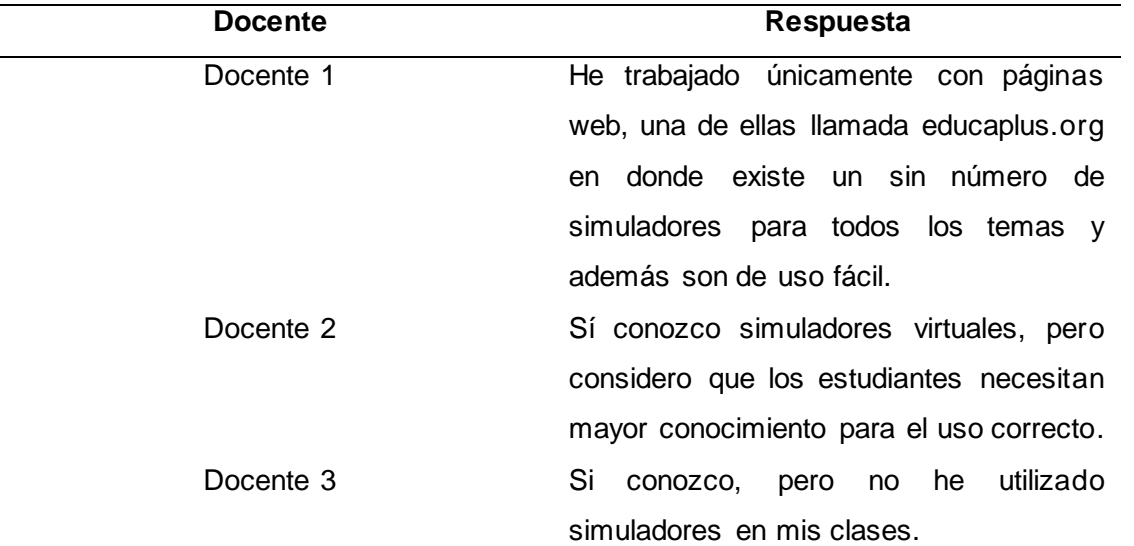

<span id="page-22-0"></span>*Tabla 5. Uso de simuladores virtuales.*

**Interpretación de las repuestas.** Según las respuestas obtenidas los docentes tienen conocimiento de los simuladores virtuales, pero no han trabajado en su totalidad para la enseñanza de la cinemática lineal.

**Pregunta 6. ¿Considera importante introducir simuladores virtuales en las aulas de clases para la enseñanza de la cinemática lineal? y ¿Por qué?**

<span id="page-22-1"></span>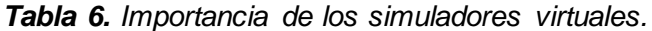

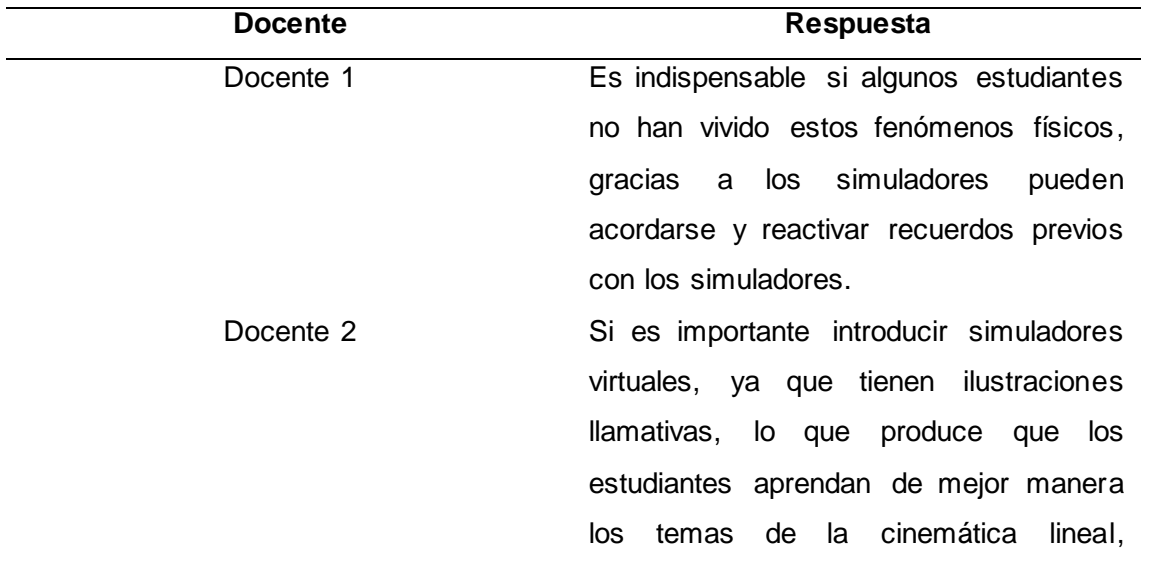

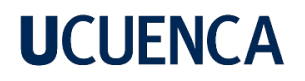

considerando que los simuladores virtuales tienen ventajas positivas dentro de la educación. Docente 3 Si considero que es muy importante ya que a veces es más atractivo utilizar otro tipo de enseñanza comparada a la tradicional.

**Interpretación de las respuestas.** En la tabla analizada se considera de total importancia el uso de simuladores virtuales para fortalecer los conocimientos de los estudiantes, pues se trabaja con actividades significativas y se evita caer en la enseñanza tradicional.

**Pregunta 7. ¿Utilizaría una guía didáctica que le proporcione diversos simuladores virtuales para la enseñanza de la cinemática lineal? y ¿Por qué?**

**Docente Respuesta** Docente 1 La utilizaría haciendo un previo análisis, de lo que contenga los simuladores, es decir que sea novedoso, además sabiendo que con una guía didáctica tengo la facilidad de que voy a poder utilizar todos esos simuladores y les voy a sacar el máximo de provecho. Docente 2 Si utilizaría una guía didáctica que me proporcione simuladores virtuales para la enseñanza de la cinemática lineal, ya que sería de gran apoyo al momento de impartir las clases. Docente 3 Si utilizaría porque es fundamental conocer diversas formas de enseñanza para lograr construir el conocimiento en los estudiantes.

<span id="page-23-0"></span>*Tabla 7. Uso de una guía didáctica.*

**Interpretación de las respuestas.** En la tabla podemos observar que los docentes están dispuestos a utilizar una guía didáctica para la enseñanza de la cinemática lineal mediante

24

simuladores, pues consideran que sería de gran ayuda y permitiría construir el conocimiento de los estudiantes de manera interactiva y dinámica.

#### **Conclusiones**

<span id="page-24-0"></span>Los docentes entrevistados tienen experiencia en el área de la física, por lo tanto, conocen la dificultad que existe en los temas de la cinemática lineal. Además, consideran importante las bases de los estudiantes al momento de abordar la temática, así también, hablan que la ejemplificación de la vida real ayuda a comprender el comportamiento de los fenómenos físicos. Para abordar los temas de la cinemática lineal los docentes siguen un modelo curricular que consta con tres momentos: Primero, la anticipación en la cual se da la activación de conocimientos. Luego, la construcción de conocimientos donde se utiliza recursos o herramientas

que permitan alcanzar los objetivos planteados para el aprendizaje. Por último, la consolidación que es el refuerzo de lo aprendido.

El uso de simuladores para la enseñanza de la cinemática lineal no está presente en su totalidad al momento de impartir las temáticas, ya que en su mayoría se sigue utilizando el texto del Ministerio de Educación.

Los docentes entrevistados consideran que es importante introducir los simuladores virtuales, ya que este recurso tiene ilustraciones llamativas, simulaciones basadas en la vida real y permite realizar prácticas de difícil acceso pues en la institución educativa no se cuenta con los recursos. Los docentes de la institución están dispuestos a utilizar una guía didáctica que les proporcione recursos llamativos e innovadores como lo son los simuladores virtuales, los cuales deben cumplir con características específicas, ya que la guía será de apoyo exclusivo para la enseñanza de la cinemática lineal.

### **Capítulo 3.- Propuesta**

#### **Descripción de la Propuesta**

<span id="page-25-1"></span><span id="page-25-0"></span>La cinemática lineal es parte fundamental para la compresión de la física, ya que mediante la adquisición de los conocimientos básicos de la cinemática se pueden abordar las otras temáticas, de tal manera que la enseñanza de cada uno de los temas debe ser tratado con total importancia, realizando clases que contengan diversos recursos que apoyen el aprendizaje de los educandos y sobre todo que el estudiante sea capaz de reflexionar sobre su proceso.

El siguiente trabajo proporciona una guía didáctica que sirve de apoyo para el docente en la enseñanza de la cinemática lineal, está estructurada para activar cada uno de los tres procesos de la enseñanza, partiendo del constructivismo ya que la misma sale de las planificaciones tradicionales a clases más dinámicas e interactivas. Se utilizará simuladores virtuales que facilitan la comprensión de los contenidos, partiendo desde: la anticipación, que contiene los recursos para la activación de conocimientos previos que ayudaran a introducir al tema; en la construcción se pretende que los estudiantes construyan su propio conocimiento con las herramientas virtuales brindadas; en la consolidación, el estudiante será capaz de crear sus propias definiciones y deducciones de las fórmulas para la aplicación, llegando a una autoevaluación en la cual el educando realizará una comparación de los conceptos creados por ellos mismos con los ya existentes.

#### **Desarrollo de la propuesta**

<span id="page-25-2"></span>Ver anexo B.

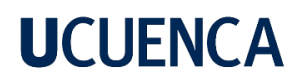

#### **Conclusiones**

<span id="page-26-0"></span>Una enseñanza tradicionalista ha producido que los educados tengan temor a la física porque les parece una asignatura demasiada compleja e incomprensible, es por esto que planteamos una metodología diferente que ayudará al docente a cambiar esta perspectiva de los estudiantes.

Los docentes tienen los conocimientos y la experiencia necesaria sobre los contenidos de la cinemática lineal, pero carecen de métodos y estrategias diferentes que aporten a una enseñanza interactiva y significativa para los estudiantes, concluyendo que si utilizarían una guía que brinde los elementos necesarios para la enseñanza de los contenidos.

La finalidad de estas guías didácticas es servir de apoyo al docente para trabajar los temas de la cinemática lineal, dando paso a que los educandos comprendan la asignatura de una manera más atractiva y sobre todo logren relacionar los conocimientos adquiridos mediante los simuladores virtuales con su día a día buscando así que sean capaces de crear su propio aprendizaje significativo.

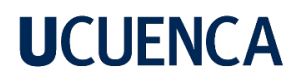

### **Recomendaciones**

<span id="page-27-0"></span>Utilizar guías didácticas, ya que están elaboradas con actividades centradas en el estudiante y también permite tanto al docente como a los estudiantes salir de la rutina.

Imprimir la guía de trabajo y utilizar como material de apoyo para trabajar en conjunto con los estudiantes.

Investigar continuamente sobre simuladores virtuales, ya que cada vez aparecen nuevos programas novedosos.

### **Referencias**

- <span id="page-28-0"></span>Abreu, O., Gallegos, M., Jácome, J. y Martínez, R. (2017). La Didáctica: Epistemología y Definición en la Facultad de Ciencias Administrativas y Económicas de la Universidad Técnica del Norte del Ecuador. *Formación Universitaria*, *10*(3). 81-92. <https://www.redalyc.org/pdf/3735/373551306009.pdf>
- Acosta, C. y Villegas, B. (2013). Uso de las aulas virtuales bajo la modalidad de aprendizaje dialógico interactivo. *Revista de Teoría y Didáctica de las Ciencias Sociales*, (19), pp. 121- 141. https://www.redalyc.org/pdf/652/65232225008.pdf
- Barón, **N. Conectivismo.** N. (2016). **Conectivismo.** [https://portal.ucol.mx/content/micrositios/260/file/conectivismo\\_resena.pdf](https://portal.ucol.mx/content/micrositios/260/file/conectivismo_resena.pdf)

Castañeda, (2009). *El aprendizaje, a través de la mirada de diferentes autores* . <https://imced.edu.mx/Ethos/Archivo/41/41-27.pdf>

- Chen, C. (2019). *Significado de TIC (Tecnologías de la Información y Comunicación).* Significados. <https://www.significados.com/tic/>
- Contreras, G. y Carreño, P. (2012). Simuladores en el ámbito educativo: un recurso didáctico para la enseñanza. *Pedagogía, 13*(25). 107-119. [https://dialnet.unirioja.es/servlet/articulo?codigo=5038479#:~:text=El%20uso%20de%20](https://dialnet.unirioja.es/servlet/articulo?codigo=5038479#:~:text=El%20uso%20de%20simuladores%20y,de%20trabajo%20por%20proyectos%20y) [simuladores%20y,de%20trabajo%20por%20proyectos%20y](https://dialnet.unirioja.es/servlet/articulo?codigo=5038479#:~:text=El%20uso%20de%20simuladores%20y,de%20trabajo%20por%20proyectos%20y)
- Cruz, J. y Espinoza, V. (2011). Reflexiones sobre la didáctica en física desde los laboratorios y el uso de las TIC. *Revista Virtual Universidad Católica del Norte,* (35). 105-127. <https://www.redalyc.org/pdf/1942/194224362007.pdf>
- Ertmer, P. y Newby, T. (1993). *Conductismo, cognitivismo y constructivismo: una comparación de los aspectos críticos desde la perspectiva del diseño de instrucción*[.](https://www.galileo.edu/faced/files/2011/05/1.-ConductismoCognositivismo-y-Constructivismo.pdf) [https://www.galileo.edu/faced/files/2011/05/1.-ConductismoCognositivismo-y-](https://www.galileo.edu/faced/files/2011/05/1.-ConductismoCognositivismo-y-Constructivismo.pdf)[Constructivismo.pdf](https://www.galileo.edu/faced/files/2011/05/1.-ConductismoCognositivismo-y-Constructivismo.pdf)
- Farías, V. (2015). *Tecnología Educativa: Aulas virtuales*. [Blog.](file:///C:/Users/Usuario/Downloads/Blog.%20http:/tecnicasdidacticaaas.blogspot.com/2015/10/aulas-virtuales.html)  [http://tecnicasdidacticaaas.blogspot.com/2015/10/aulas-virtuales.html](file:///C:/Users/Usuario/Downloads/Blog.%20http:/tecnicasdidacticaaas.blogspot.com/2015/10/aulas-virtuales.html)
- Federación de la enseñanza. (2009). Temas para la educación. <https://www.feandalucia.ccoo.es/docu/p5sd4922.pdf>

- García, F., Fonseca, G. y Gfell, L. (2015). Actualidades investigativas en educación. *Aprendizaje y rendimiento académico en educación superior: un estudio comparado*, 15(3)1- 26.<https://www.redalyc.org/pdf/447/44741347019.pdf>
- Guzmán, R. y Ortega, S. (2019). Didáctica de la física mediadas por las TIC orientada al desarrollo del pensamiento creativo. [Tesis de maestría, Corporación Universitaria de la Costa]. [https://repositorio.cuc.edu.co/bitstream/handle/11323/3117/72243928%20-](https://repositorio.cuc.edu.co/bitstream/handle/11323/3117/72243928%20-%2072019576.pdf;jsessionid=6755A07E2E2C3F1FB837D08DA1EF3695?sequence=1) [%2072019576.pdf;jsessionid=6755A07E2E2C3F1FB837D08DA1EF3695?sequence=1](https://repositorio.cuc.edu.co/bitstream/handle/11323/3117/72243928%20-%2072019576.pdf;jsessionid=6755A07E2E2C3F1FB837D08DA1EF3695?sequence=1)
- López, P. (2004). Población, muestra y muestreo. *Punto Cero,* 9(8). [http://www.scielo.org.bo/scielo.php?script=sci\\_arttext&pid=S1815-02762004000100012](http://www.scielo.org.bo/scielo.php?script=sci_arttext&pid=S1815-02762004000100012)
- Luna, J. (2018). Las TIC en la práctica educativa docente: Estándares UNESCO y "TICs en salud". *Rev. Inv Acad. Educación, 2* (1): pp. 29-33. https://www.revistaacademicaistcre.edu.ec/admin/postPDF/LasTICenlapractivaeducativadocente.pdf
- Márquez F, López L. y Pichardo V. (2008). Una propuesta didáctica para el aprendizaje centrado en el estudiante. *Apertura.* 8(8). 66-74. <https://www.redalyc.org/pdf/688/68811215005.pdf>
- MARQUÉS, Pere. (2000): Los docentes: funciones, roles, competencias necesarias, competencias TIC, formación del profesorado. <http://online.aliat.edu.mx/adistancia/liderazgo/lecturasfalt/docentesfunciones.pdf>
- Márquez, C. (2021). *Las TICs en la Educación: Impacto y Situación Actual en Escuelas Latinoamericanas.* aulicum.<https://aulicum.com/blog/tics-en-la-educacion/>
- Ministerio de Educación. (2016). *Currículo de Bachillerato General Unificado*. Ecuador. https://educacion.gob.ec/wp-content/uploads/downloads/2016/03/BGU1.pdf
- Ministerio de Educación. (2016). *Física 1 BGU*. Ecuador. https://educacion.gob.ec/w pcontent/uploads/downloads/2016/09/Curriculo/FISICA/Fisica\_1\_BGU.pdf
- Moreira, M. (2012). *Aprendizaje significativo*. https://riull.ull.es/xmlui/bitstream/handle/915/10652/Q\_25\_%282012%29\_02.pdf?sequen ce=5&isAllowed=y

- Olmedo, S. (2012). *Manual de Cinemática y Dinámica*. [https://dspace.ups.edu.ec/bitstream/123456789/5642/1/Manual%20de%20cinematica%2](https://dspace.ups.edu.ec/bitstream/123456789/5642/1/Manual%20de%20cinematica%20y%20dinamica.pdf) [0y%20dinamica.pdf](https://dspace.ups.edu.ec/bitstream/123456789/5642/1/Manual%20de%20cinematica%20y%20dinamica.pdf)
- Oriol, P. (2022). *¿Qué es la cinemática en física? Definición y ejemplos.* Energía Nuclear. <https://energia-nuclear.net/fisica/cinematica>
- Reinoso, D. (2020). *Características de una propuesta didáctica para docentes de otras áreas del saber que enseñan ere a los estudiantes de educación básica del colegio Roberto García Peña del municipio de Girón* [Tesis de Licenciatura, Universidad Santo Tomas]*[.](https://repository.usta.edu.co/handle/11634/27628)* <https://repository.usta.edu.co/handle/11634/27628>
- Saldarriaga, P., Bravo, G. y Loor, M. (2016). La teoría constructivista de Jean Piaget y su significación para la pedagogía contemporánea. *Ciencias sociales y políticas,* 2, 127-137. [https://www.studocu.com/es-mx/document/universidad-nacional-autonoma-de](https://www.studocu.com/es-mx/document/universidad-nacional-autonoma-de-mexico/modelos-en-psicologia-clinica/dialnet-la-teoria-constructivista-de-jean-piaget-ysu-significacio-5802932/7206858)[mexico/modelos-en-psicologia-clinica/dialnet-la-teoria-constructivista-de-jean-piaget-ysu](https://www.studocu.com/es-mx/document/universidad-nacional-autonoma-de-mexico/modelos-en-psicologia-clinica/dialnet-la-teoria-constructivista-de-jean-piaget-ysu-significacio-5802932/7206858)[significacio-5802932/7206858](https://www.studocu.com/es-mx/document/universidad-nacional-autonoma-de-mexico/modelos-en-psicologia-clinica/dialnet-la-teoria-constructivista-de-jean-piaget-ysu-significacio-5802932/7206858)
- Siemens, G. (2004). *Conectivismo: Una teoría de aprendizaje para la era digital*. [https://ateneu.xtec.cat/wikiform/wikiexport/\\_media/cursos/tic/s1x1/modul\\_3/conectivismo.](https://ateneu.xtec.cat/wikiform/wikiexport/_media/cursos/tic/s1x1/modul_3/conectivismo.pdf) [pdf](https://ateneu.xtec.cat/wikiform/wikiexport/_media/cursos/tic/s1x1/modul_3/conectivismo.pdf)
- Tecnológico de Costa Rica. (2017). *Movimiento de Proyectiles*. https://repositoriotec.tec.ac.cr/bitstream/handle/2238/10169/Sesion 7.pdf?sequence=1&i [sAllowed=y](https://repositoriotec.tec.ac.cr/bitstream/handle/2238/10169/Sesion_7.pdf?sequence=1&isAllowed=y)
- Ucha, D. (2009). *Definición de Cinemática.* DefiniciónABC. <https://www.definicionabc.com/ciencia/cinematica.php>
- Vázquez, G., Vega, R., Rincón, M., Hernández, Z., Castillo, E. y Zúñiga, A. (2012). M*ovimiento Rectilíneo Uniformemente Acelerado*. Slideshare. [https://es.slideshare.net/fannycastilloh/movimiento-rectilineo-uniformemente-acelerado](https://es.slideshare.net/fannycastilloh/movimiento-rectilineo-uniformemente-acelerado-fisica-1)[fisica-1](https://es.slideshare.net/fannycastilloh/movimiento-rectilineo-uniformemente-acelerado-fisica-1)

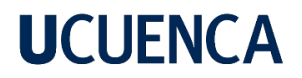

#### **Anexos**

### <span id="page-31-1"></span><span id="page-31-0"></span>**Anexo A. Entrevista**

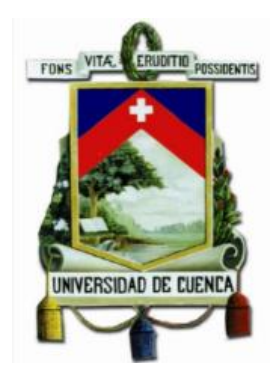

### FACULTAD DE FILOSOFÍA, LETRAS Y CIENCIAS DE LA EDUCACIÓN

CARRERA: Pedagogía de las Ciencias Experimentales

### CUESTIONARIO DE ENTREVISTA

Entrevista dirigida a docentes de la Unidad Educativa República del Ecuador, en el área de Física del Bachillerato General Unificado.

Introducción: La siguiente entrevista tiene como finalidad, consignar la información que usted proporcione de forma anónima como parte de nuestro trabajo de titulación. De antemano le agradecemos por su colaboración, atención y tiempo.

Objetivo: Diagnosticar mediante una entrevista dirigida a los docentes, la pertinencia del uso de simuladores en los temas de Cinemática Lineal.

#### **Preguntas**

- 1. ¿Cuánto tiempo lleva ejerciendo la docencia en el área de física?
- 2. Según su experiencia en la enseñanza de la física ¿Cómo analizaría el nivel de complejidad en la enseñanza de los temas de la cinemática lineal?
- 3. ¿Podría describir cuál es el proceso en el que usted enseña los temas de cinemática lineal?
- 4. ¿Utiliza usted recursos didácticos para la enseñanza de la cinemática lineal? Podría nombrarlos:
- 5. ¿Conoce simuladores virtuales para la enseñanza de la cinemática lineal?
- 6. ¿Considera importante introducir simuladores virtuales en las aulas de clases para la enseñanza de la cinemática lineal? y ¿Por qué?

7. ¿Utilizaría una guía didáctica que le proporcione diversos simuladores virtuales para la enseñanza de la cinemática lineal? y ¿Por qué?

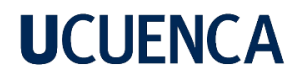

<span id="page-33-0"></span>**Anexo B. Propuesta Didáctica** 

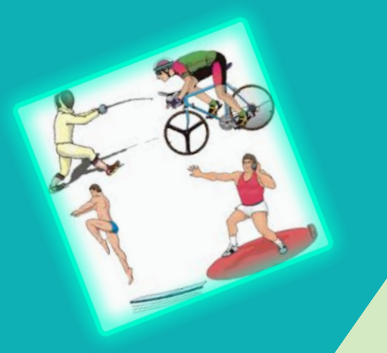

## GUÍA DIDÁCTICA

CINEMÁTICA LINEAL

### **CONTENIDOS**

1. MOVIMIENTO RECTILINEO UNIFORME 2. MOVIMIENTO RECTILINEO UNIFORMEMENTE ACELERADO 3. CAIDA LIBRE 4. MOVIMIENTO PARABÓLICO

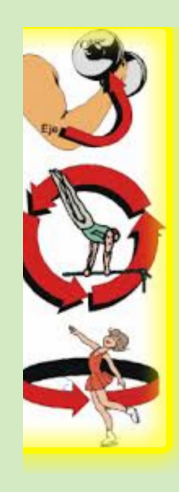

### AUTORAS

Joseline Fernanda Loja Marcatoma

> Ana Verónica Loja Otavalo

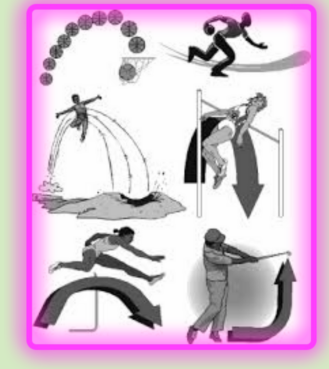

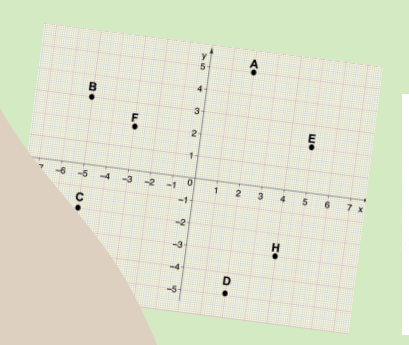

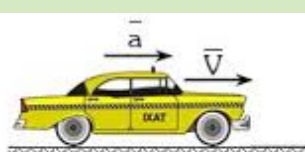

Movimiento Acelerado Aceleración positiva

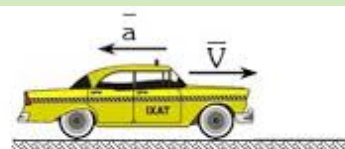

Movimiento Retardado Aceleración negativa

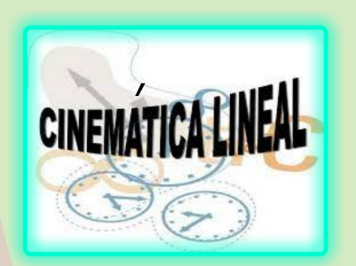

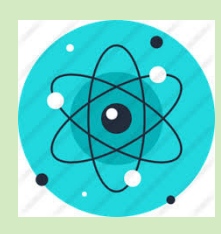

### **PRESENTACIÓN**

La siguiente guía didáctica se enfoca en la enseñanza de la cinemática lineal, el objetivo de esta guía es servir como material complementario a los docentes para desarrollar una clase constructivista, a base del uso de simuladores virtuales. además se puede aplicar de forma flexible; no busca estructurar un proceso al docente, pues se puede adaptar a las necesidades que se consideren necesarias.

### ESTRUCTURA DE LA GUÍA

Tiro parabólico

la guía esta estructurada por los tres momentos de la enseñanza: anticipación, construcción y consolidación, además contiene una autoevaluación que ayudará a comparar lo aprendido y adquirido con los conceptos ya EFINIDOS.

> las imágenes de la guía son tomadas de la página Pinterest y capturas de los simuladores utilizados como: Phet, Geogebra, educaplus, walter fenth y Calculadoras de caída libre.

 $a > 0$ 

 $q=0$ 

2
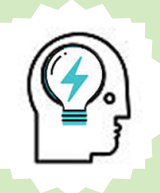

## **ANTICIPACIÓN**

en la anticipación se busca activar los conocimientos previos de los estudiantes y para esto tenemos actividades como:

- uso de simuladores virtuales.
- lluvia de ideas.
- · JUEGOS EN LÍNEA.

## **CONSTRUCCIÓN**

en la contrucción se presenta todos los elementos necesarios para que el estudiante contruya su propio aprendizaje, para esto en esta guía se utilizará:

- simuladores virtuales.
- · JUEGOS ONLINE.

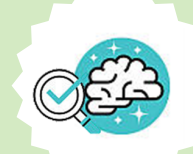

þ g a

## **CONSOLIDACIÓN**

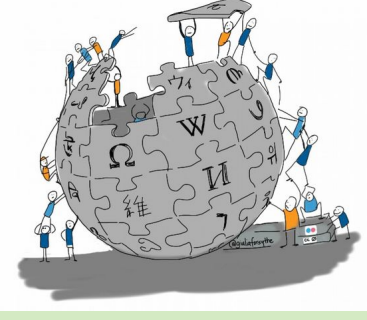

dentro de esta guía se busca que los educandos realicen actividades con el conocimiento ya adquirido mediante:

- deducción de variables de cada movimiento.
- resolución de problemas mediante simuladores virtuales.

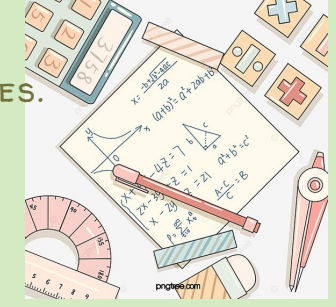

## AUTOEVALUACIóN

para la autoevaluación los estudiantes son capaces de reflexionar sobre el proceso de aprendizaje y deberán escribir el concepto aprendido con sus propias palabras para despúes realizar una comparación con las definiciones ya existentes. para esto la guía utilizará:

cuadros comparativos.

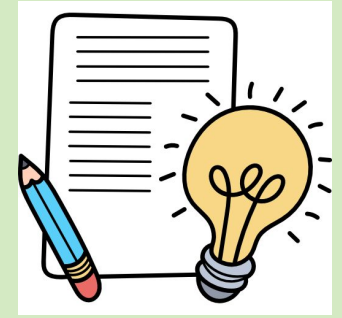

# **GUÍA 1** movimiento rectilíneo uniforme (mru)

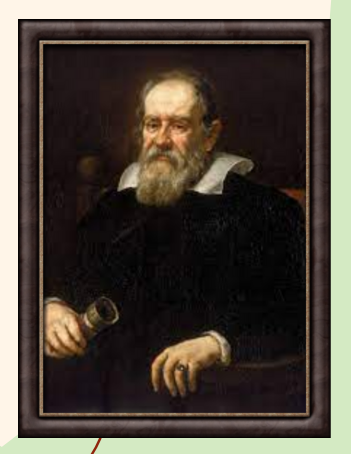

## **Galileo Galilei**

Físico y astrónomo italiano. Nació en la ciudad italiana de Pisa, el 15 de febrero de 1564. Su contribución más famosa a la ciencia fue su descubrimiento sobre las mediciones precisas. En el campo de la física, Galileo formuló las primeras leyes sobre el movimiento; en el de la astronomía, confirmó la teoría copernicana con sus observaciones telescópicas.

## PRESENTACIÓN

- Para la **anticipación** se tiene actividades con el simulador virtual llamado Educaplus, donde se plantea una situación problemática para afinar los conceptos de posición inicial y final, desplazamiento, trayectoria y distancia, también la diferencia entre distancia y desplazamiento.
- Dentro de la **construcción** se hará uso de los simuladores Phet y Educaplus, estos servirán para trabajar con los estudiantes realizando operaciones mentales en cuanto a la variación de la distancia y tiempo, para luego realizar la deducción de las expresiones del MRU.
- En la **consolidación** se tienen resolución de problemas usando simuladores en Educaplus y GeoGebra. Finalmente, la autoevaluación tiene preguntas del MRU.

## DESTREZA CON CRITERIO DE DESEMPEÑO

## **CN.F.5.1.1.**

Determinar la posición y el desplazamiento de un objeto (considerado puntual) que se mueve, a lo largo de una trayectoria rectilínea, en un sistema de referencia establecida y sistematizar información relacionada al cambio de posición en función del tiempo, como resultado de la observación de movimiento de un objeto y el empleo de tablas y gráficas.

## **CN.F.5.1.2.**

Explicar, por medio de la experimentación de un objeto y el análisis de tablas y gráficas, que el movimiento rectilíneo uniforme implica una velocidad constante.

4

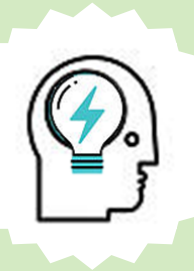

## aNTICIPACIóN:

## Actividad 1

#### Situación:

Imaginarse que estamos en el autobus el cual realiza un recorrido para llegar a la intitución.

## TRABAJAR EN EL SIMULADOR

1. Ingresar al simulador Educaplus

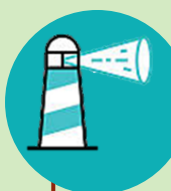

## **SIMULADOR**

http://www.educaplus.org/movi/2\_4di stancia.html

2. Identificar el espacio y el objeto

Espacio: plano en donde se ubica el objeto

> Objeto: punto rojo, objeto que tendra movimiento.

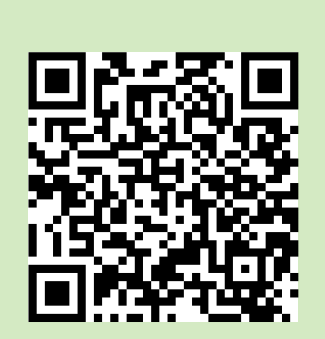

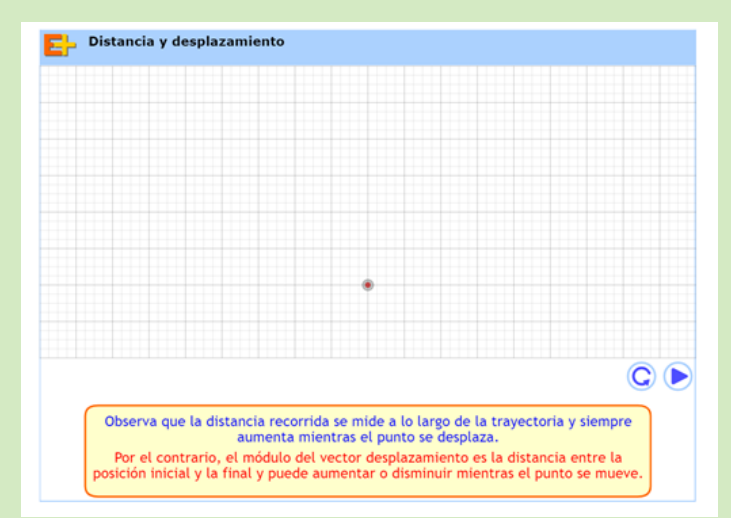

3. Moviendo el cursor dibujar la trayectoria que tiene tu autobus o medio de transporte para llegar a su institución, suponiendo que la unidad educativa esta ubicada en la parte superior derecha.

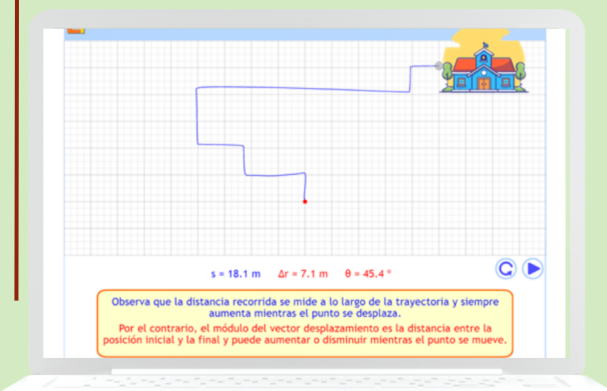

La trayectoria que es dibujada depende de la imaginación del estudiante.

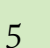

4. Poner play en el simulador.

#### NOTA:

Observar que el objeto recorre la trayectoria dibujada desde la casa hasta la institución, generándose una línea roja, en la cual buscamos que el estudiante pueda definir como es nombrada y la diferencia con su trayectoria dibujada.

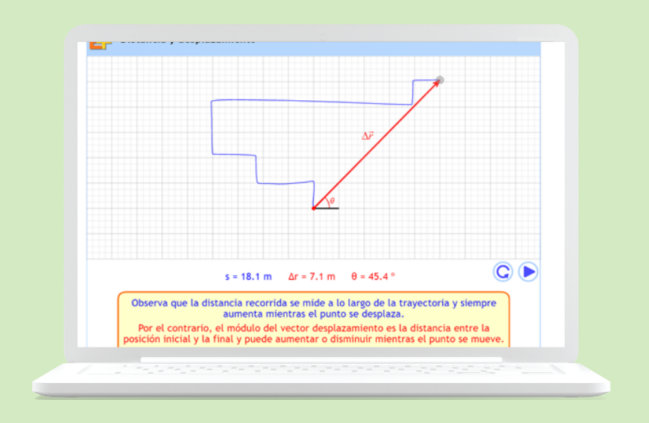

Para concluir con la actividad, se plantean preguntas con el objetivo de recordar y definir de manera fácil los conceptos de posición, movimiento, distancia y desplazamiento.

#### **PREGUNTAS**

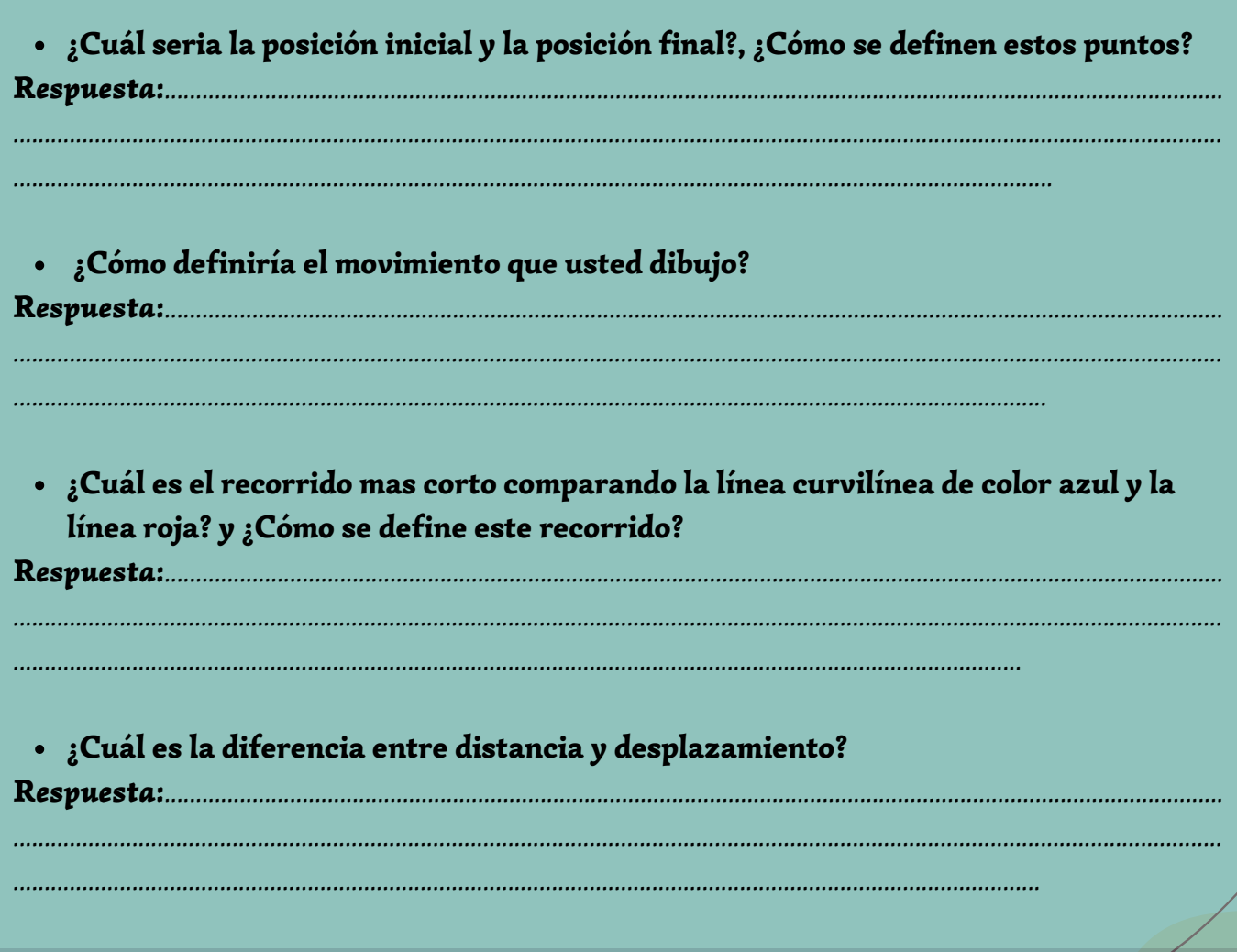

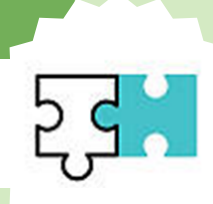

## construcción:

## Actividad 1

1. Ingresar al simulador Phet

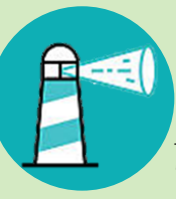

## **SIMULADOR**

https://phet.colorado.edu/sims/cheerpj/moving-man/latest/movingman.html?simulation=moving-man&locale=es

- 2. Observar el simulador y preguntar:
	- ¿ Qué elementos tiene el MRU?

#### *Respuesta:*

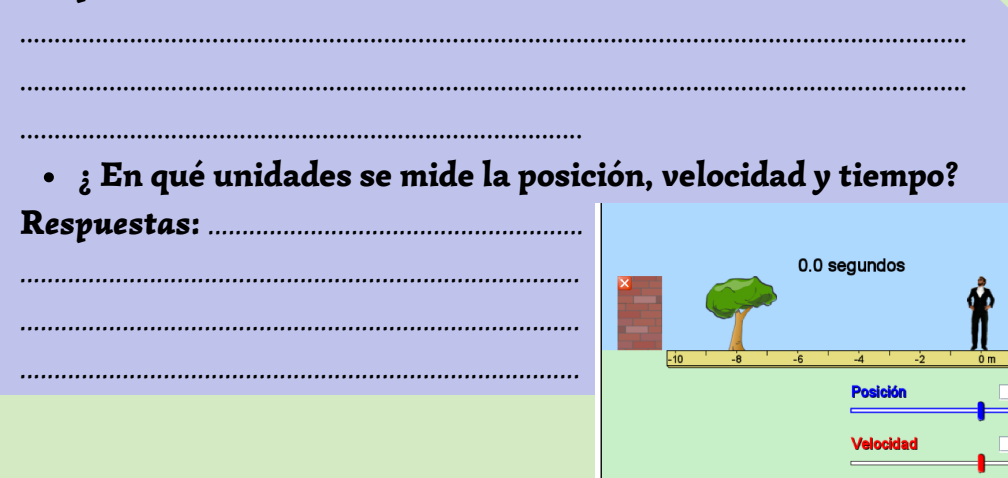

#### *Nota:*

El MRU no tiene **aceleración** porque la velocidad es constante todo el tiempo, por tal motivo trabajar con la aceleración igual a cero en todos los simuladores.

#### Proceso práctico:

1. Colocar en la posición 0 al objeto (hombre móvil)

- 2. Establecer una velocidad de 5m/s, dar play al simulador y poner pausa cuando el objeto llegue a la posición final (casa).
- 3. Observar y responder ¿cuánto se desplazo el hombre móvil y el tiempo transcurrido?

## Respuestas: ..........................................................................................................................

4. ¿ Qué tipo de trayectoria siguió el hombre móvil?

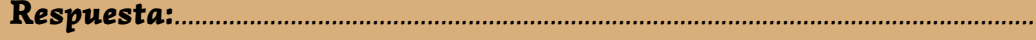

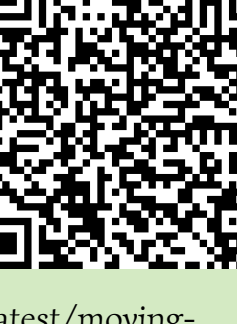

m/s m/s

Reiniciar todo | Ø Soni

**B** GRAB

Playbac

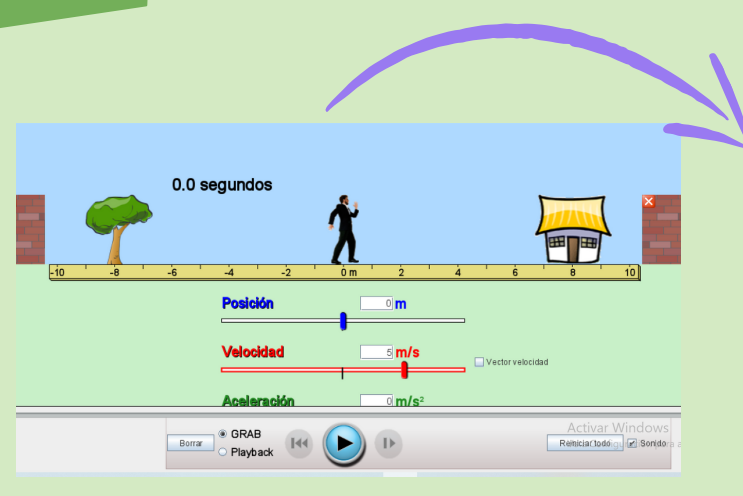

Medidor del tiempo en segundos.

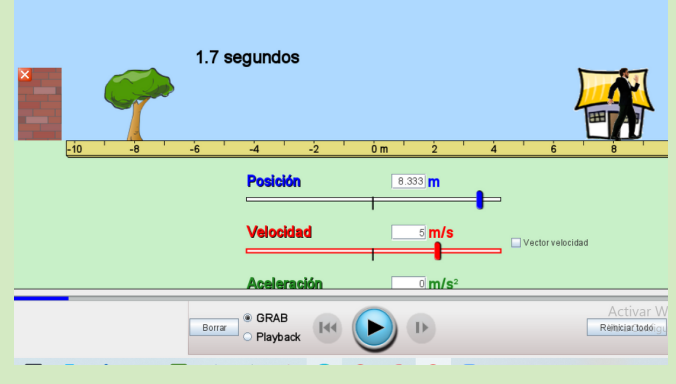

#### Repetir el proceso práctico anterior.

4. Pedir a los estudiantes que dialoguen con sus compañeros sobre: ¿Cuánto seria el desplazamiento del hombre móvil desde una posición inicial 2m hasta llegar a la casa?

5. Verificar la respuesta en la regla del simulador, al igual que el tiempo transcurrido.

#### Respuesta:

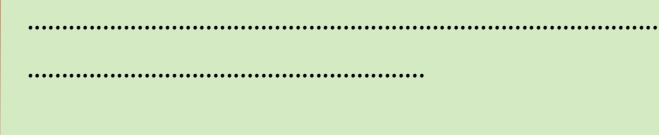

6. Comparar las respuestas del ejercicio anterior con las respuestas obtenidas ahora.

Respuesta:

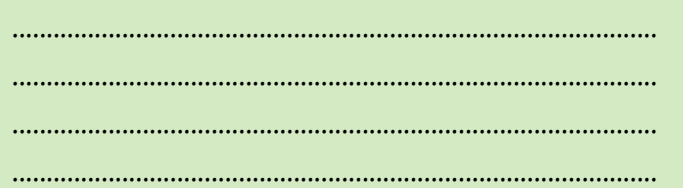

7. Sacar la variación del tiempo y la distancia con los datos comparados.

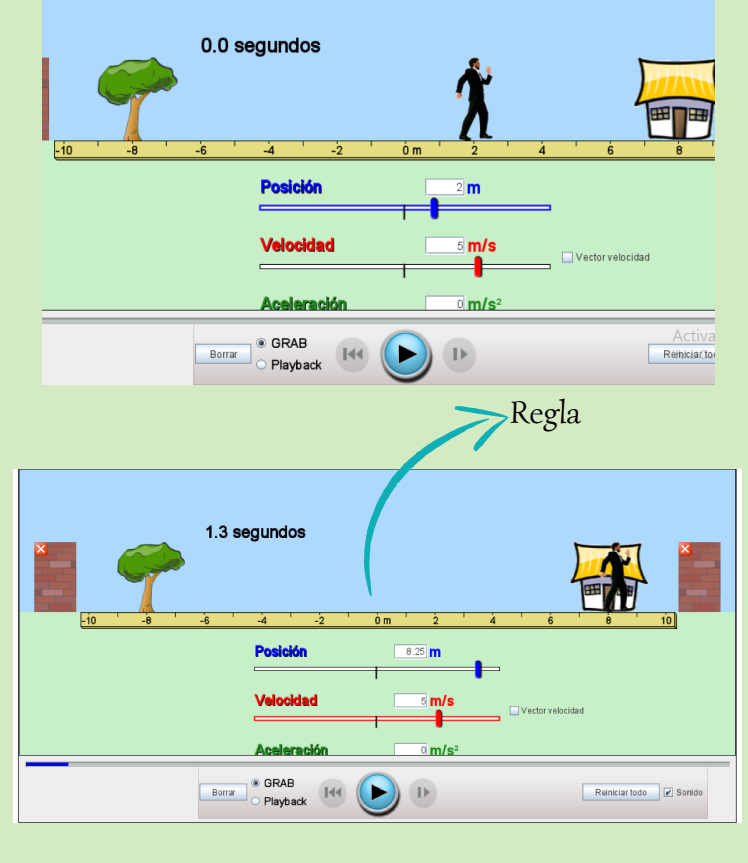

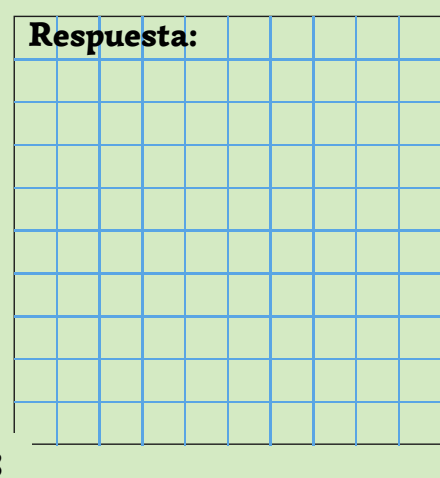

8. Con la respuestas obtenidas: dividir la variación de la distancia para la variación del tiempo con sus respectivas unidades.

9. Pregunta: ¿Qué resultado obtuvieron?

10. Visualizar la velocidad en el simulador y comparar con la respuesta obtenida en la pregunta anterior para definir la ecuación de la velocidad.

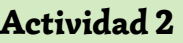

1. Utilizar el simulador Educaplus .

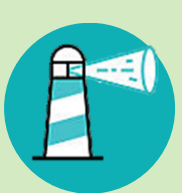

#### **SIMULADOR**

https://www.educaplus.org/game/laboratoriovirtual-de-cinematica

2. Observando el simulador preguntar:

## ¿Qué tipo de movimiento esta realizando la motocicleta?

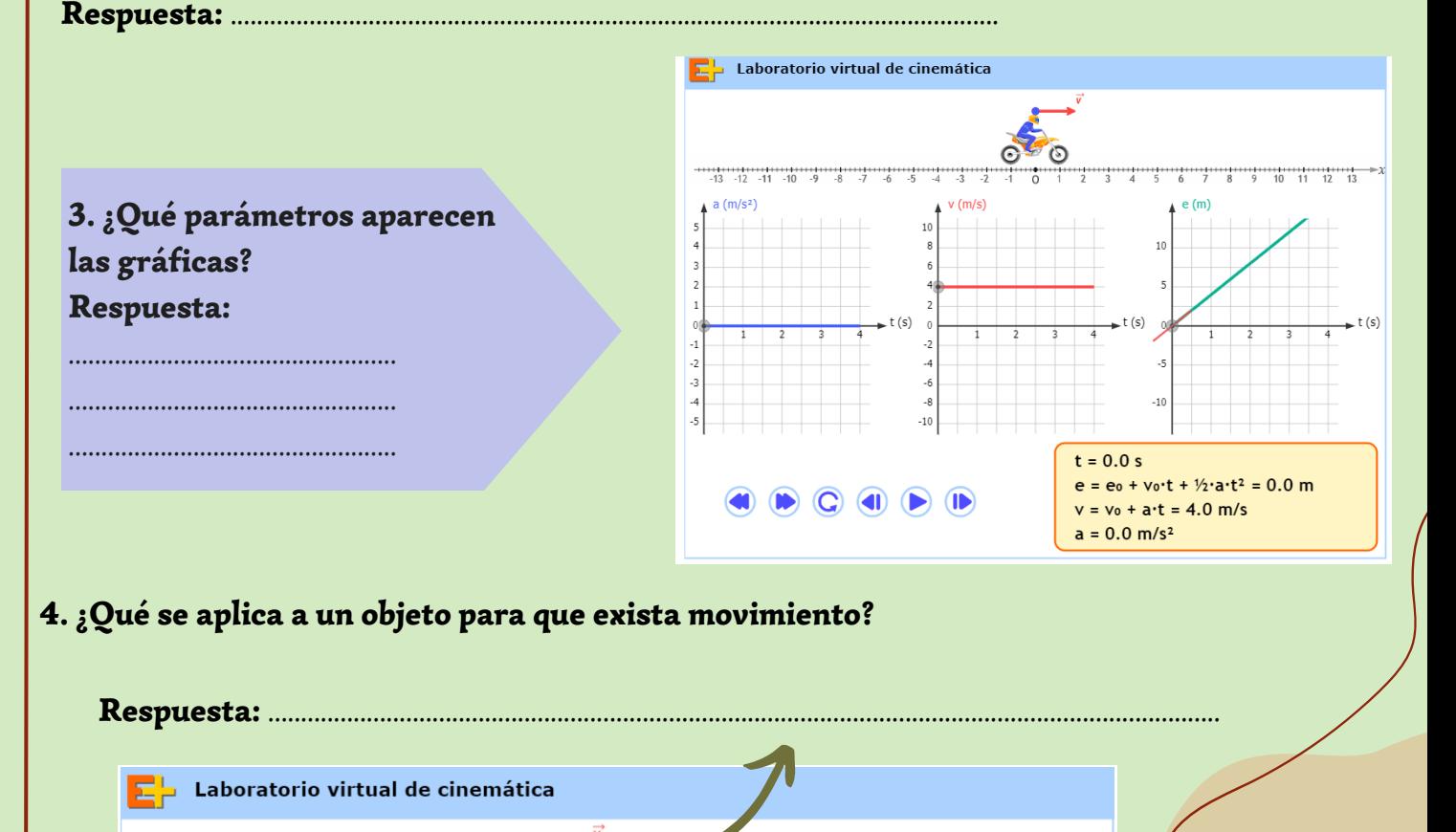

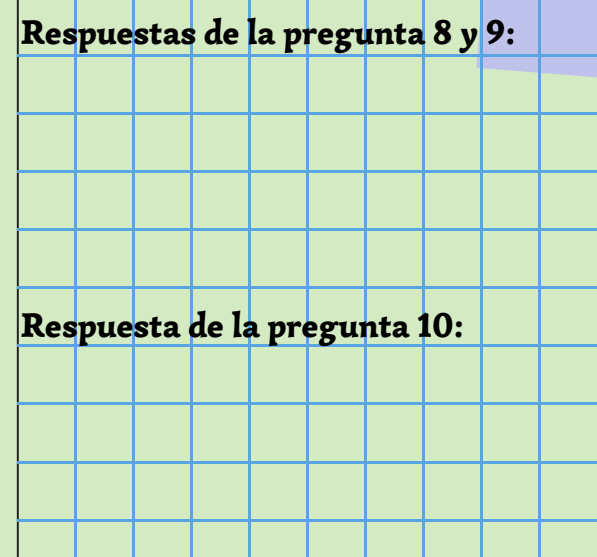

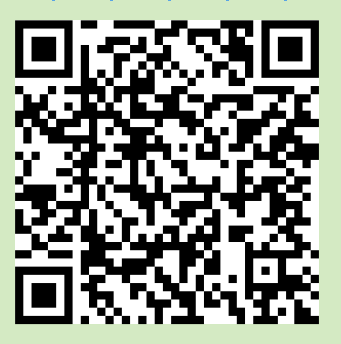

HHHHHHHHHHHH⊫)<br>- 24 25 26 27 28

23

#### Actividad 3.

- Poner en una posición inicial al motociclista. 1.
- Mover con el cursor hasta cero en la gráfica de aceleración-tiempo. 2.
- 3.Presionar play y observar.
- 4. Preguntas:

## ¿Qué sucede con la velocidad al principio y al final del recorrido en un lapso de tiempo? Respuesta:

...................................................................................................................................................................... ¿Qué sucede con la distancia en un lapso de tiempo? Respuesta:

.......................................................................................................................................................................

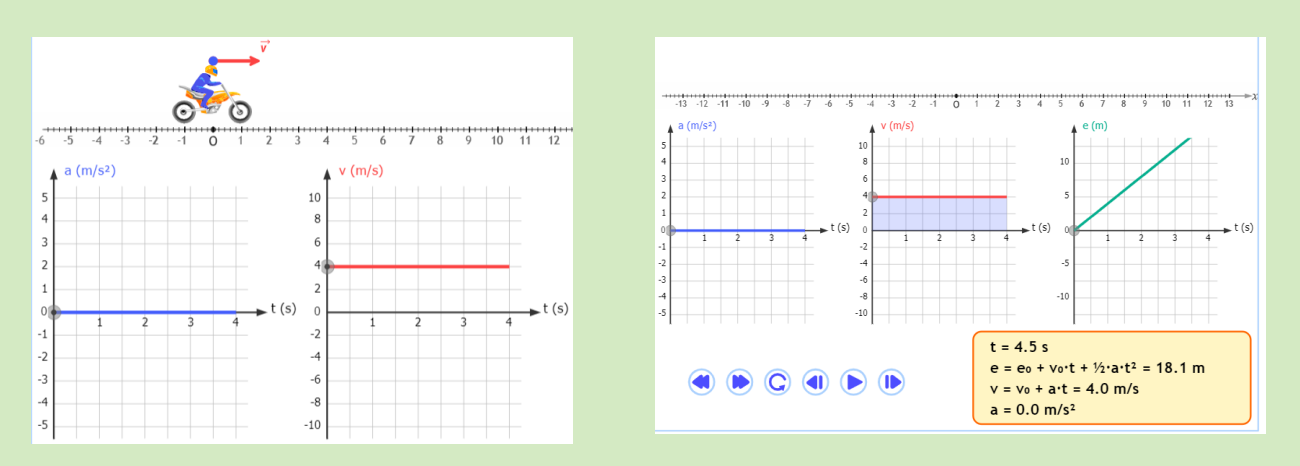

5. Observar el gráfico de la posición-tiempo y velocidad-tiempo del simulador y en base a la actividad 1 del item 10 establecer una expresión para la distancia y el tiempo.

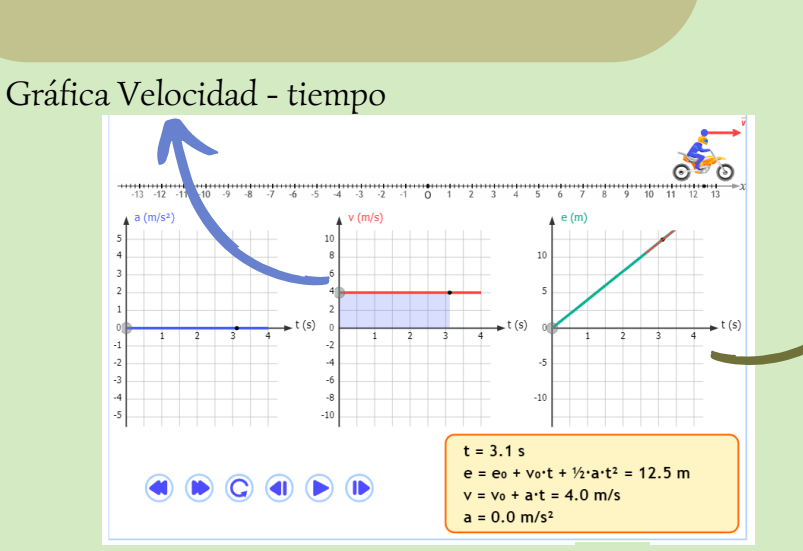

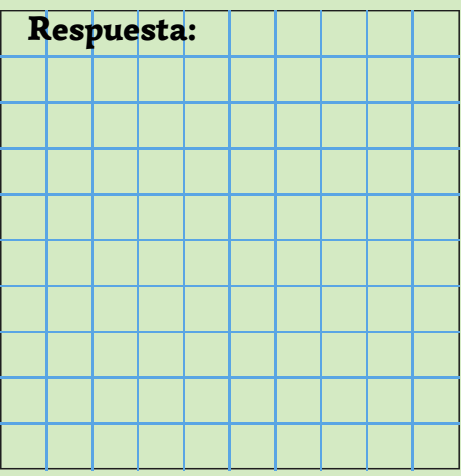

Gráfica posición- tiempo

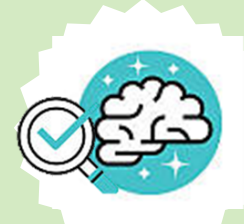

## consolidación:

## Actividad 1.

1.Ingresar al simulador geogebra con el siguiente link:

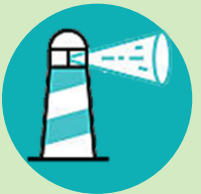

## **SIMULADOR**

https://www.geogebra.org/m/xsewsn4d

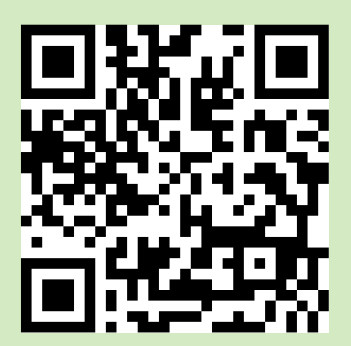

NOTA: Trabajar en un cuaderno de notas y después verificar las respuestas con el simulador.

## Problema 1.

- ¿Qué distancia recorre un tren si inicia desde una posición inicial de 75m desde su estación, y termina su recorrido a 400 m de ella, con una velocidad constante de 30m/s?
- ¿Cómo determinaron la posición del objeto si la posición inicial es distinta de cero?

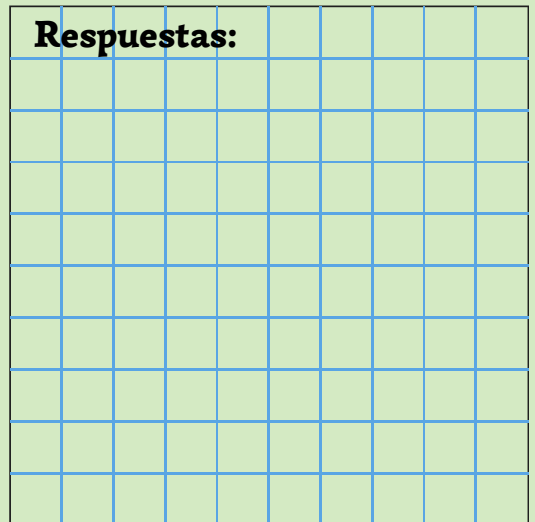

## 2. Reconocer los elementos del simulador

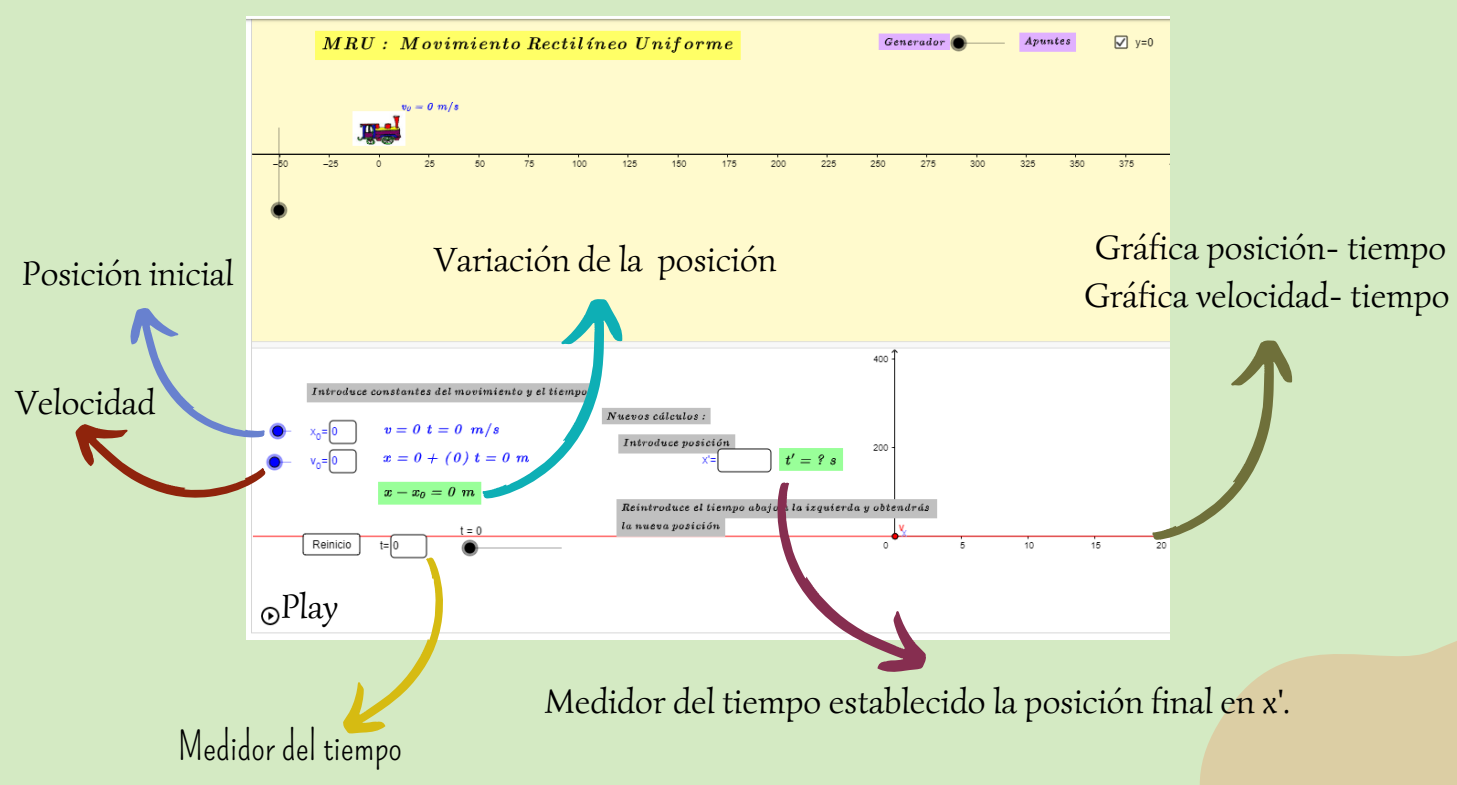

3. Introducir los datos del problema en el simulador (velocidad, posición inicial).

4. Presionar play.

5. Pausar el simulador cuando el tren llegue a la posición final.

5. Verificar si coincide la respuesta con la del simulador.

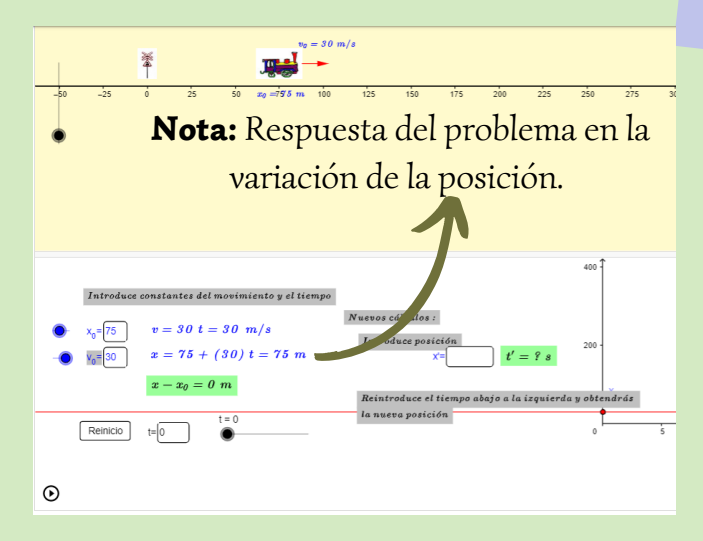

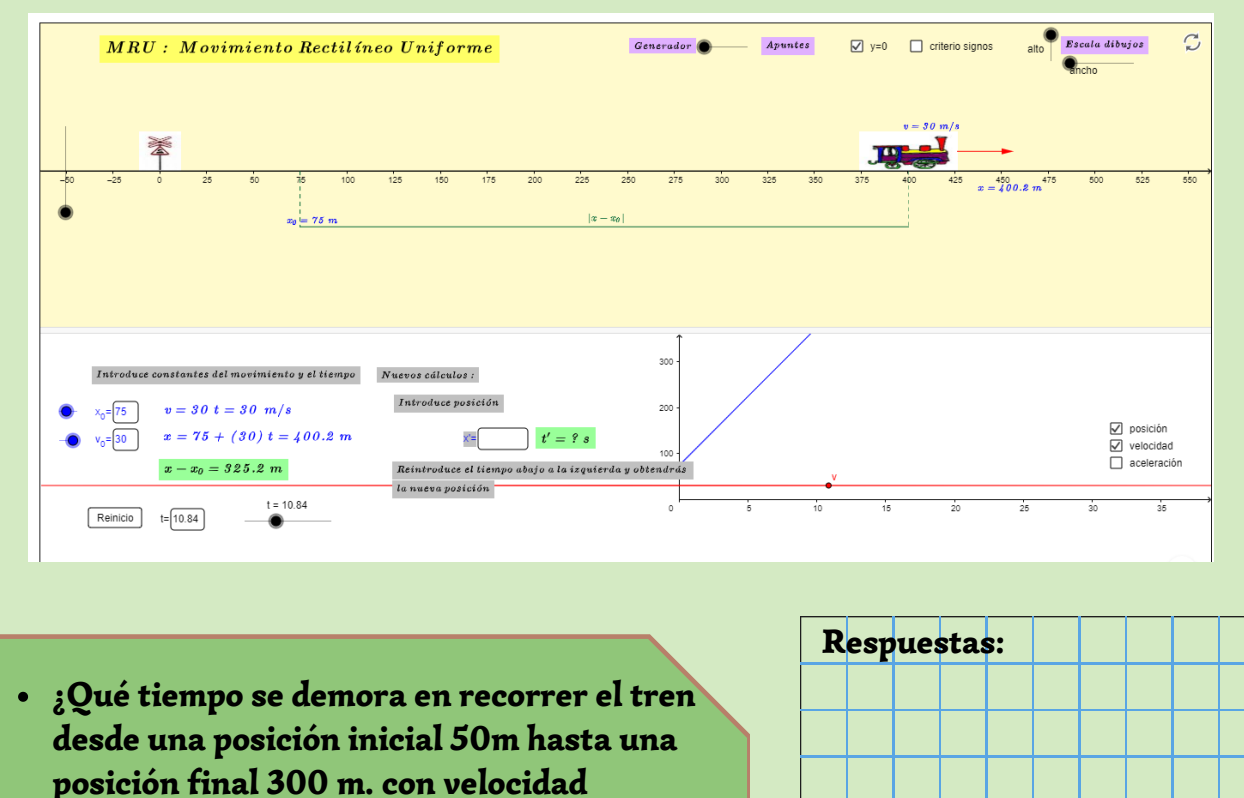

- constante de 30m/s? Determine la distancia recorrida en ese
- 

400

Repetir el proceso anterior desde el paso 3.

intervalo.

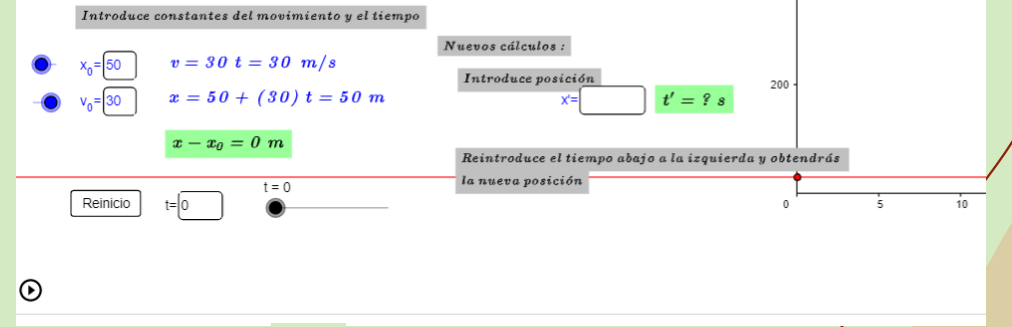

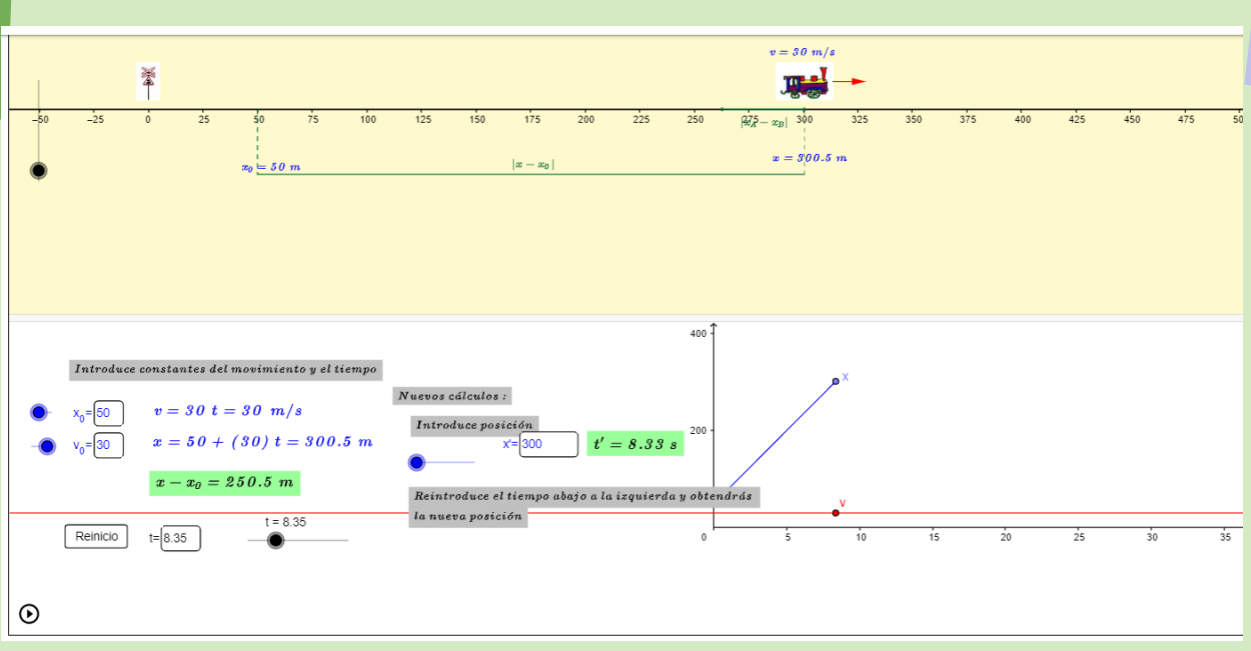

## Problema 2. Situación:

Un autobus de la línea 14 se encuentra estacionado frente del mercado diez de Agosto, se dirije por la calle larga con una velocidad constante de 10 m/s. ¿Qué distancia recorre el autobus en un tiempo de 10 segundos?

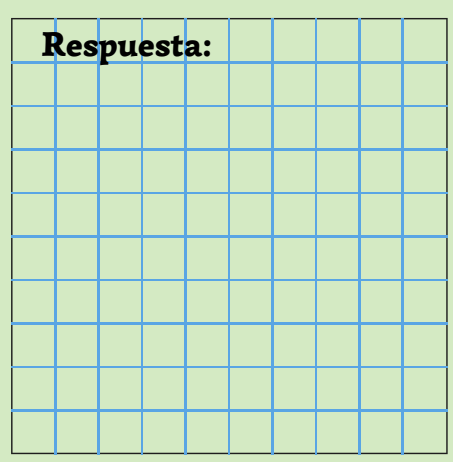

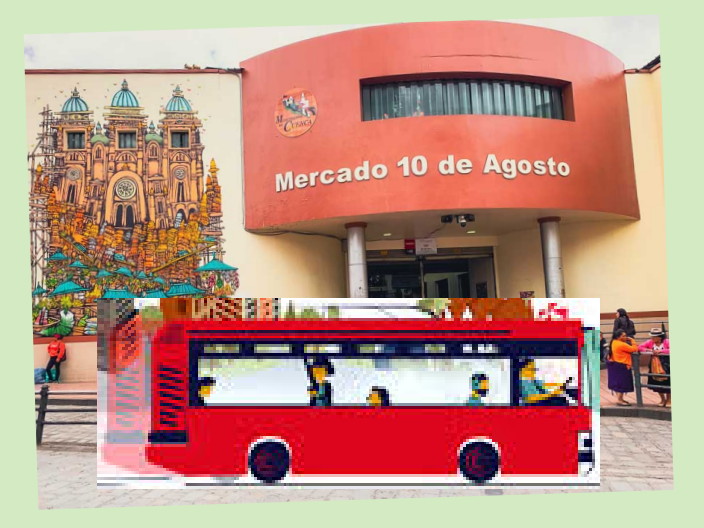

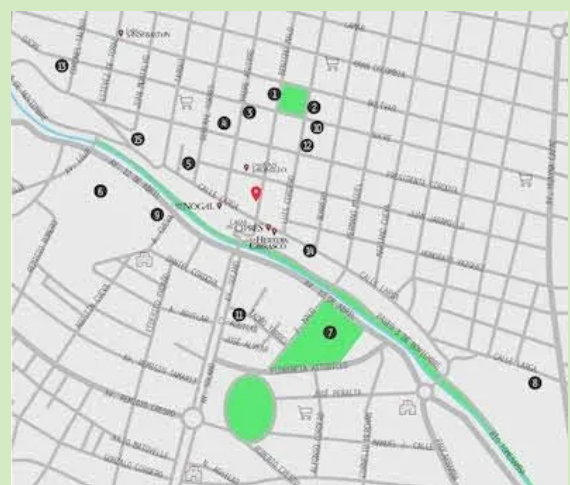

1.Ingresar la simulador

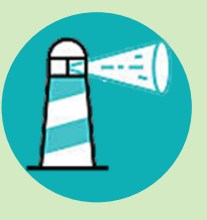

## **SIMULADOR**

https://www.educaplus.org/game/movimientorectilineo-uniforme

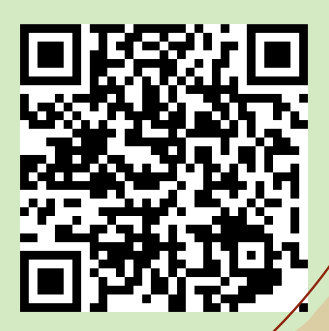

2. Ingresar los datos del problema en el simulador.

3. Imaginar que la canica es el autobus.

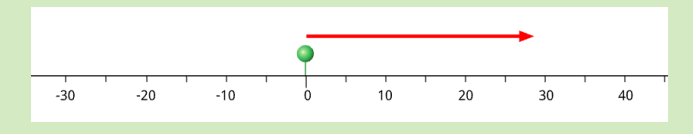

 $0.0$  1.0

 $t(s)$ 

 $2.0$  3.0

 $\begin{tabular}{c|cccc|cccc} $x\left(m\right)$ & $0.0$ & $10.0$ & $20.0$ & $30.0$ & $40.0$ & $50.0$ & $60.0$ & $70.0$ \\ \hline $v\left(m/s\right)$ & $10.0$ & $10.0$ & $10.0$ & $10.0$ & $10.0$ & $10.0$ & $10.0$ & $10.0$ \\ \end{tabular}$ 

4. Dar clic en comenzar y observar en la tabla la distancia recorrida por el autobus y responder la portante rectilineo uniforme pregunta del problema.

5. En base a la tabla pedir una conclusión de la velocidad, intervalo de distancia y el tiempo. Respuesta:

.................................................................................................... .................................................................................................... ....................................................................................................

...................................................................................................

6. Crear las gráficas de velocidad - tiempo y posición - tiempo en un cuaderno de notas con los datos de la tabla del simulador.

## TABLA

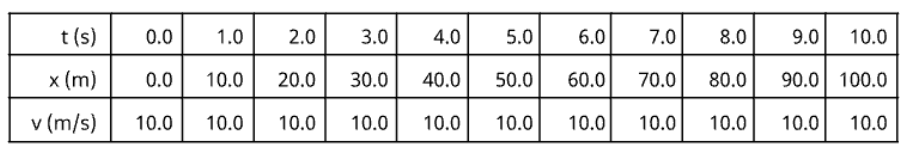

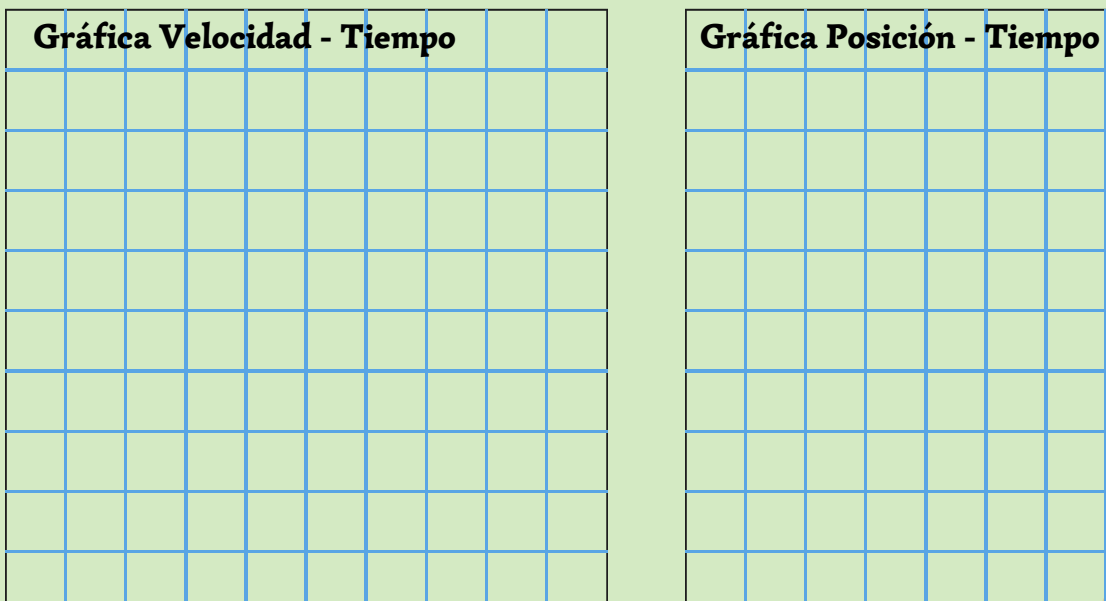

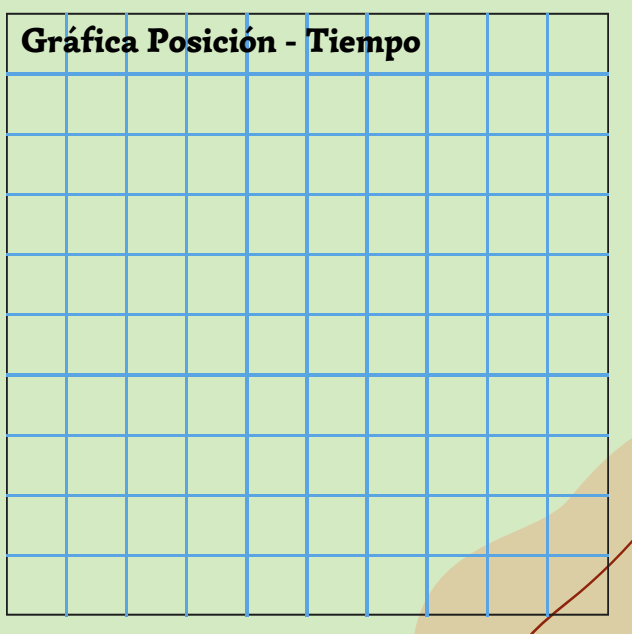

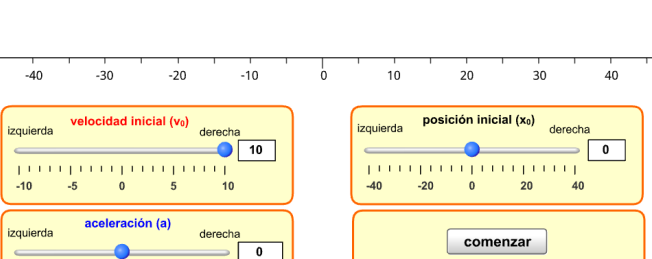

 $4.0$  $5.0$  $6.0$  $7.0$  $8.0$   $9.0$  10.0

 $80.0$  90.0 100.0  $10.0$  10.0 10.0

reiniciar

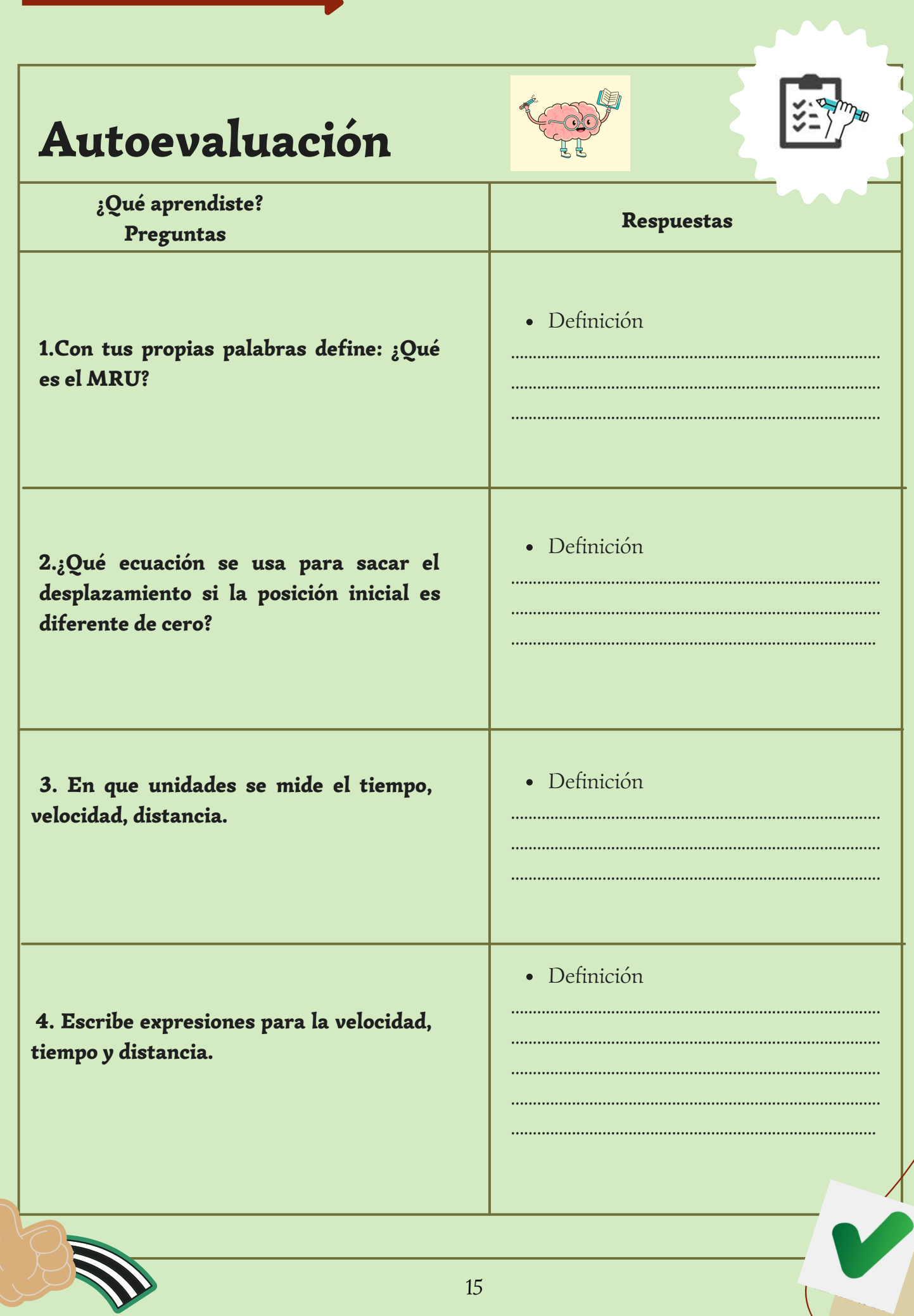

## 5. Comparar las respuestas con las siguientes definiciones

a) El MRU es un movimiento con velocidad constante, que sigue una trayectoria en linea recta..

**b)** La variación del desplazamiento:  $\triangle x = Xf - Xo$ .

c) Tiempo en segundos (s); Distancia en metros (m); Velocidad (m/s).

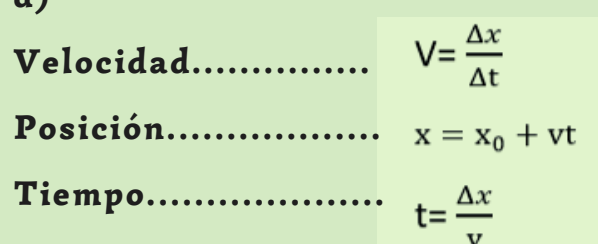

#### **COMPARACIÓN**

 $\overline{A}$ 

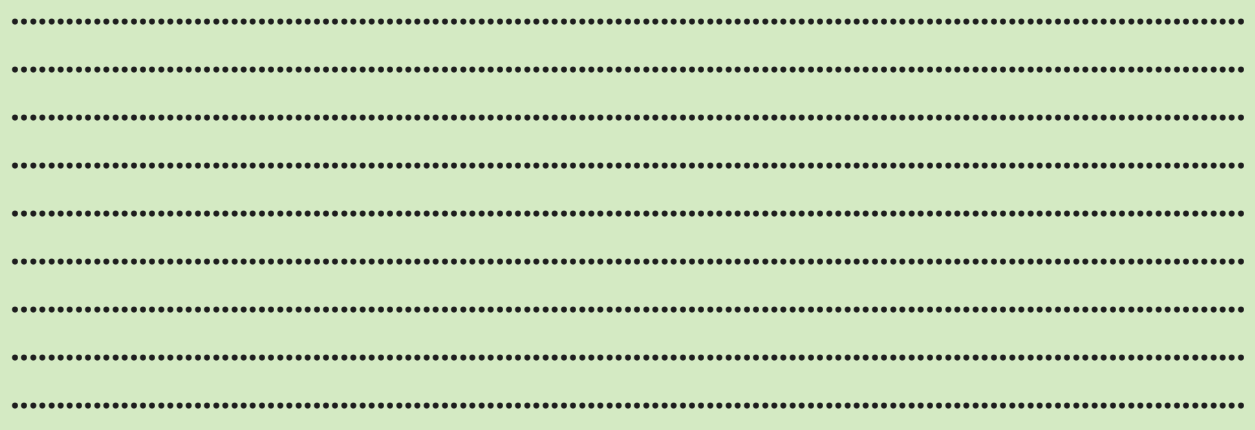

# **GUÍA 2**

# movimiento rectilÍneo uniforme ACELERADO

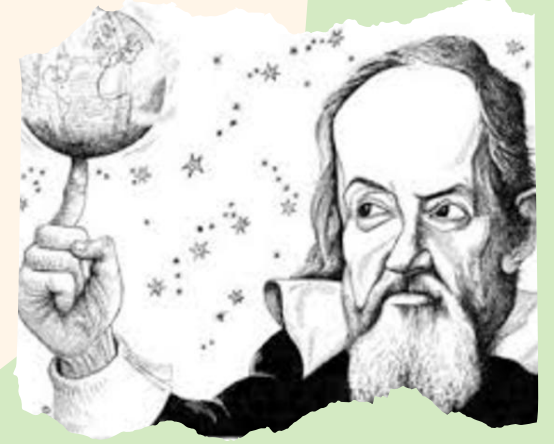

## (MRUA)

"Porque cuando yo observo que una piedra al descender de una altura, partiendo del reposo, adquiere continuamente nuevos incrementos de velocidad, ¿Por qué no he de creer que tales aditamentos se efectúan según el modo más simple y más obvio para todos?

## presentación

- En la **anticipación** se trabajará mediante un juego en línea de la plataforma Educaplay para activar los conocimientos previos del MRU.
- Dentro de la **construcción** se utilizaran dos simuladores Educaplus y Walter Fendt, estos servirán para trabajar los conceptos de aceleración, su cambio de signo, deducción de expresiones para el MRUA como la velocidad, aceleración, posición y tiempo.
- Para la **consolidación** se tienen resolución de problemas usando simuladores, finalmente la autoevaluación que contiene preguntas del MRUA donde el estudiante tiene que hacer comparaciones de las definiciones aprendidas con las que el docente exponga y llegar a una conclusión de lo comprendido.

## DESTREZA CON CRITERIO DE DESEMPEÑO

## CN.F.5.1.1.

Determinar la posición y el desplazamiento de un objeto (considerado puntual) que se mueve, a lo largo de una trayectoria rectilínea, en un sistema de referencia establecida y sistematizar información relacionada al cambio de posición en función del tiempo, como resultado de la observación de movimiento de un objeto y el empleo de tablas y gráficas.

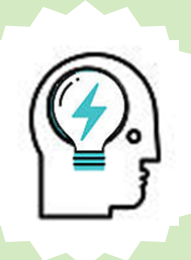

## aNTICIPACIÓN:

## Actividad 1.

1. Ingresar a la plataforma Educaplay mediante el siguiente enlace. 2. Resolver el crucigrama sobre el tema MRU.

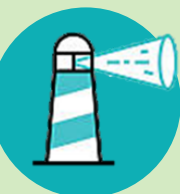

## juego en línea

https://es.educaplay.com/recursos-educativos/12395793 movimiento\_rectilineo\_uniforme.html

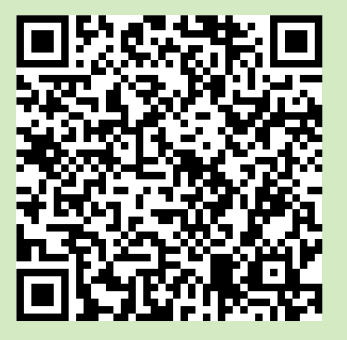

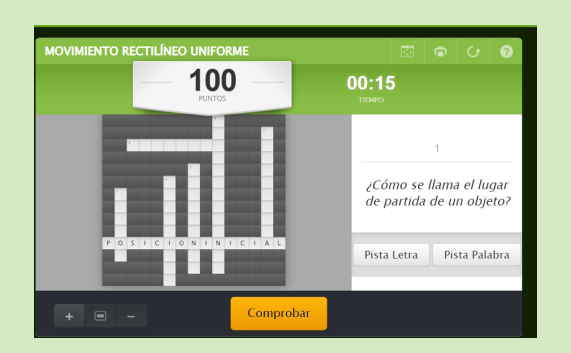

## CRUCIGRAMA

1 ¿ Cómo se llama el lugar de partida de un objeto?

2. ¿ Cómo se llama el lugar de llegada de un objeto?

3. El MRU es un movimiento que se realiza en .......................

4. ¿Qué magnitud se mide en m/s?

5. El MRU es un movimiento con velocidad ................................

6 ¿En qué se mide el tiempo?

7. ¿En qué se mide la distancia?

- Presionar con el mouse en los cuadros de color blanco donde esta los números.
- Responder la pregunta que esta a la derecha.
- Nuevamente repetir los procesos anteriores.
- Una vez terminado de llenar el crucigrama, presionar en comprobar para verificar el número de aciertos obtenidos.

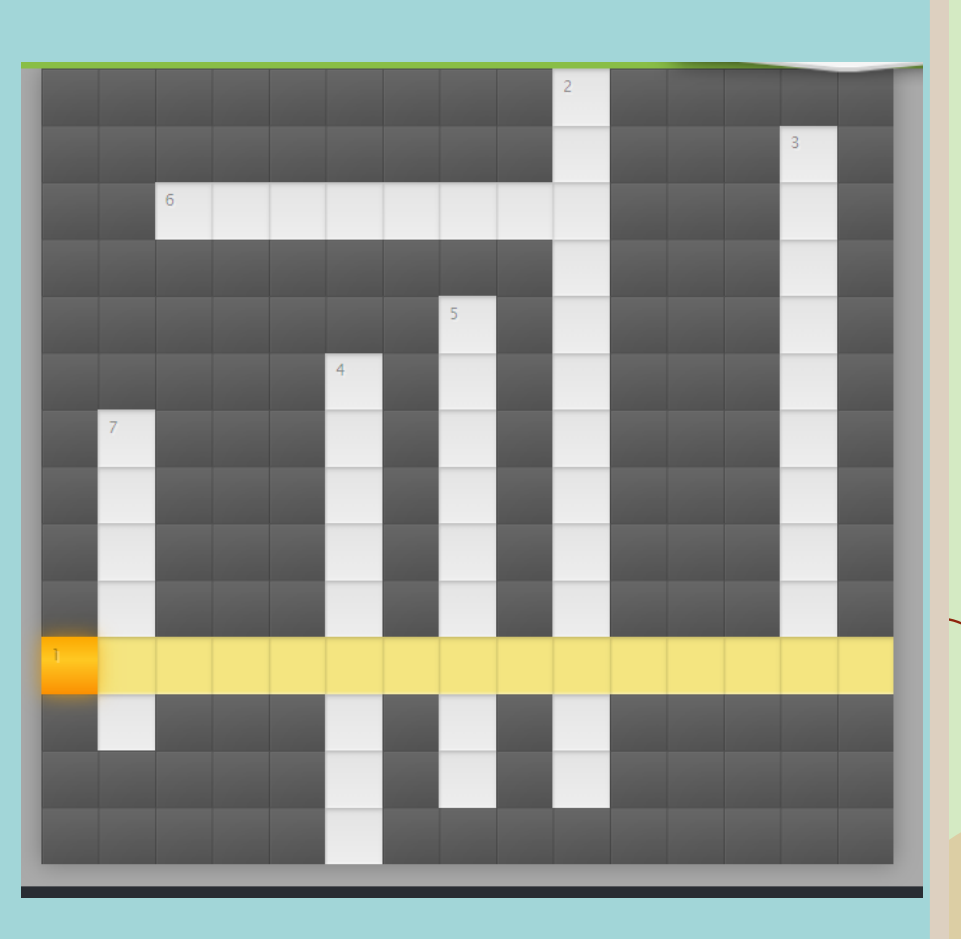

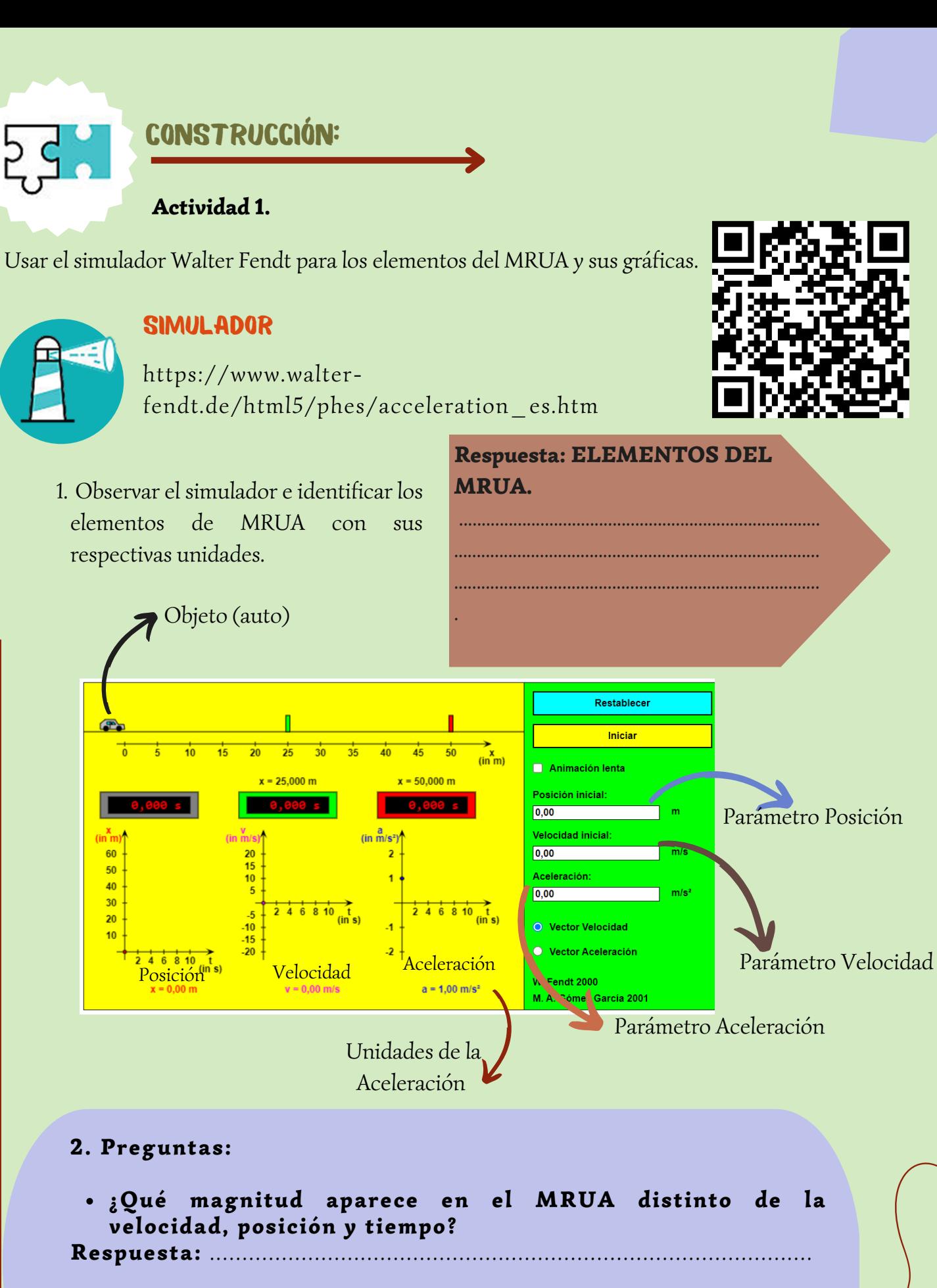

¿De qué depende la aceleración según sus unidades? Respuesta: ...................................................................................................................

.............................................................................................................

## Actividad 2.

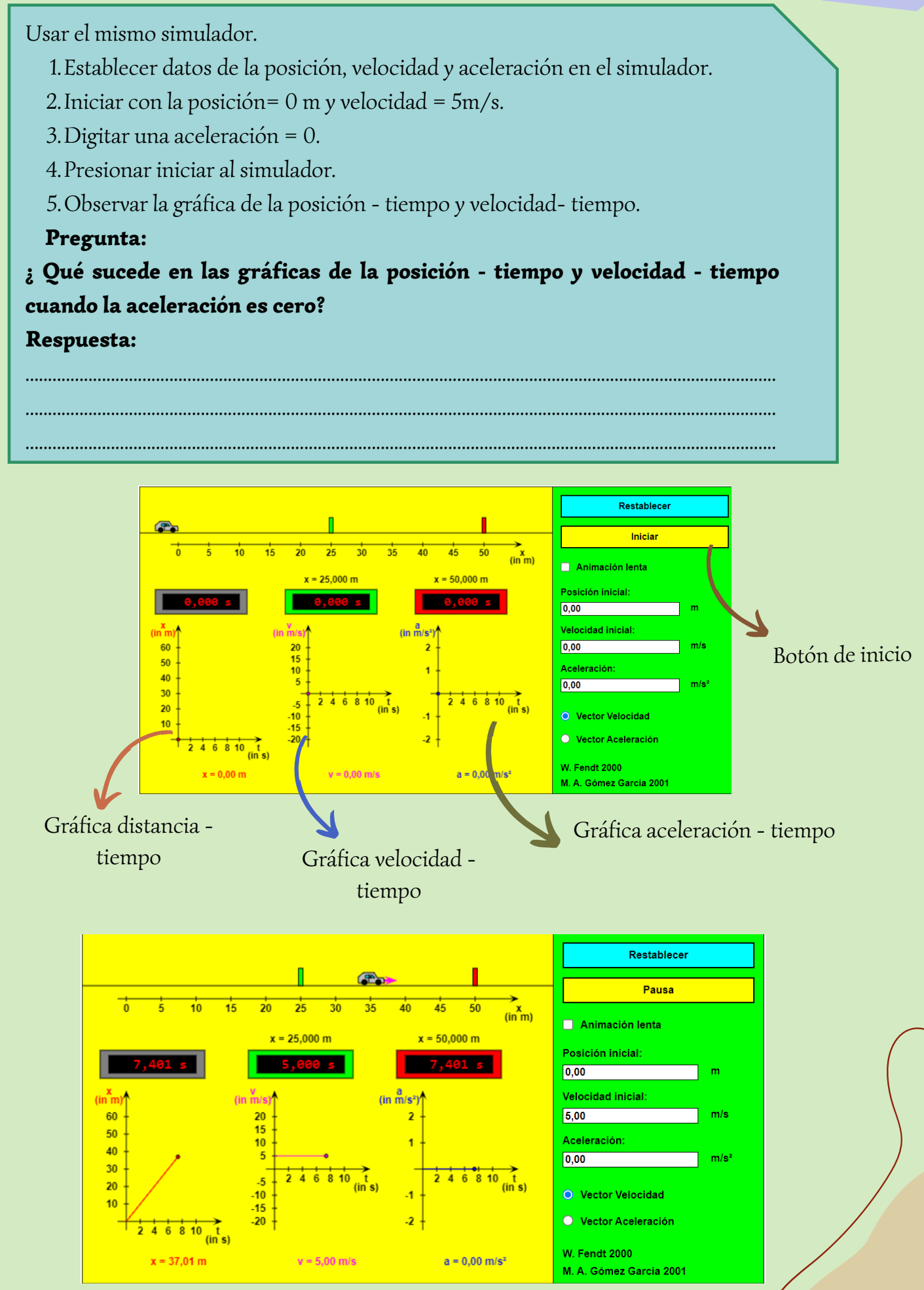

20

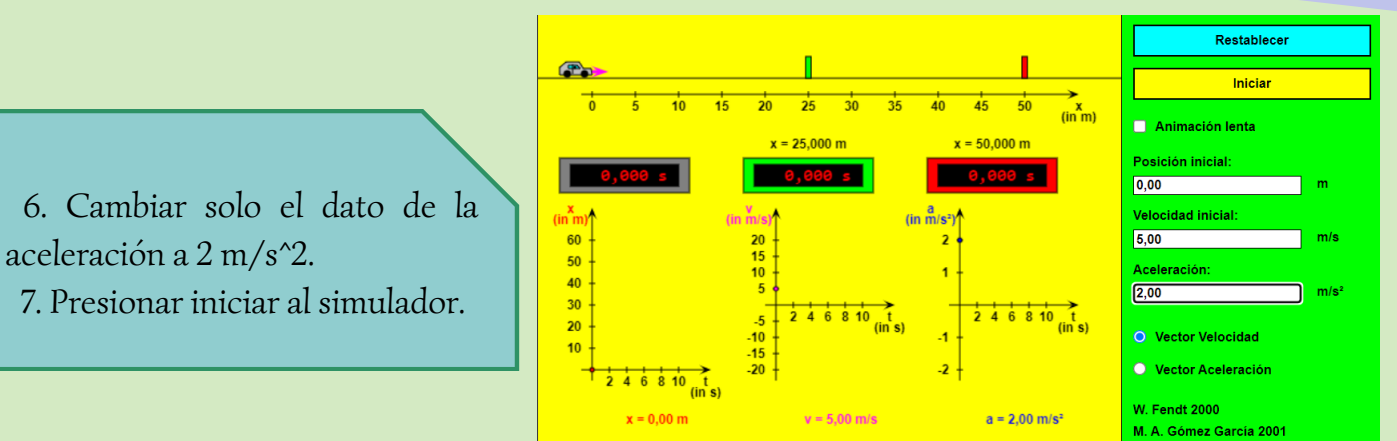

#### **Preguntas:**

¿ Qué sucede en las gráficas de la posición - tiempo, velocidad - tiempo y aceleración - tiempo cuando la aceleración tiene un valor de 2 m/s^2? Respuesta:

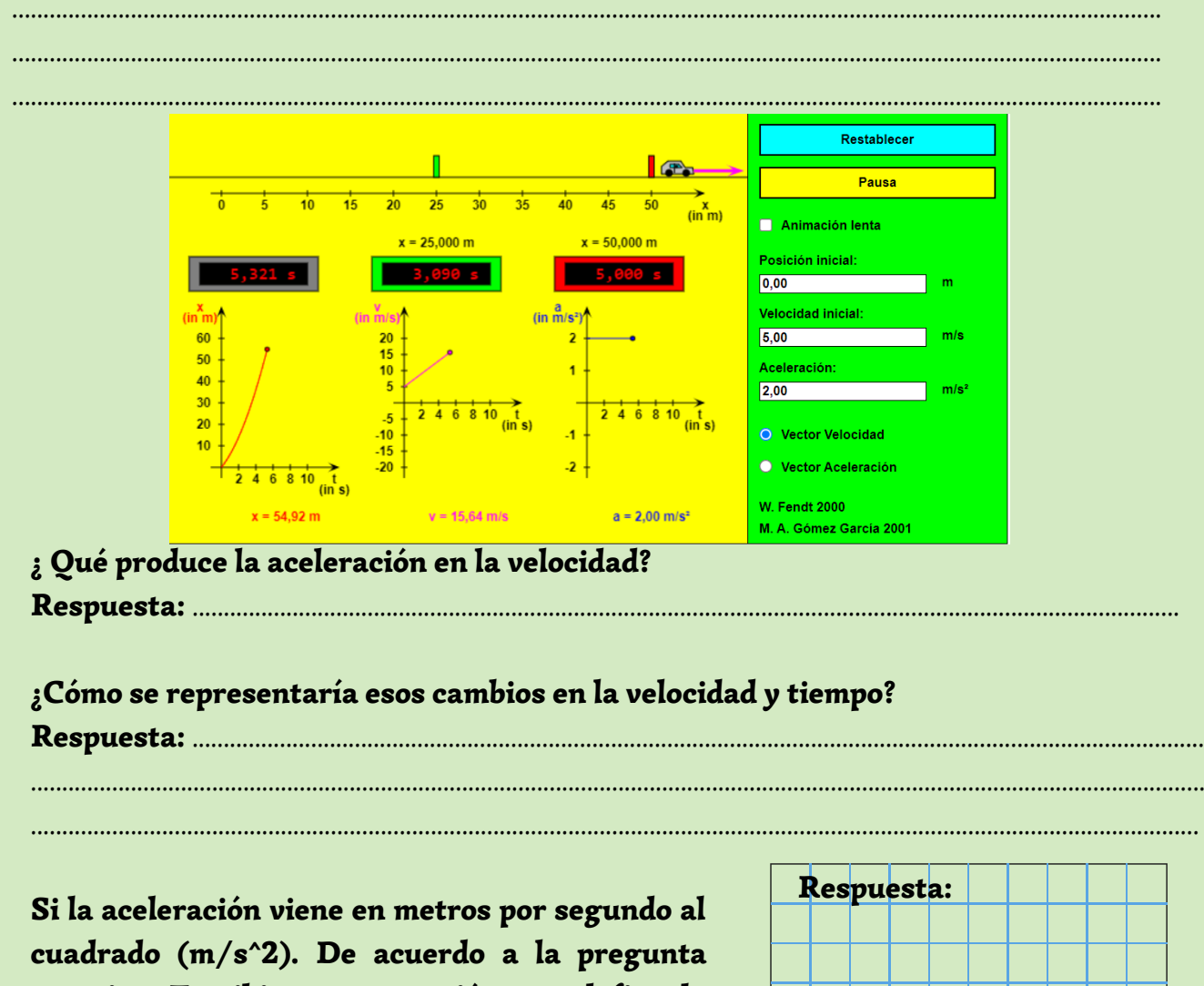

anterior. Escribir una expresión que defina la aceleración como la variación de la velocidad y el tiempo.

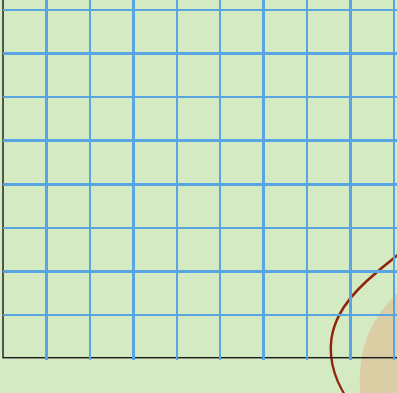

Repetir el proceso anterior pero con la aceleración negativa (a= -2m/s^2), Xo= 0 m, V= 10 m/s, y realizar las mismas preguntas.

Una vez establecido los parámetros, presionar iniciar en el simulador. 1.

2. Observar las gráficas de la posición - tiempo, velocidad - tiempo, aceleración - tiempo.

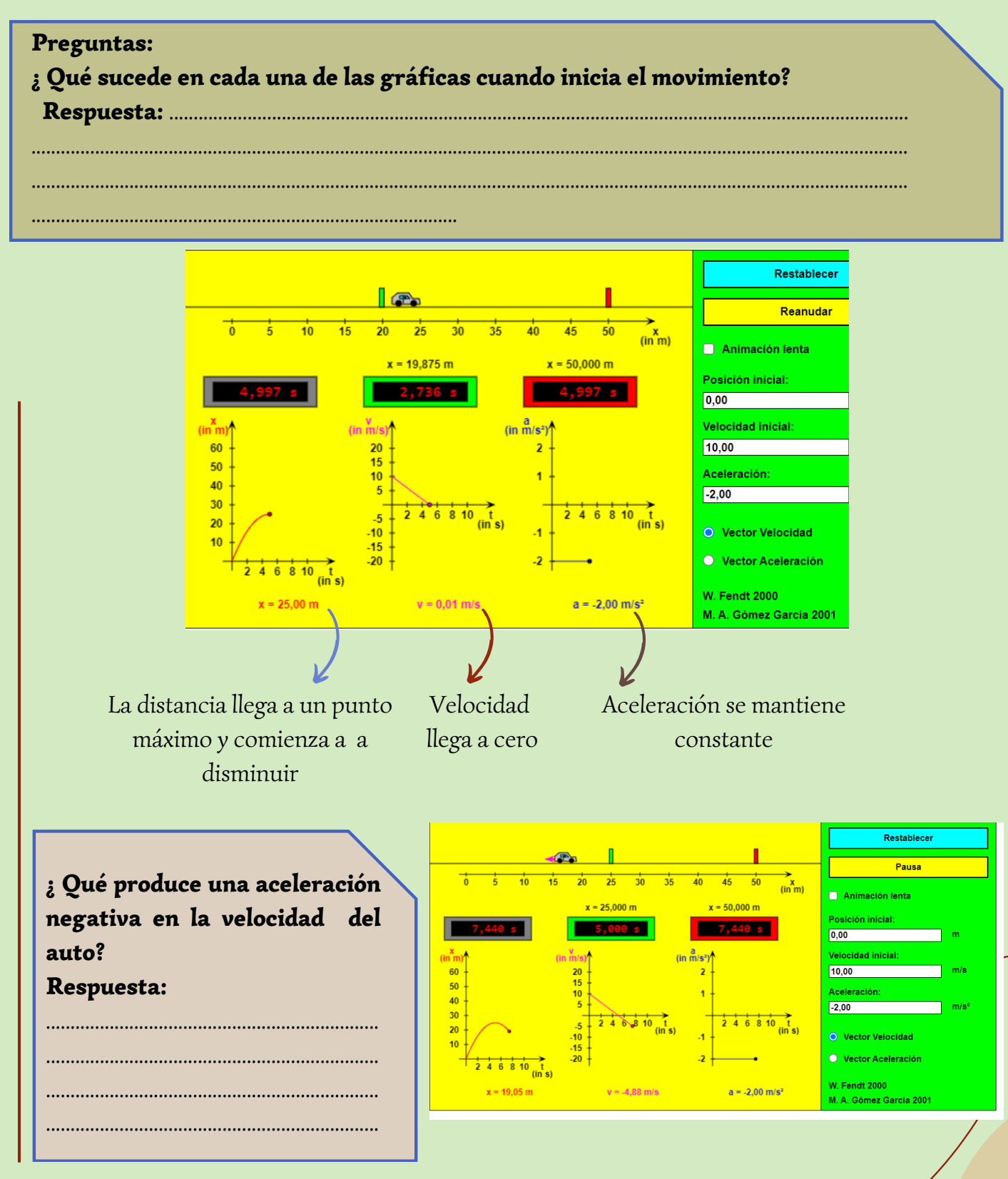

#### Actividad 3.

Ingresar al simulador Educaplus.

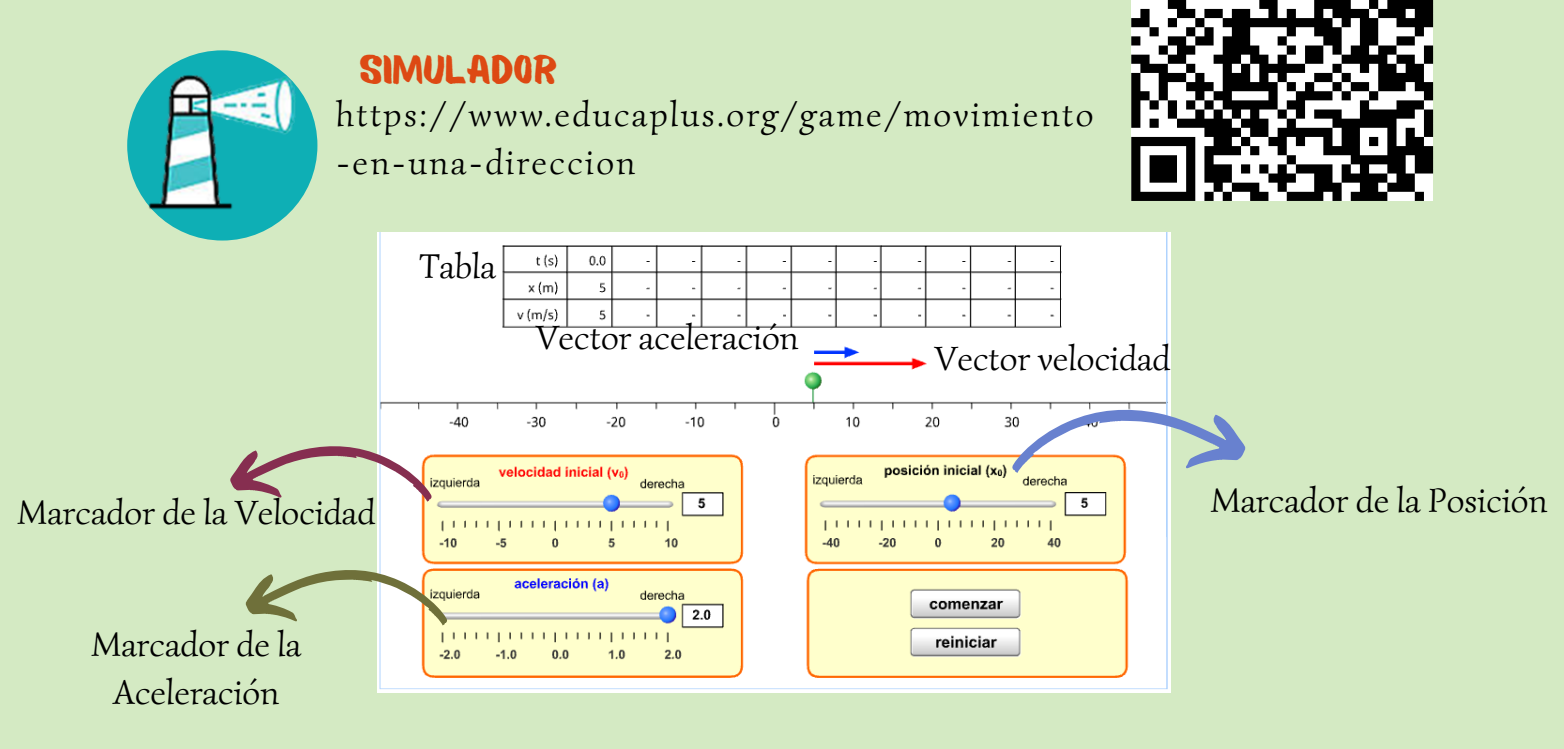

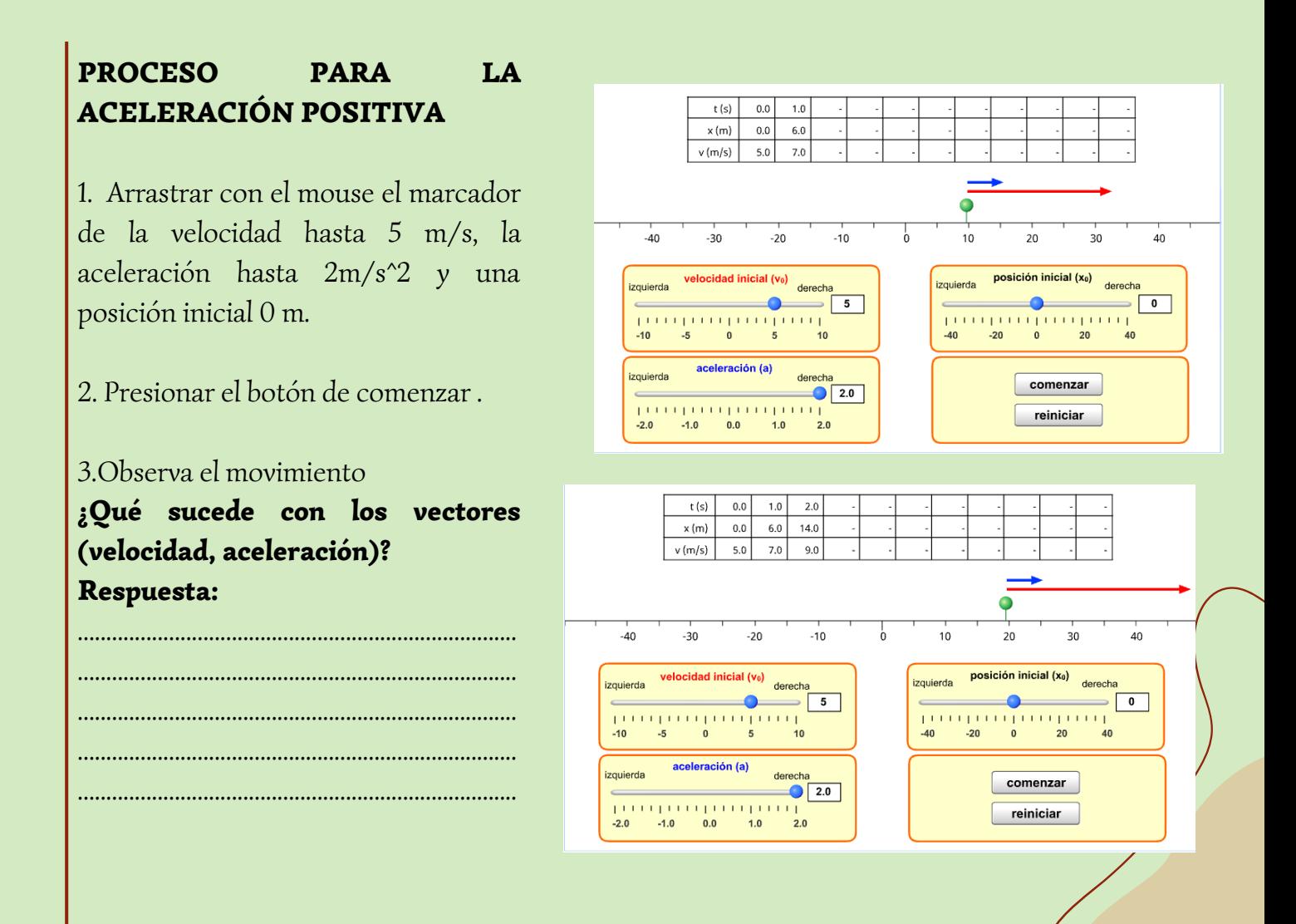

## 4. ¿Qué pasa con la velocidad y la distancia según los datos de la tabla?

Respuesta: .......................................................................................................

5. ¿Cuánto aumenta la velocidad en cada segundo que pasa? Respuesta: .............................................................

.......................................................................................

.......................................................................................

6. ¿Por qué aumenta la velocidad  $2m/s?$ Respuesta: .............................................................

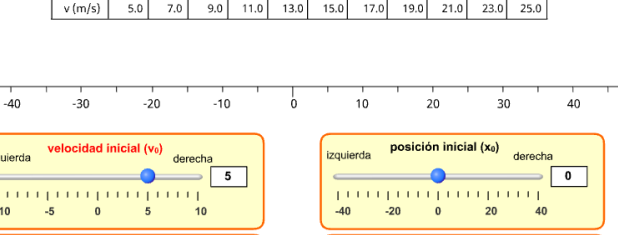

 $\bigcirc$  2.0

comenzar

reiniciar

aceleración (a)

 $-2.0$   $-4.0$   $0.0$   $1.0$   $1.0$ 

izquierda

 $t(s)$  0.0 1.0 2.0 3.0 4.0 5.0 6.0 7.0 8.0 9.0 10.0  $x(m)$  0.0 6.0 14.0 24.0 36.0 50.0 66.0 84.0 104.0 126.0 150.0

7. Recuerda como se saca el promedio entre dos cantidades. Entonces ¿Cómo se saca la velocidad promedio que tiene la canica? Saca la velocidad promedio en tu cuaderno de notas, iniciando desde t=0.

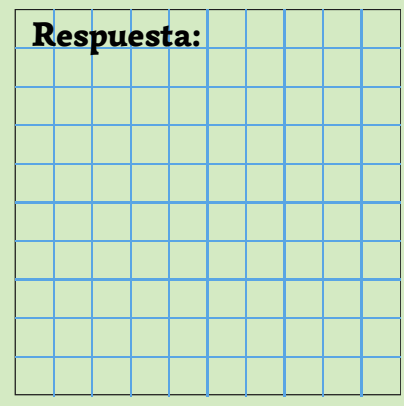

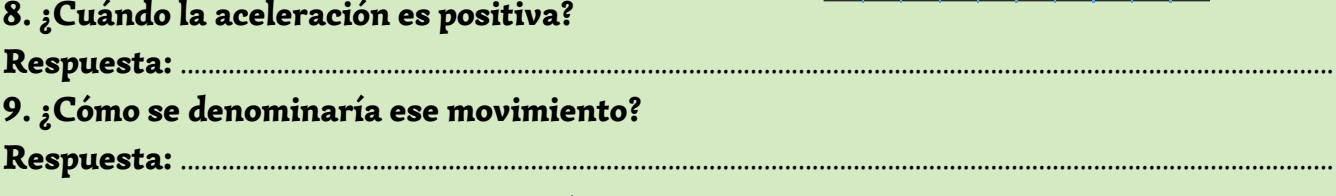

#### PROCESO PARA LA ACELERACIÓN NEGATIVA

1. Arrastrar con el mouse el marcador de la velocidad hasta 5 m/s, la aceleración hasta  $-2m/s^2$  y una posición inicial 0 m.

2. Presionar el botón de comenzar y observar.

3. Durante el movimiento ¿Qué sucede con los vectores (velocidad, aceleración)?

Respuesta: ...................................................................................................................................................... ................................................................................................................................................................................

................................................................................................................................................................................ ................................................................................................................................................................................

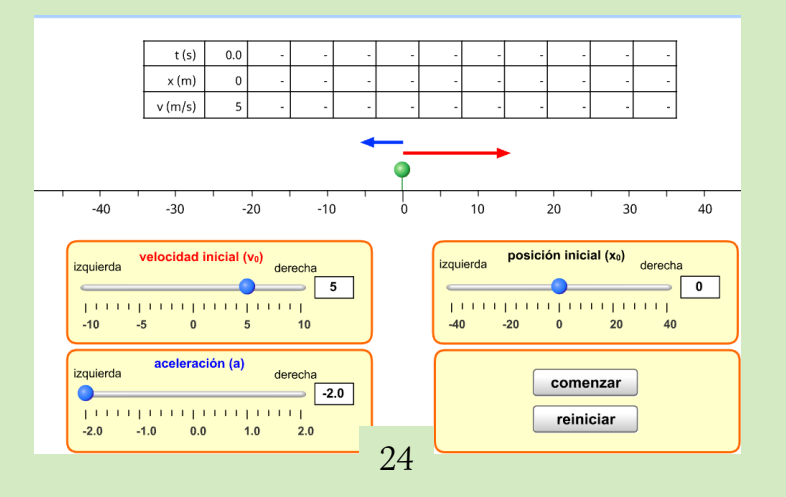

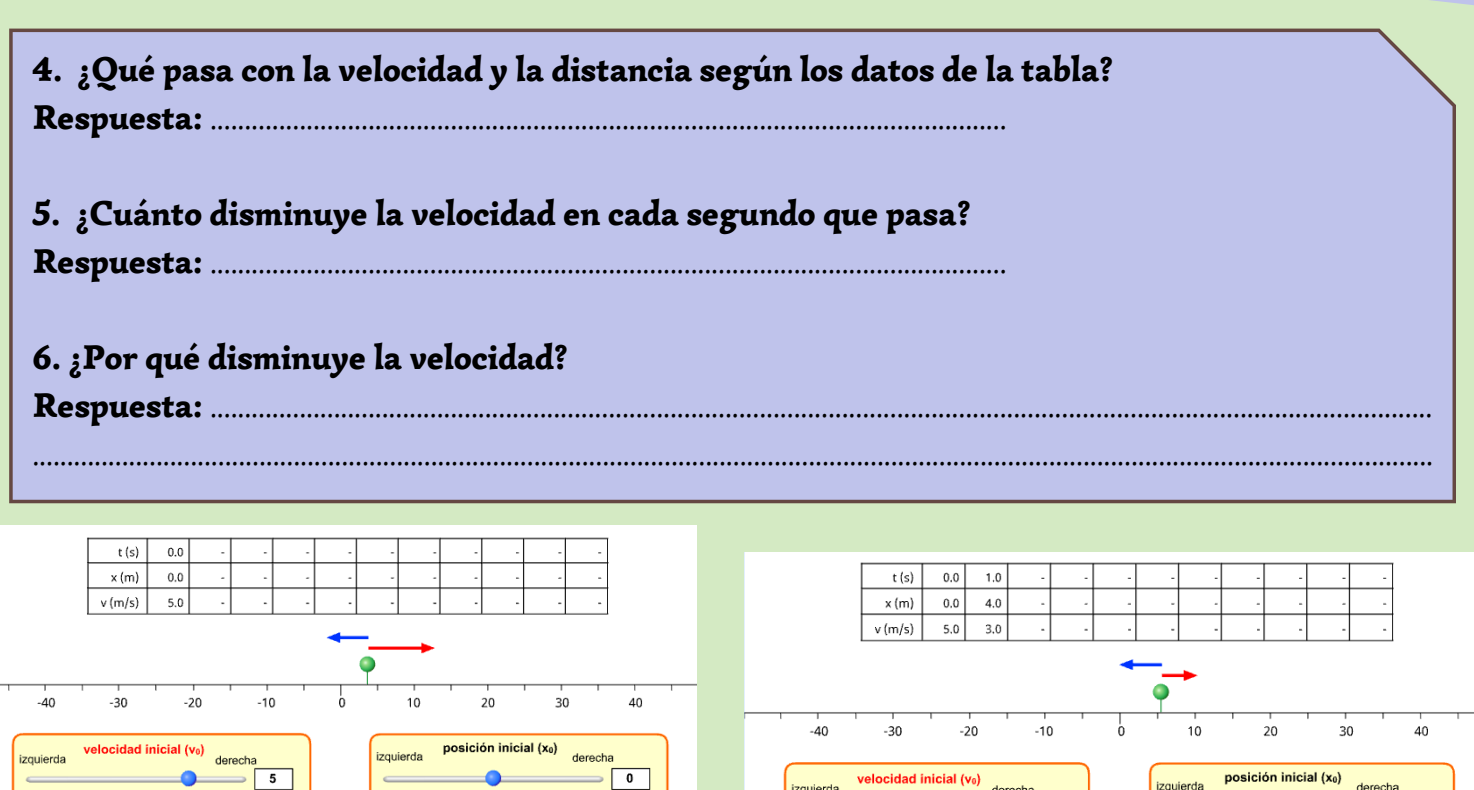

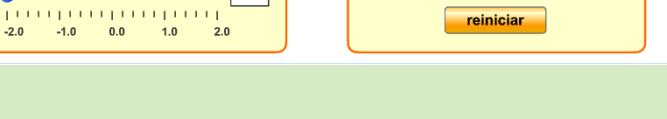

aceleración (a)

 $-2.0$ 

izquierda

 $\bullet$ 

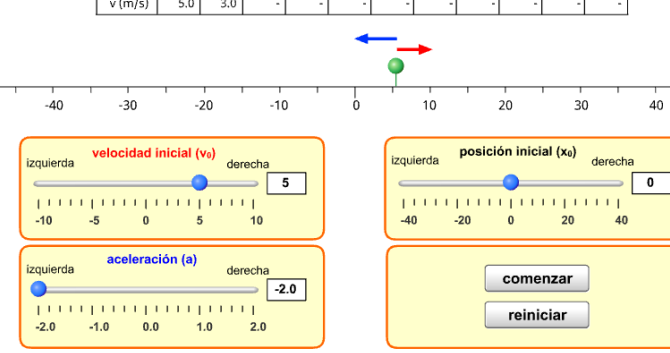

7. Observando los vectores responde:

¿Cuándo cambia de signo la aceleración?

comenzar

reiniciar

 $40$ 

¿Cómo se denomina ese movimiento cuando la velocidad disminuye? 

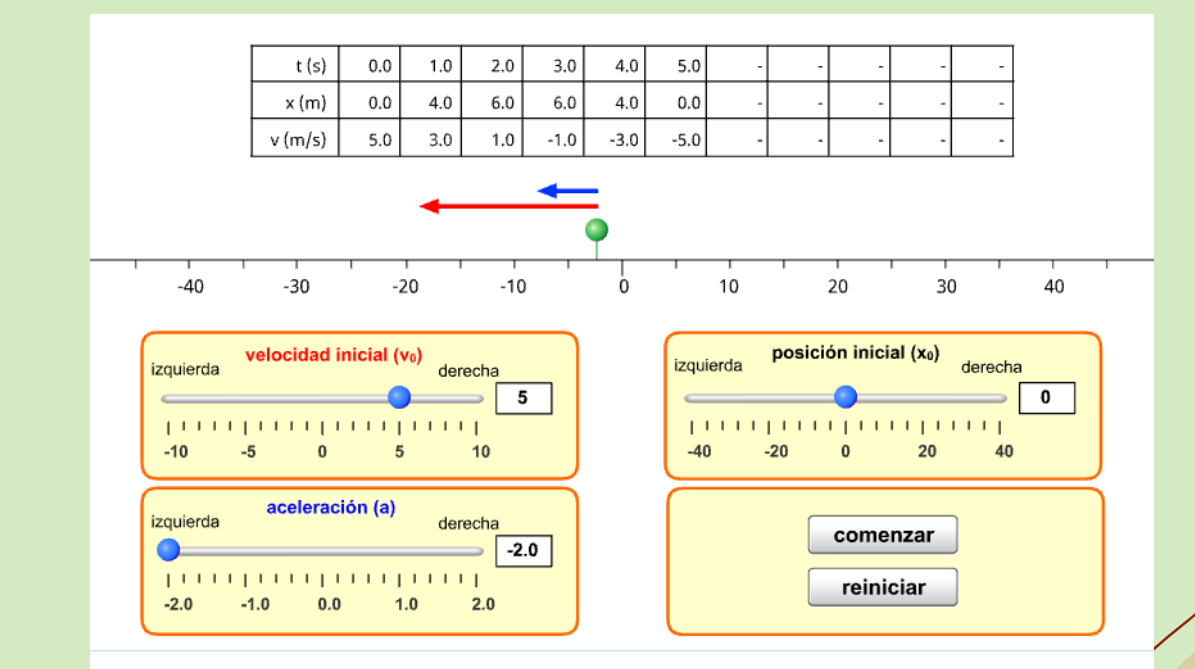

#### Actividad 4.

Usar todas las ecuaciones trabajadas con los simuladores

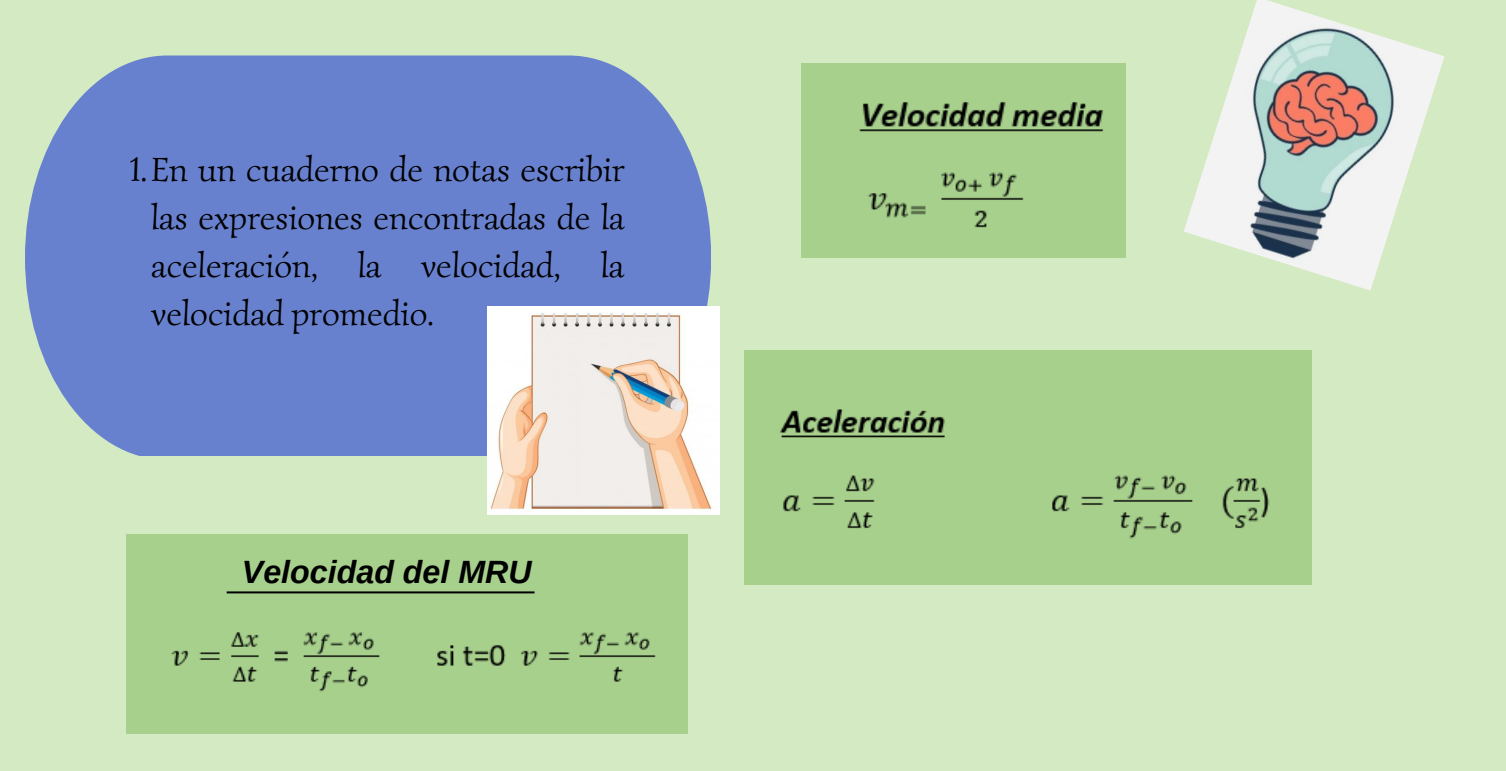

2. Mediante las expresiones encontradas, deducir las ecuaciones para:

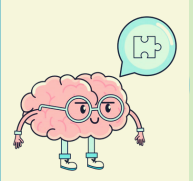

Distancia recorrida de un objeto.

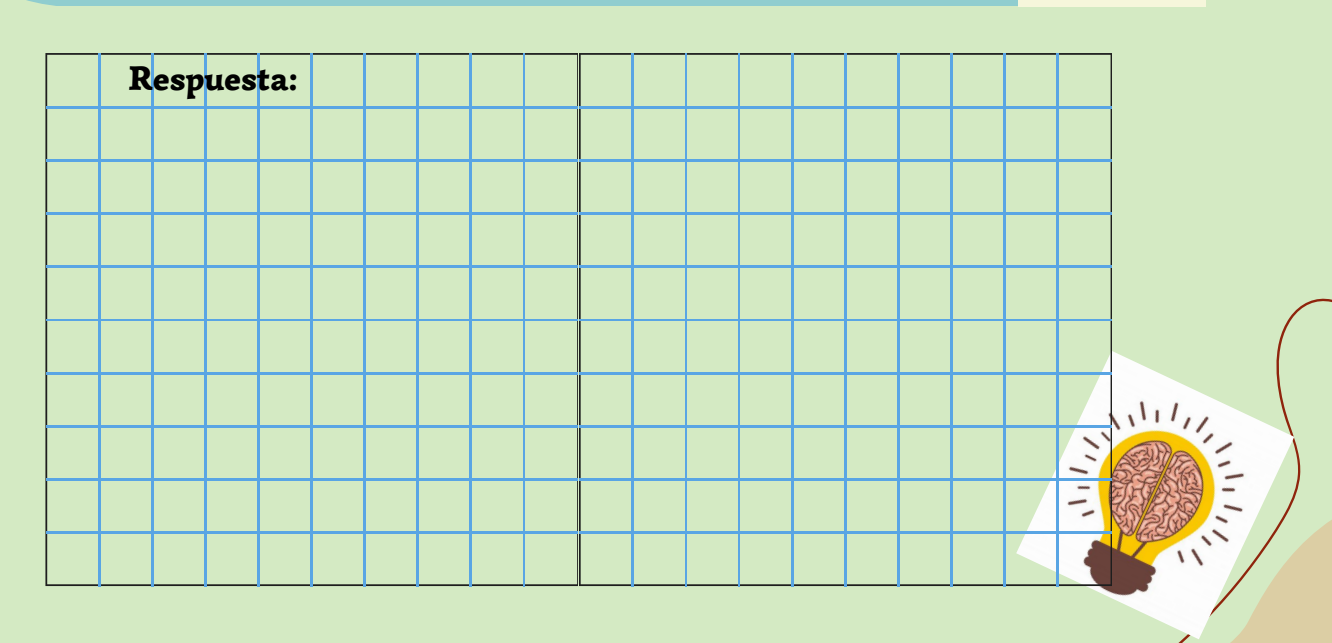

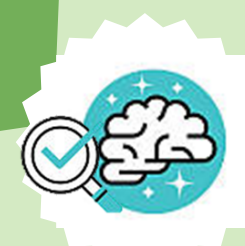

## consolidaciÓn:

Trabajar en grupos para resolver problemas en un cuaderno de notas y verificar los resultado en en simulador Educaplus.

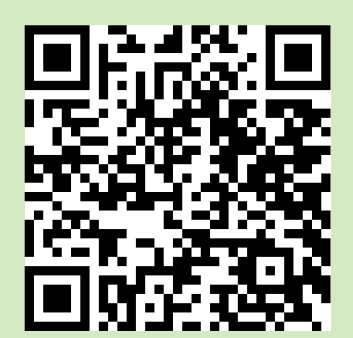

SIMULADOR https://www.educaplus.org/game/mruagrafica-a-t

#### Problema 1.

Una motocicleta avanza con un MRUA si parte del reposo con una aceleración de  $4m/s^2$ , calcular su velocidad luego de 5 s.

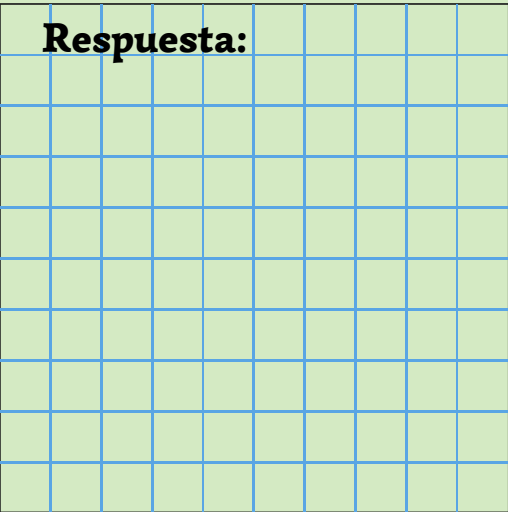

#### PASOS

- 1. Ingresar al simulador y cambiar la aceleración según el dato del problema.
- 2.Presionar play al simulador y poner en pausa luego de los 5 segundos.
- 3. Observar cual fue la velocidad final y comparar con la respuesta obtenida.

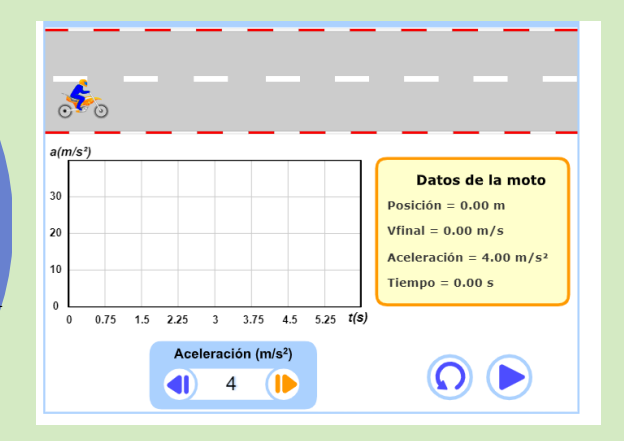

#### Problema 2.

Un auto avanza con MRUA cuando su rapidez es de 10m/s, se le aplican los frenos con una aceleración de 2 m/s^2 y se detiene después de recorrer 25 m ¿Qué que tiempo se demoró el auto en detenerse?

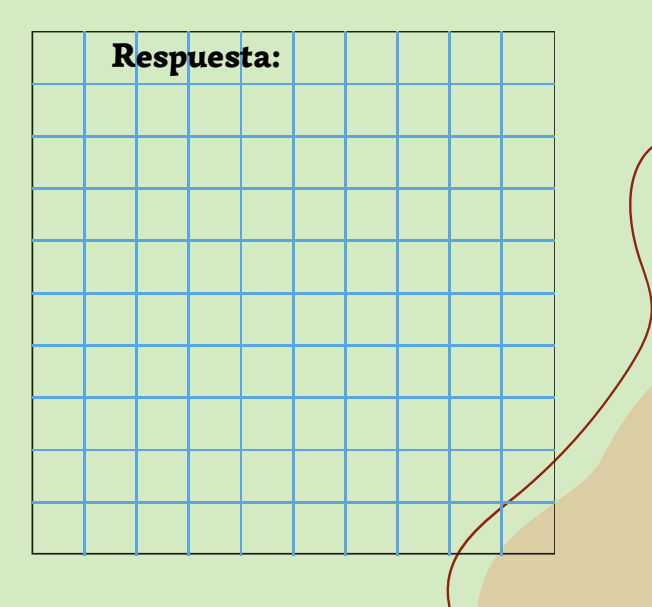

## Trabajar en el simulador

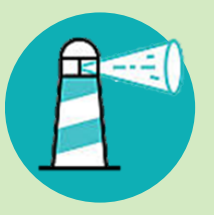

## **SIMULADOR**

https://www.educaplus.org/game/m ovimiento-en-una-direccion

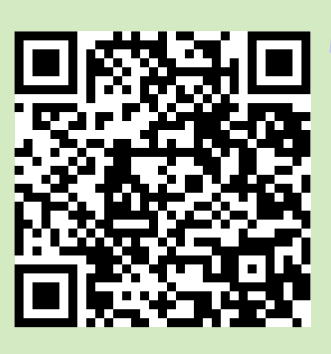

## PASOS

- 1. Ingresar al simulador, digital los datos del problema.
- 2. Imaginar que la canica de color verde es el auto.
- Con ayuda de mouse cambiar los valores tanto de la velocidad, aceleración y 3. posición.
- Clic en comenzar y observar en la tabla que tiempo se demora el auto en detenerse. 4.
- Verificar la respuesta obtenida con la del simulador. 5.
- 6. Crear las gráficas del MRUA en un cuaderno de notas con los datos obtenidos en la tabla.

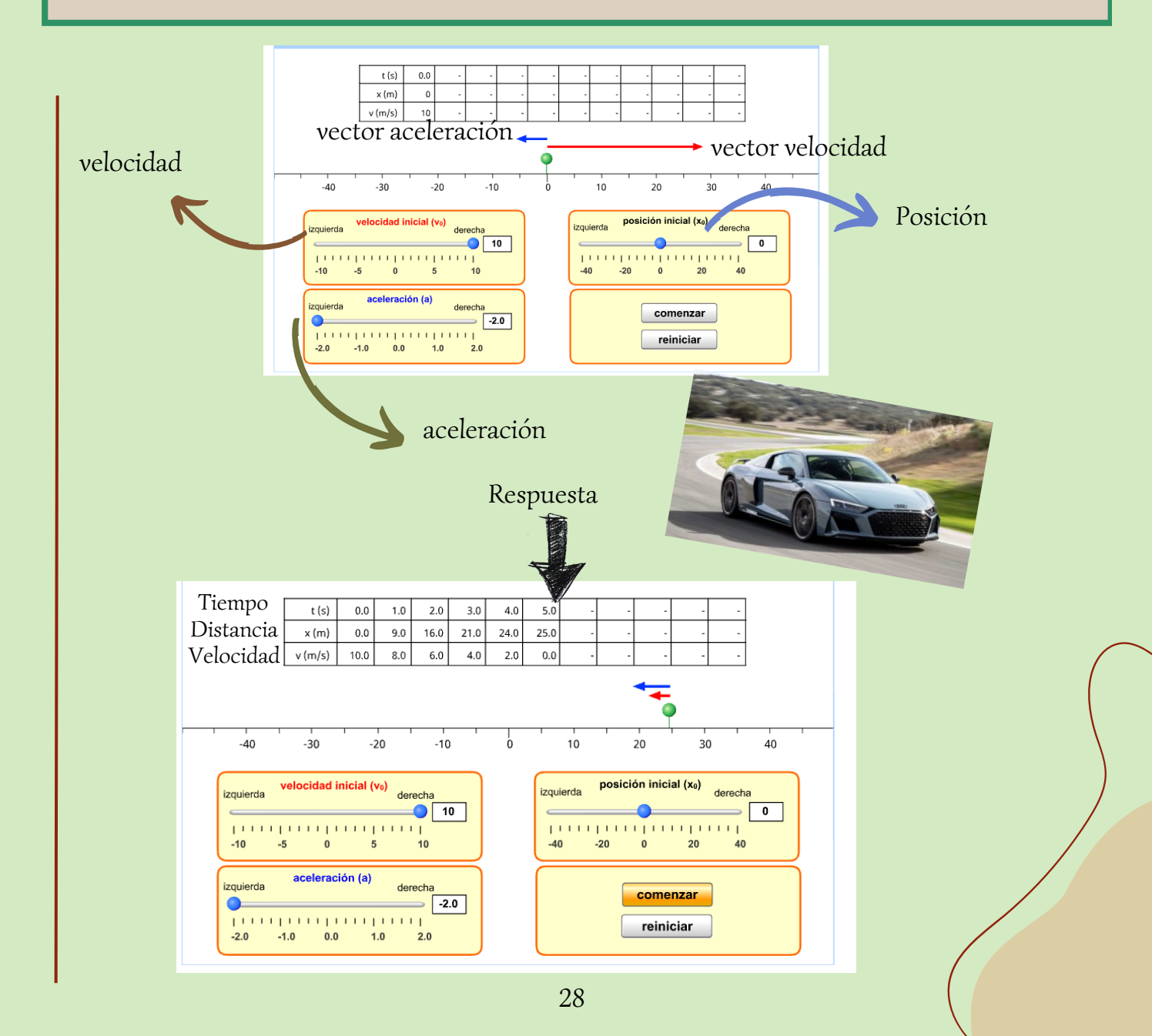

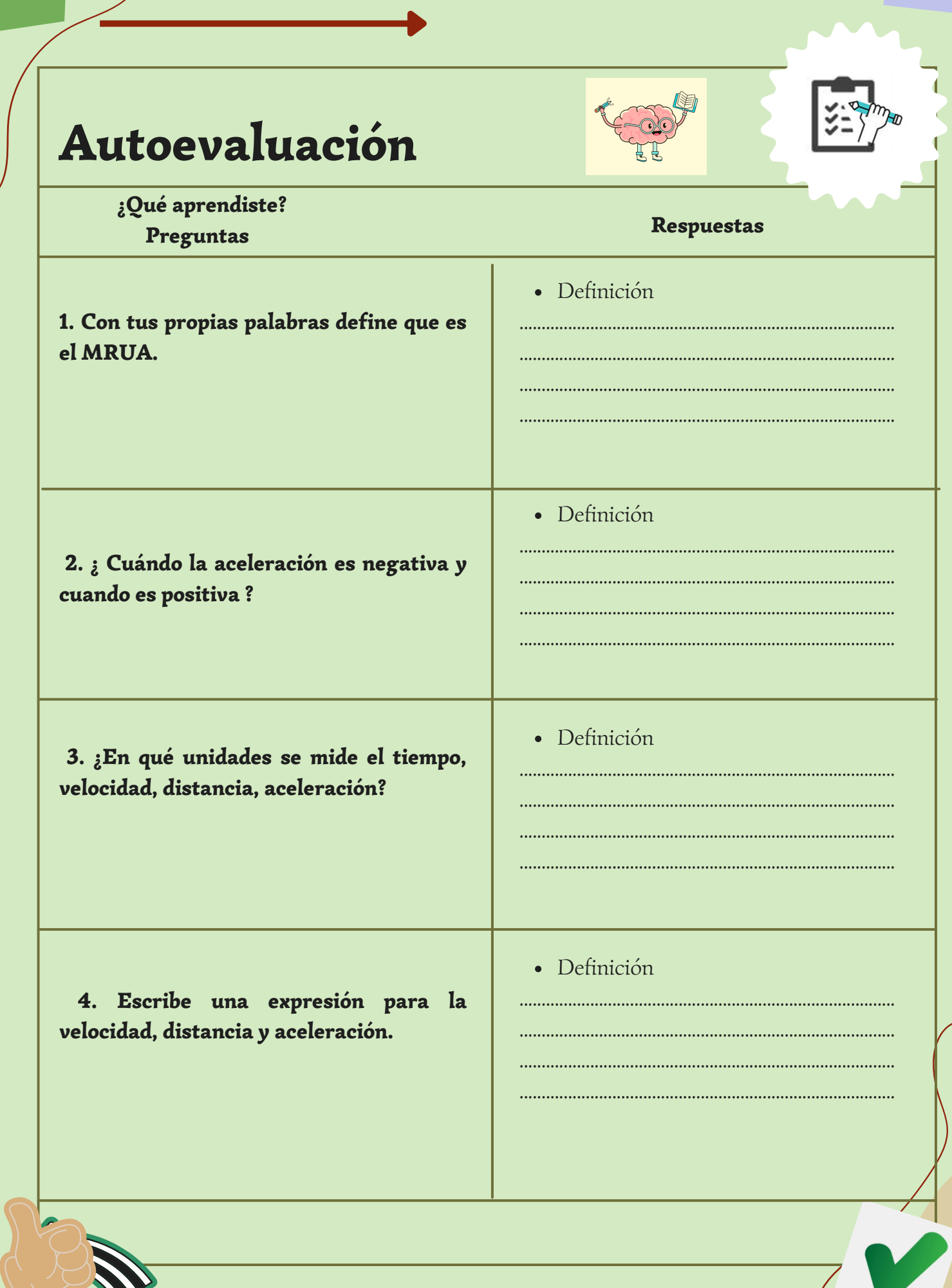

#### 5. Comparar las respuestas con las siguientes definiciones

a) El MRUA es un movimiento que sigue una trayectoria en línea recta y su rapidez o velocidad varia uniformemente.

b) La aceleración es negativa cuando cambian de sentido con la velocidad y es positiva cuando van en la misma sentido.

c) Tiempo en segundos (s); Distancia en metros (m); Velocidad (m/s); aceleración (m/s^2).

Velocidad fin

 $\mathbf{d}$ 

$$
v_f = a t + v_o
$$

$$
a = \frac{\Delta v}{\Delta t} = \frac{v - v_o}{t - t}
$$

Aceleración

$$
xf = x_0 + v_0 \cdot t + \frac{1}{2} a \cdot t^2
$$

Posición final

## **COMPARACIÓN**

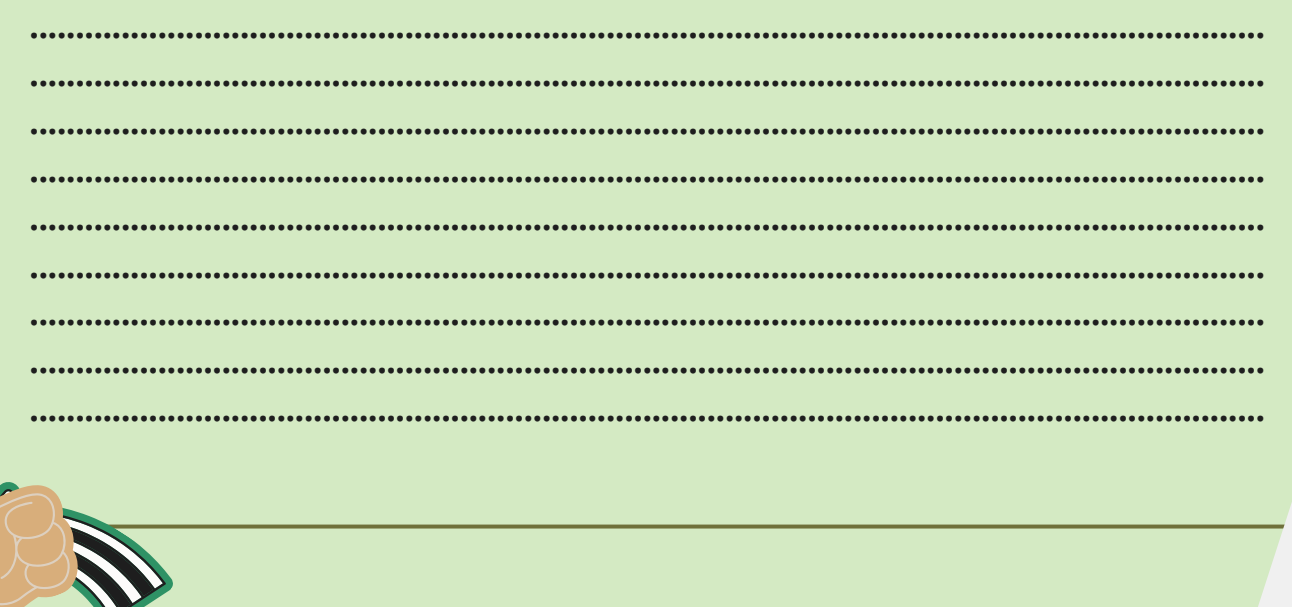

## CAIDA LIBRE

**GUÍA 3**

Según la opinión del filósofo griego Aristóteles, los cuerpos pesados deben caer al suelo más rápidamente que los livianos, ya que se hunden en el agua mientras que los más livianos se elevan.

## presentación

- Para la **anticipación** se pretende activar los conocimientos previos, se presentará un video sobre la gravedad, al igual que se activaran los conocimientos sobre MRUA mediante un juego en línea en la plataforma Cerebriti.
- Dentro de la **construcción** se hará uso el simulador Educaplus, este servirá para trabajar con los estudiantes en la aplicación de la fórmula, que se definirá por medio de las expresiones ya conocidas del MRUA.
- Para la **consolidación** se fortalecerá con el simulador de Caída Libre la relación de que la masa no afecta a la velocidad ni el tiempo de caída, así como la aplicación de ejercicios con su respectiva ecuación y su comprobación.

## DESTREZA CON CRITERIO DE DESEMPEÑO

## CN.F.5.1.1.

Determinar la posición y el desplazamiento de un objeto (considerado puntual) que se mueve, a lo largo de una trayectoria rectilínea, en un sistema de referencia establecida y sistematizar información relacionada al cambio de posición en función del tiempo, como resultado de la observación de movimiento de un objeto y el empleo de tablas y gráficas.

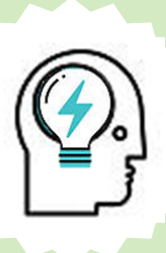

## aNTICIPACIÓN:

## Actividad 1.

1.Visualizar si siguiente video sobre la gravedad.

## sIMULACIÓN: VIDEO

https://www.youtube.com/watch?v=437tkl52\_Bw

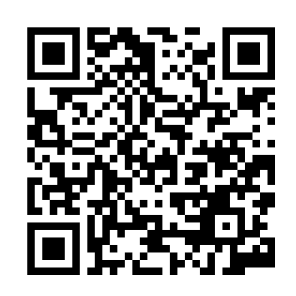

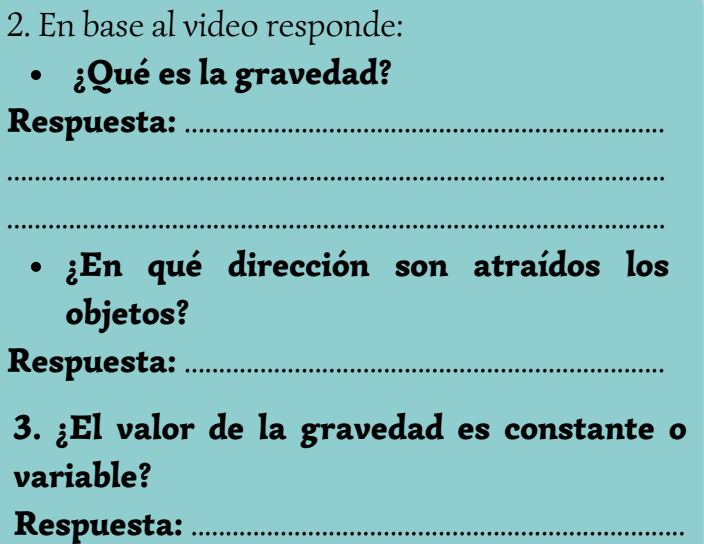

## NOTA:

Establecer que la gravedad tiene un valor de 9,8 m/s^2

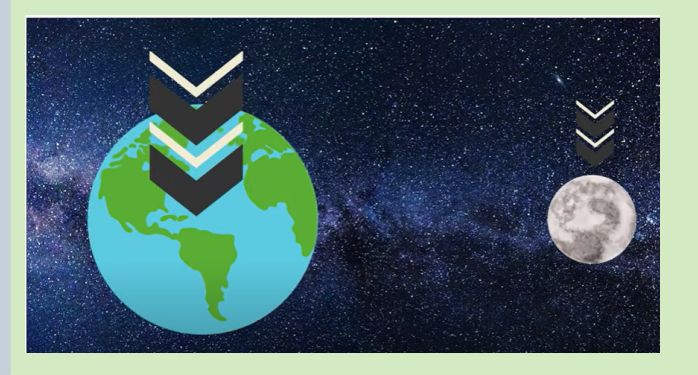

## Actividad 2.

- 1. Ingresar a la plataforma Cerebriti por medio del enlace.
- Responder el test del juego para recordar lo aprendido. 2.

## juego en línea

[https://www.cerebriti.com/juegos-de](https://www.cerebriti.com/juegos-de-ciencias/cinematica-jose-santana)ciencias/cinematica-jose-santana

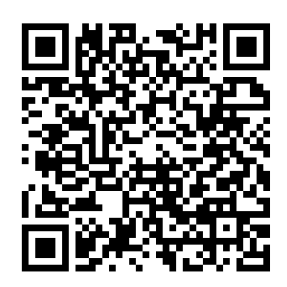

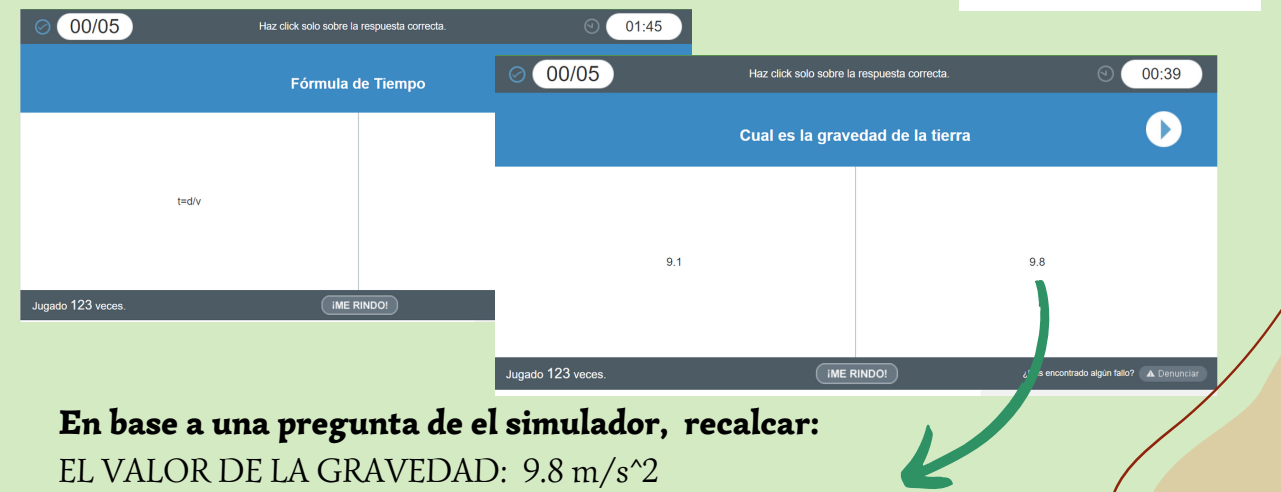

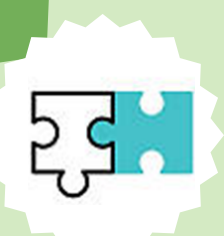

## construcción:

## Actividad 1.

1.Ingresar al simulador Educaplus:

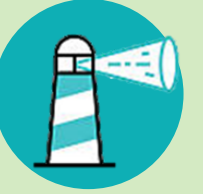

## **SIMULADOR**

https://www.educaplus.org/game/caida-libre

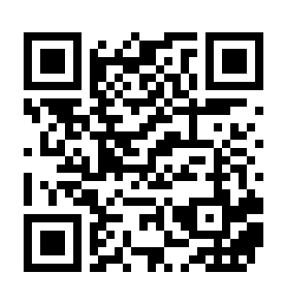

2. Analizar las partes del simulador, el plano el objeto y el movimiento del objeto.

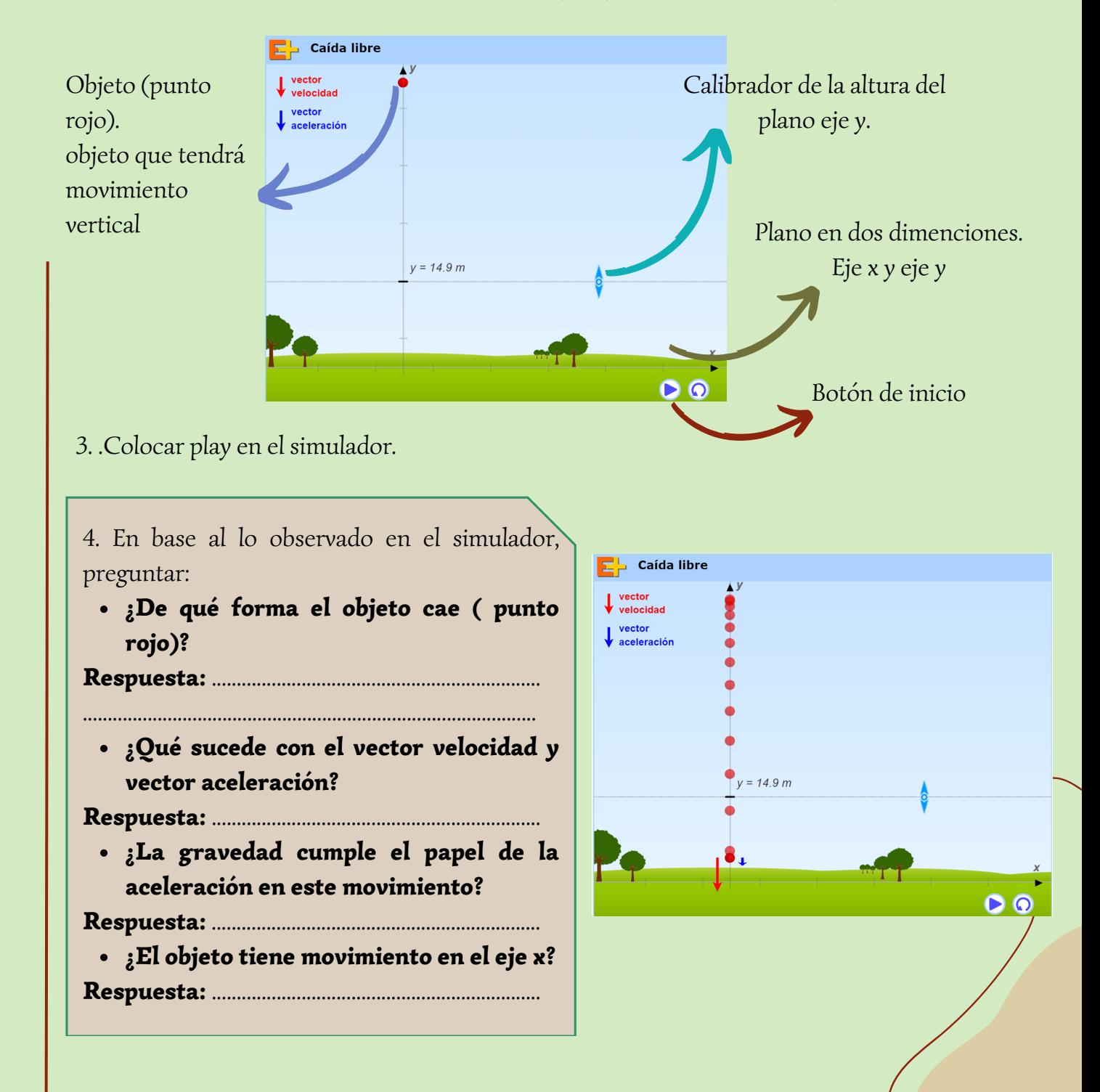

5. Los estudiantes pueden ver el tiempo de caída de el objeto si colocan el cursor sobre cada objeto (bola roja).

- 6. En base al lo observado en el simulador.
	- ¿Qué sucede con el tiempo en cada objeto?

¿En que unidad esta expresado el tiempo? Respuesta: ............................................................. ....................................................................................... Respuesta: .............................................................

7. Poner el cursor en el objeto (bola roja inicial) Preguntar:

¿Cuál es el valor del tiempo en la posición inicial del objeto?

Respuesta: ..................................................................................

¿El objeto con t=0s tendrá una velocidad inicial? ¿A qué es igual la velocidad de la posición inicial?

...........................................................................................................

Respuestas: ...............................................................................

## RECORDAR:

La gravedad tiene un valor de 9,8 m/s^2 se representa con la letra g.

8. Recordar la expresión de la velocidad final del MRUA y remplazar el valor de la velocidad inicial (Vo) según lo observado en el simulador.

9. Sustituir la aceleración por la gravedad (g).

10. Obtener la expresión final para la velocidad final en el movimiento de caída libre.

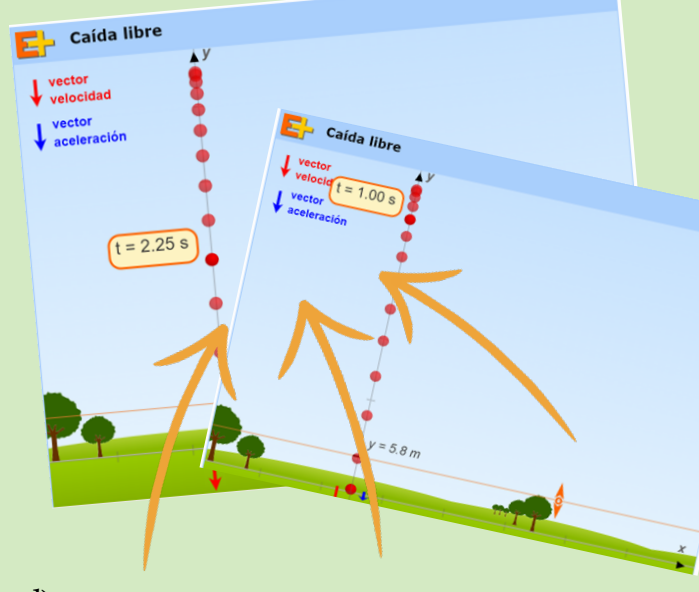

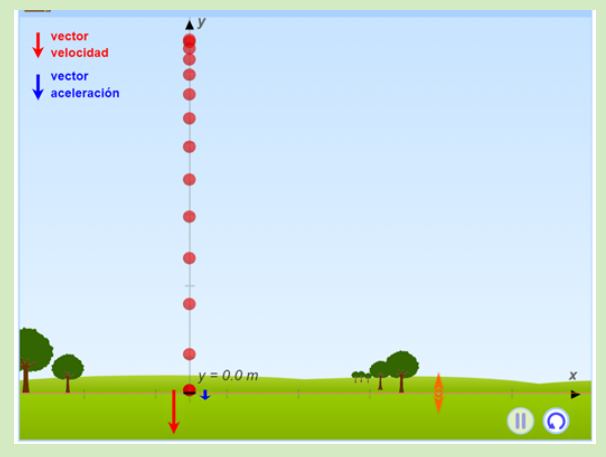

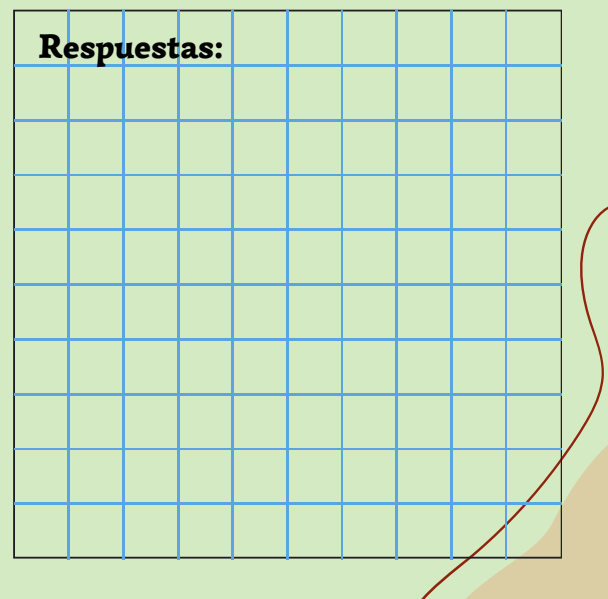

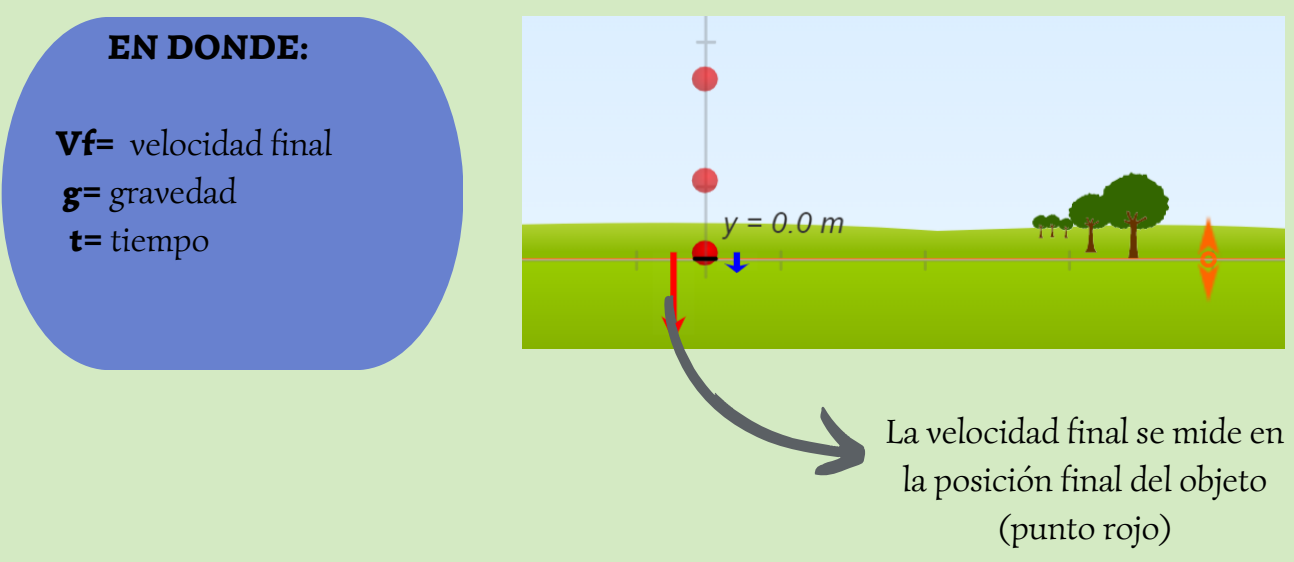

## Actividad 2.

1. Recordar que el simulador indica una altura que va en el eje y.

Entonces: ¿ A qué es igual la altura?

#### Respuesta:

............................................................................ ............................................................................ ............................................................................

3. Remplazar en la fórmula de la distancia, la distancia por la altura (h), el valor de la velocidad inicial y la aceleración.

2. Recordar la fórmula de la distancia del MRUA.

#### Respuesta:

............................................................................ ............................................................................ ............................................................................

4. Resolver las operaciones y obtener la fórmula de la altura (h) para caída libre.

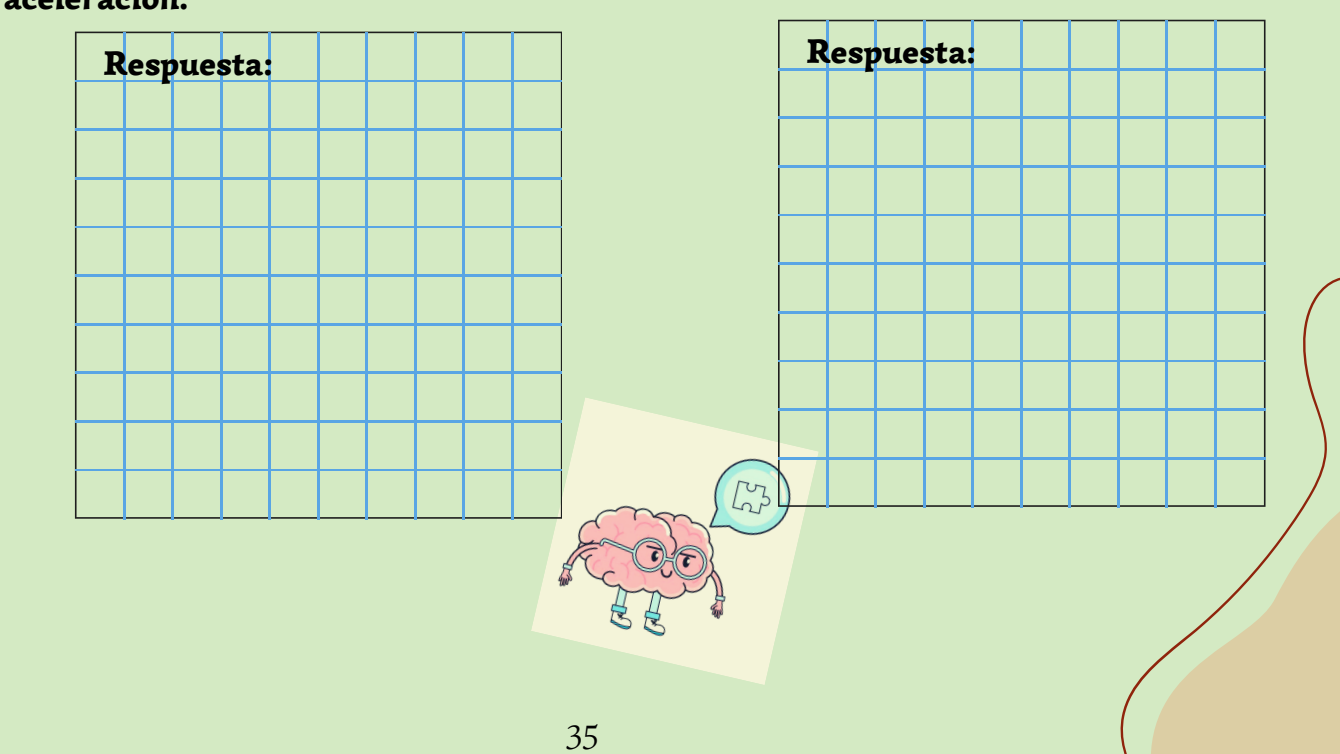

#### Actividad 3.

Comprobar en su cuaderno de trabajo y con ayuda del simulador la funcionalidad 1. de la fórmula de la altura obtenida.

2. Usando el simulador con el cursor, presionar el botón inicio y detener con el botón de pausa en la posición del objeto (punto rojo) en cualquier instante.

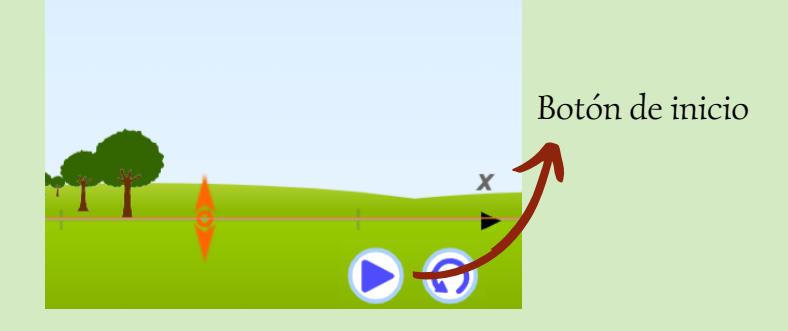

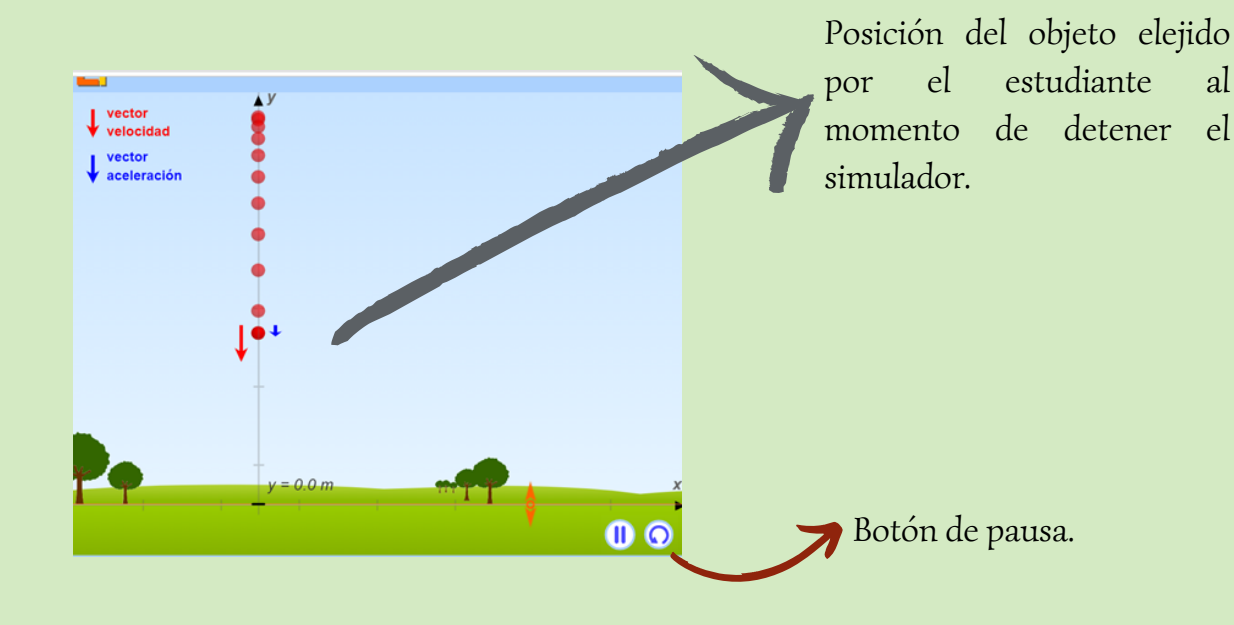

3. Colocar el cursor sobre el objeto para visualizar el tiempo.

Obtenemos el valor de tiempo.

$$
tiempo = 2,29s
$$

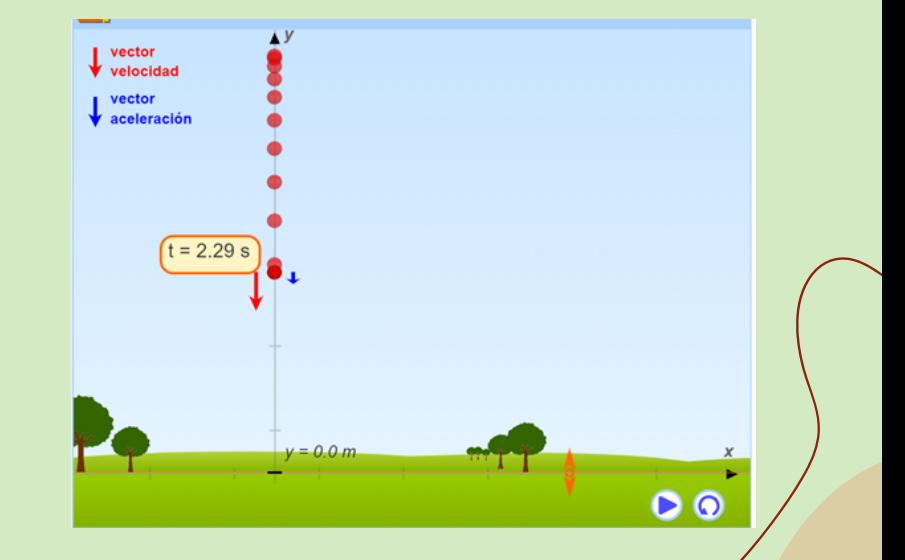

4. Utilizando la fórmula obtenida reemplazar el valor del tiempo y la gravedad.

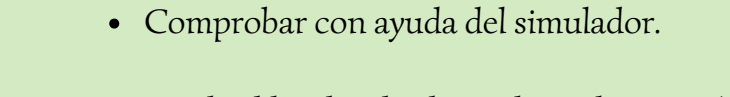

Mover el calibrador de alguna hasta la posición del objeto.

 $\mathcal{N}^{1+1}$ 

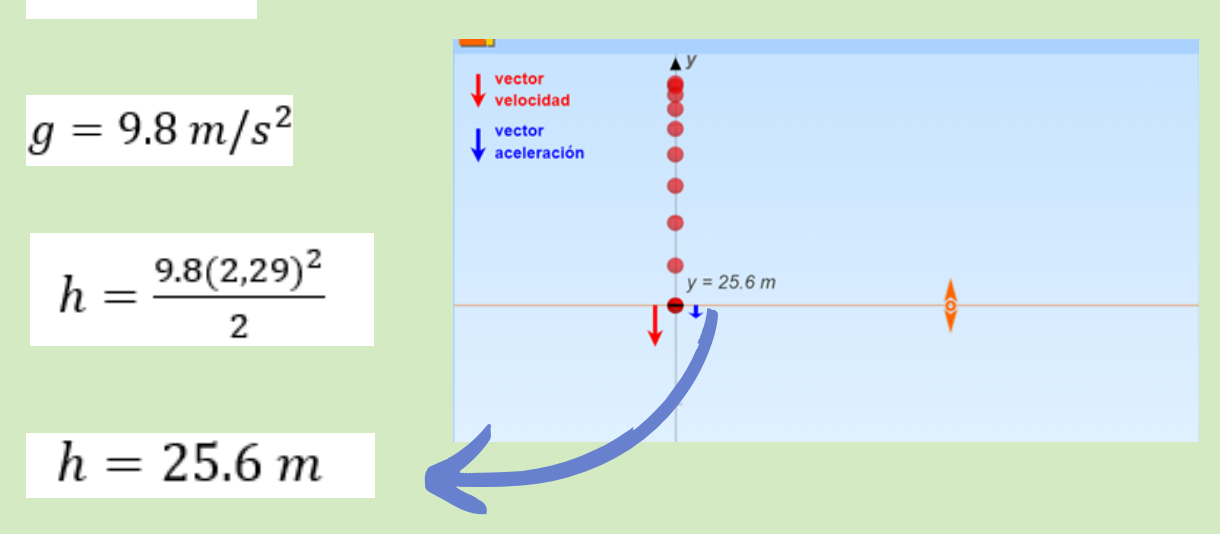

Finalmente comprobamos que la fórmula y el simulador nos dan el mismo resultado.

## Deducción fórmula del tiempo.

 $h=\frac{gt^2}{2}$ 

Con la fórmula de la altura definida encontraremos una expresión para el tiempo.

1.Recordar la fórmula obtenida de la altura.

2. Despejar de esta fórmula el tiempo (t).

3. Resolver las operaciones y obtener la fórmula del tiempo.

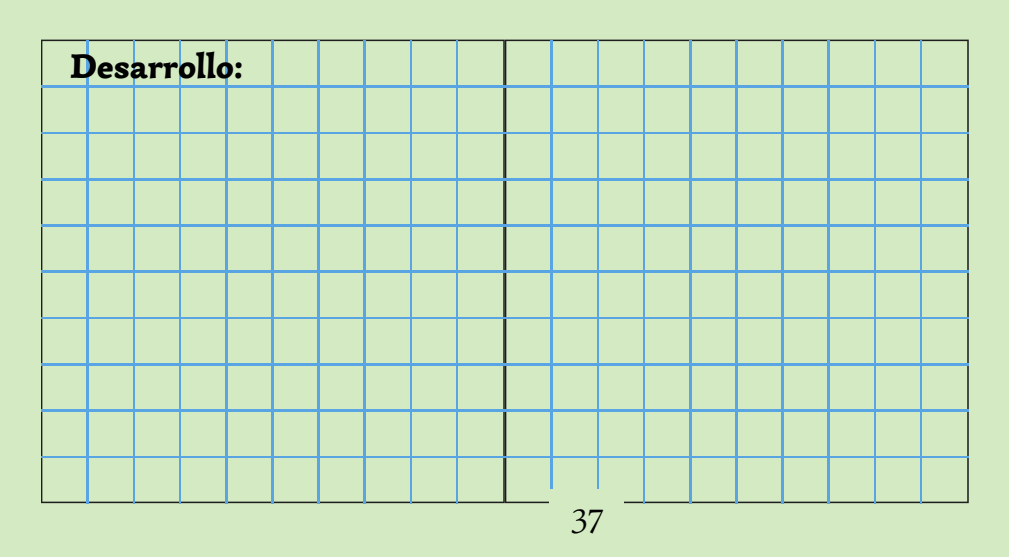

#### Actividad 4.

1.Comprobar en su cuaderno de trabajo y con ayuda del simulador la funcionalidad de la fórmula para la obtención del tiempo.

En el simulador con el cursor presionar el botón inicio y detener con el botón de pausa en la posición del objeto (punto rojo) en cualquier instante.

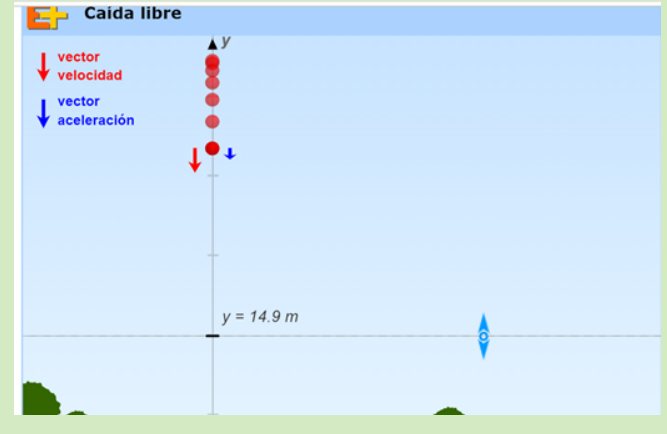

#### En esta ocasión utilizaremos la fórmula de la altura para lo que necesitamos:

Colocar el calibrador de altura en el centro del objeto que seleccionaron.

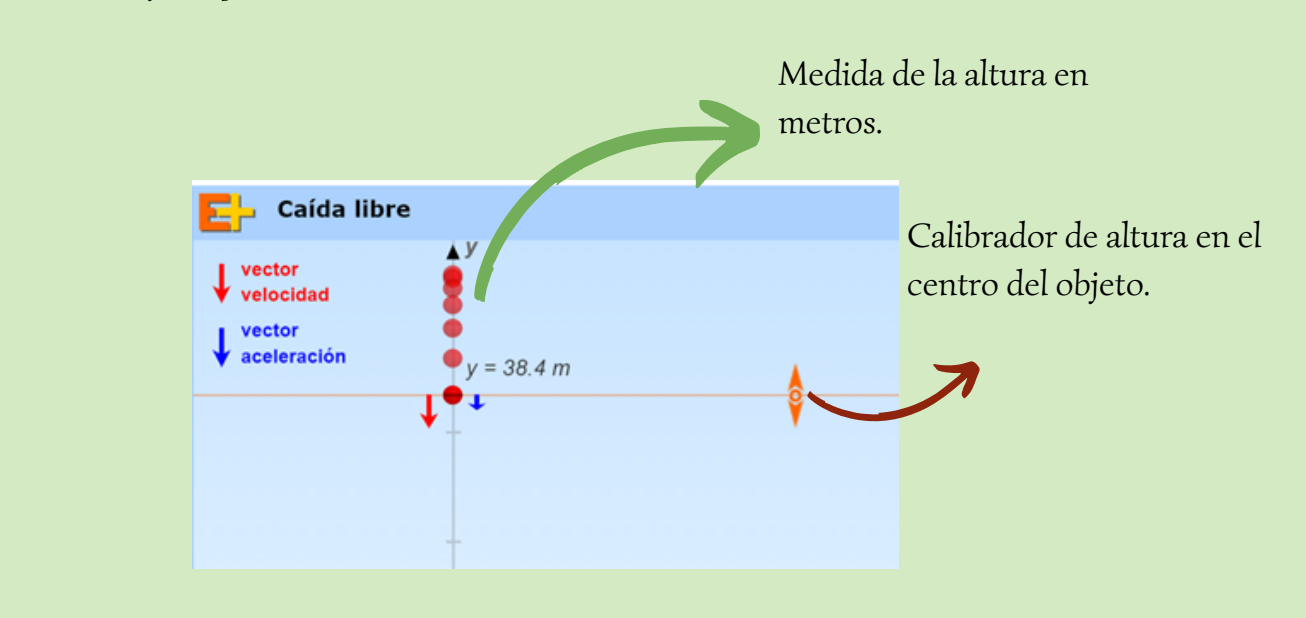

Con el simulador y con lo aprendido obtenemos:

 $2h$ 

$$
h=38.4m
$$

Fórmula del tiempo.

Valor de la gravedad. 
$$
g=9.8\ m/s^2
$$

 $= t$
- Utilizando la fórmula del tiempo obtenida y los datos reemplazamos.
- Consideremos que; la altura completa del formulario es 50m, por lo tanto la altura elegida deberá ser restada de la altura completa y esta reemplazarla en la fórmula.

$$
\sqrt{\frac{2h}{g}} = t \qquad \qquad \longleftarrow \qquad \qquad \sqrt{\frac{2(50-38.4)}{9.8}} = t
$$

Comprobamos con la ayuda del simulador:

Colocar el cursor en el objeto (bola roja) de donde nace la altura y comprobar que esta es la misma.

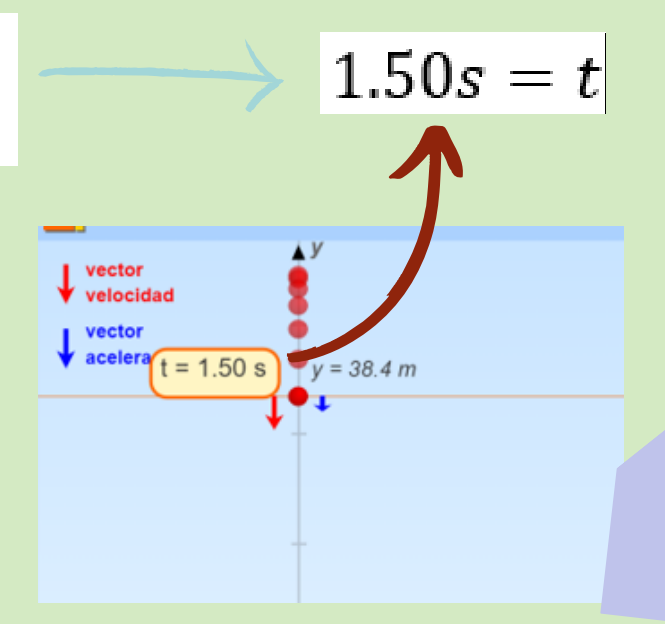

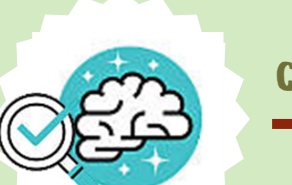

# consolidaciÓn:

Trabajar en parejas utilizando su cuaderno de trabajo y el simulador.

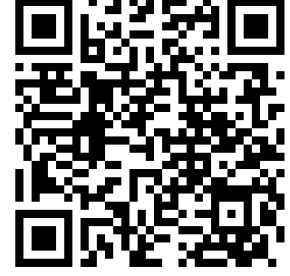

# **SIMULADOR**

http://www.objetos.unam.mx/fisica/caidaLibre/

# Actividad 1.

1.Reforzamos lo aprendido con ayuda del simulador.

# Conociendo el simulador.

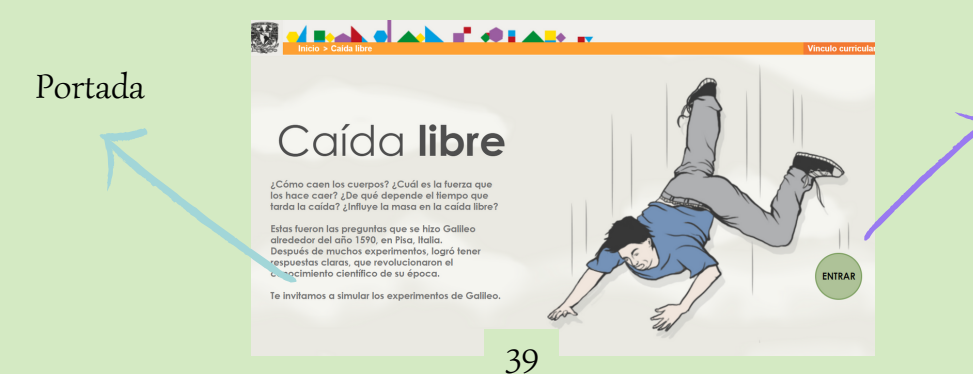

Botón de entrada.

#### 3.Pulsando el botón entrar nos encontraremos con el simulador.

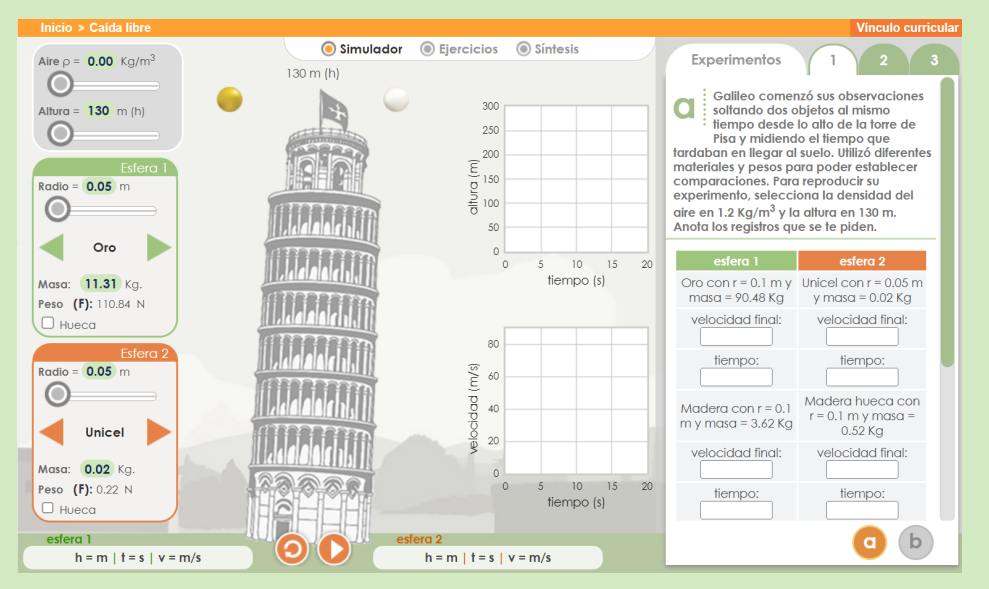

# Trabajar en el cuaderno de trabajo.

#### Actividad 2.

Con ayuda del simulador, analizar que sucede con la velocidad final y el tiempo de el 1. objeto (pelotas del simulador) dado un material y su masa, utilizando las fórmulas definir dichos valores en su cuaderno de trabajo, colocar en el simulador y comparar.

#### PASOS

- Tomar en cuenta las características de 1. cada esfera especificadas en la parte derecha.
- Ingresar estos datos en los apartados del 2. lado izquierdo de acuerdo a cada esfera.
- Indicar que la pareja de estudiantes pueda 3. considerar la altura que deseen.
- Dar play al simulador. 4.

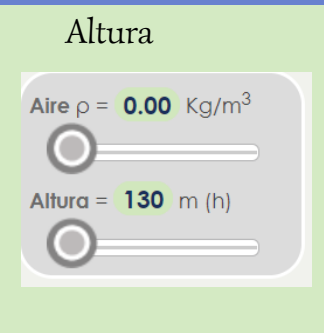

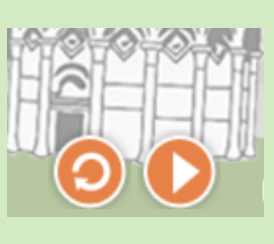

Botón play

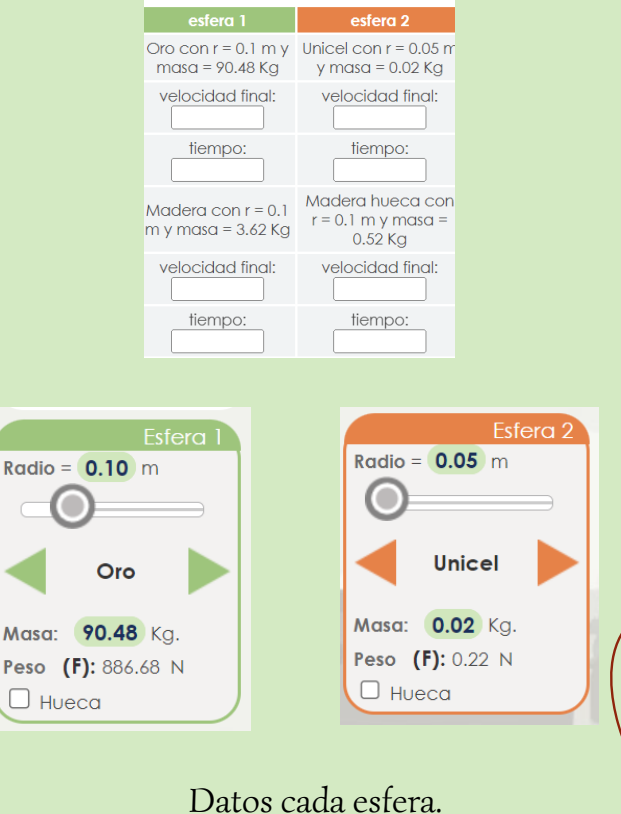

 $\Box$ 

2.Analizar los resultado finales del simulador y llevar en el apartado de la derecha considerando el tiempo y la velocidad final.

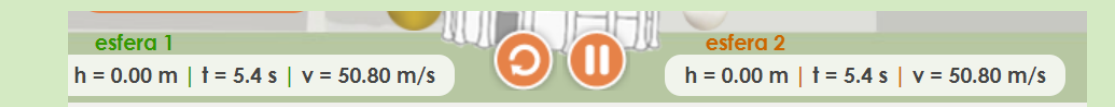

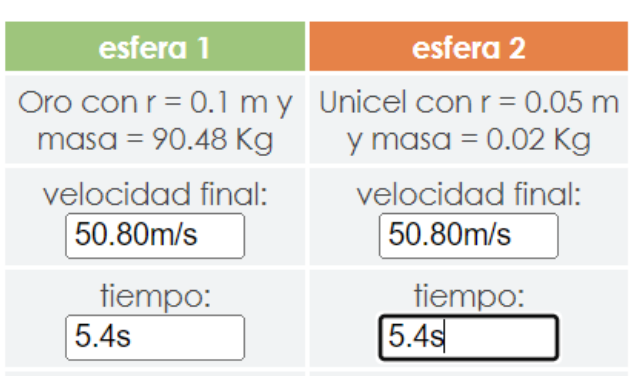

# NOTA:

Pedir a los estudiantes que analicen con los demás materiales.

4. Trabajar en parejas, en el cuaderno de trabajo comprobar con la calculadora de caída libre.

3. En base al lo observado en el simulador, preguntar:

• ¿Qué sucedió con la velocidad final de la esfera de oro y la esfera de unicel?

Respuesta: ..................................................................

...........................................................................................

¿Qué sucede con el tiempo de cada esfera?

Respuesta: ................................................................

- ¿La masa de las esferas en la misma? ...........................................................................................
- Respuesta: .................................................................
	- ¿En caída libre el material y la masa del objeto varia la velocidad y el tiempo ?

Respuesta: ..................................................................

# Problema 1.

Se tiene dos esferas una de madera y otra de concreto, que se dejan caer desde lo alto de una torre. Calcular:

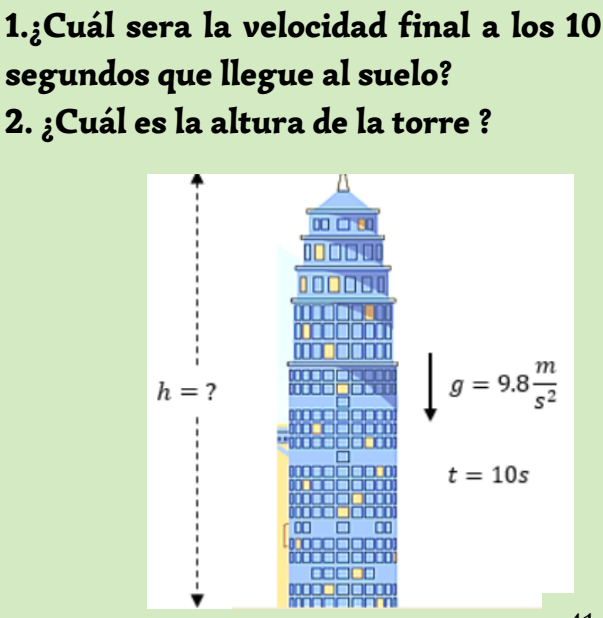

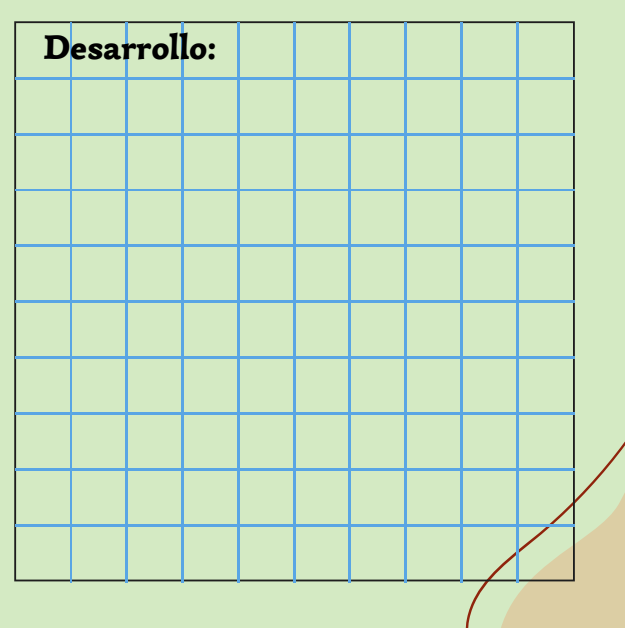

# Utilizar la calculadora de caída libre para la comprobación anterior.

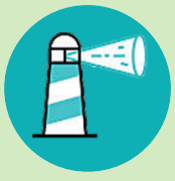

# Calculadora caída libre

https://www.translatorscafe.com/unit-converter /es-ES/calculator/free-fall/

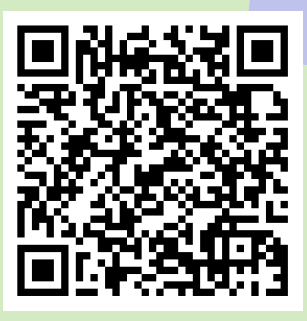

#### Calculadora de caída libre: velocidad, tiempo y distancia

#### PASOS

- 1.Ingresar los apartados del problema en la calculadora..
- 2.Comparar con lo encontrado.

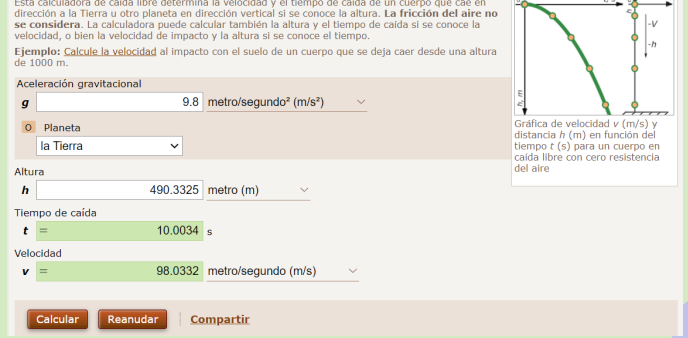

#### Problema 2.

Se deja caer una pelota de básquetbol desde una altura de 90 m. Calcular: ¿El tiempo que demora en caer la pelota?, ¿La velocidad con la que llega al suelo?

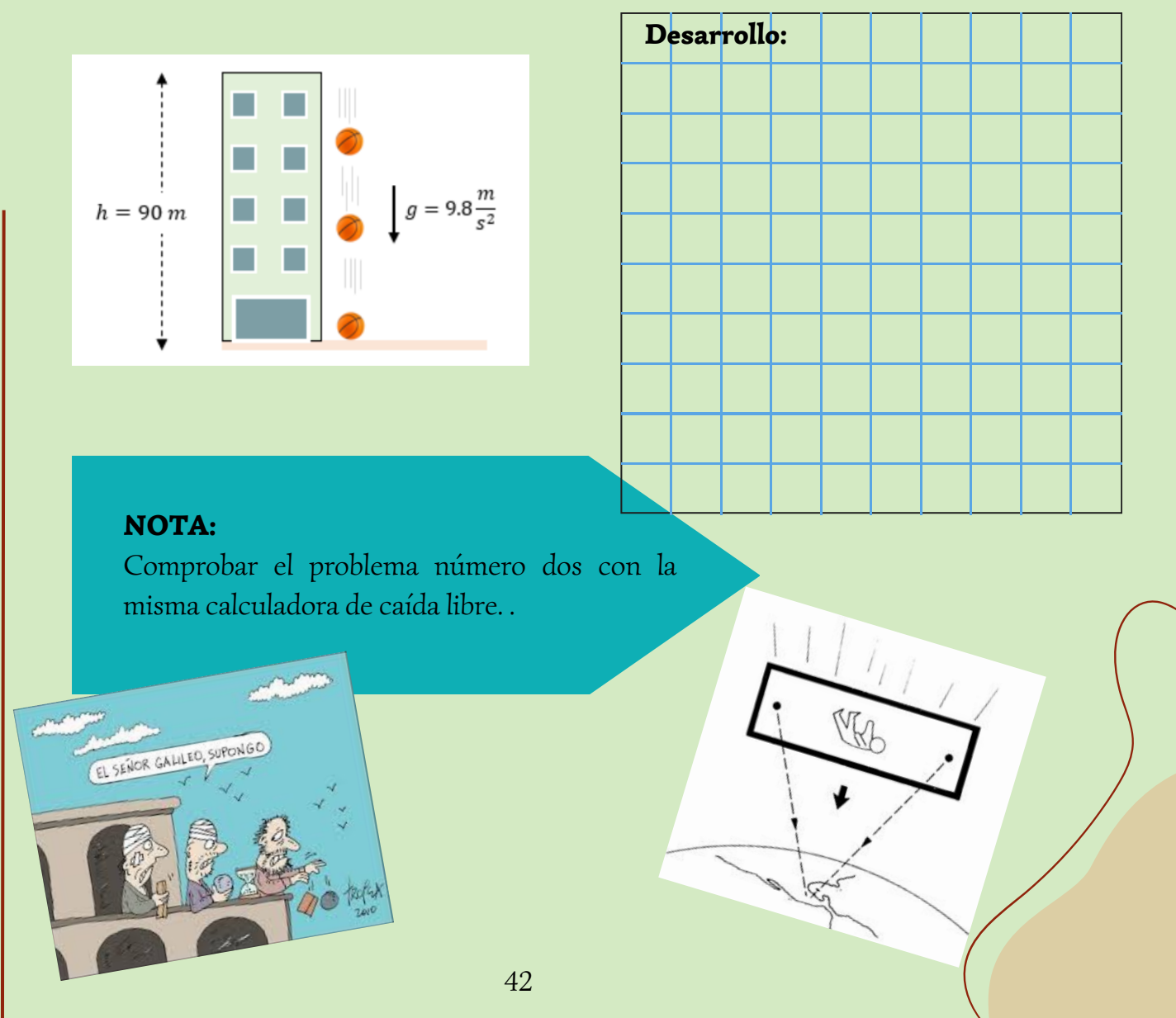

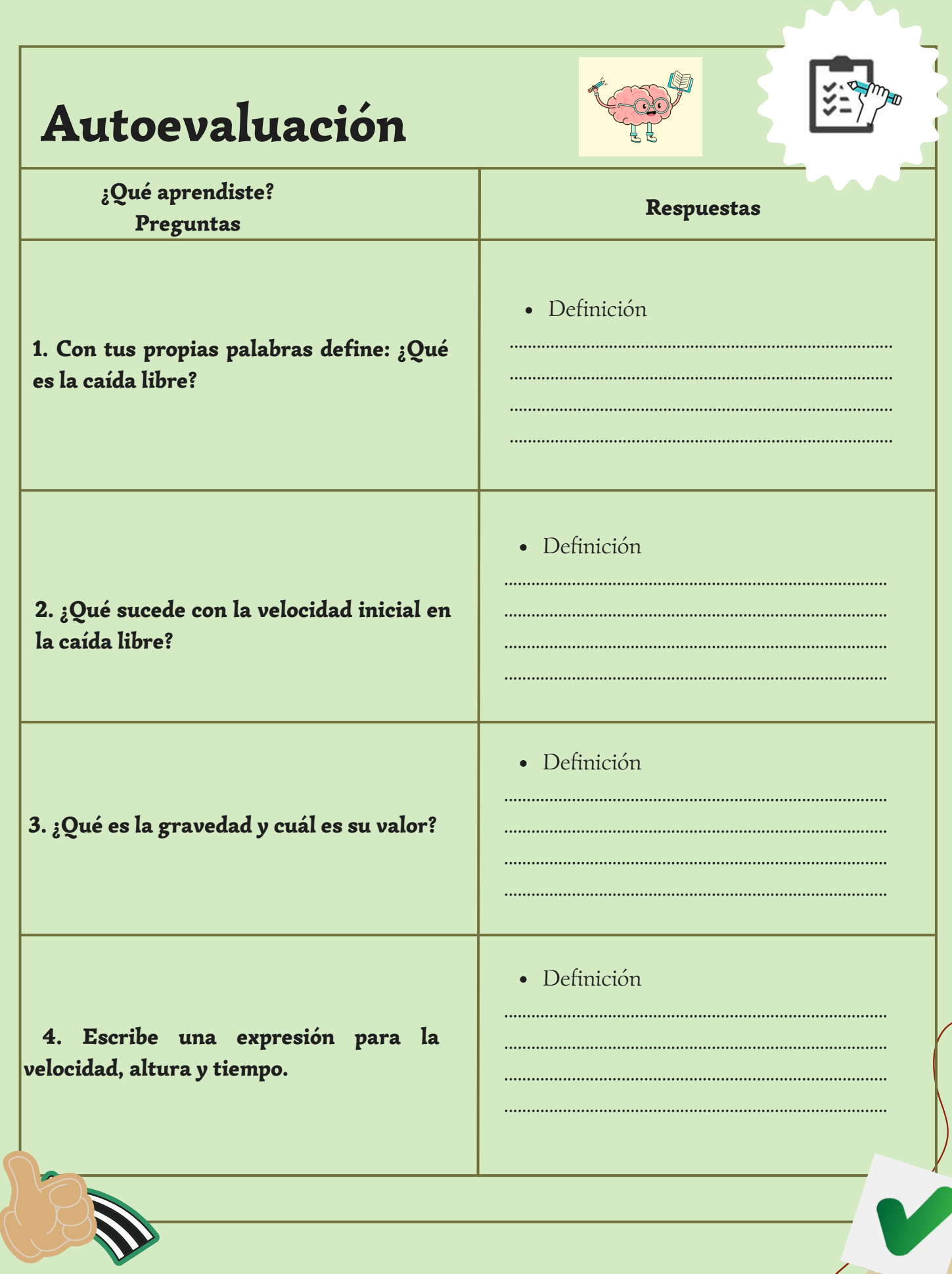

#### 5. Comparar las respuestas con las siguientes definiciones

a) La Caída libre es, el movimiento de un cuerpo bajo la acción exclusiva de un campo gravitatorio.

b) La velocidad inicial es igual a cero.

c) Es la fuerza con que el planeta tierra atrae a los objetos que están cerca de él hacia su centro.

Valor: 9.8 m/s

 $d)$ 

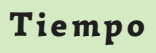

$$
\sqrt{\frac{2h}{g}} = t
$$

Altura

$$
h=\frac{gt^2}{2}
$$

Velocidad final  $Vf = g \cdot t$ 

# **COMPARACIÓN**

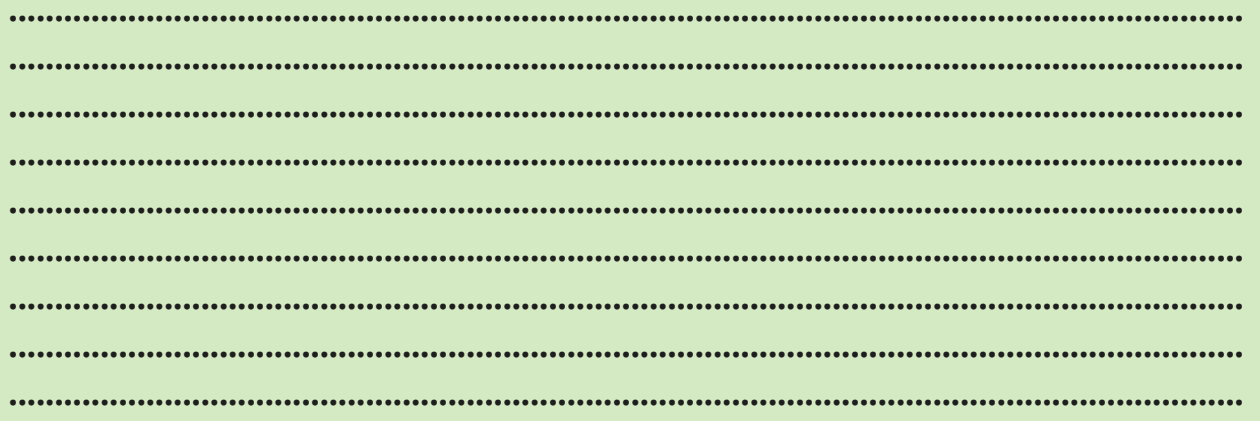

# **GUÍA 4** movimiento PARABÓLICO Cinemática Lineal

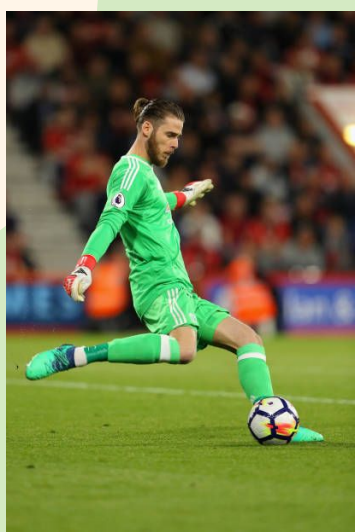

Alguna vez haz observado la forma del movimiento de estos deportes:

- Fútbol.
- Béisbol.
- Básquetbol.
- Lanzamiento de discos.
- Voleibol, indor, etc.

#### ¿Qué forma tienen?

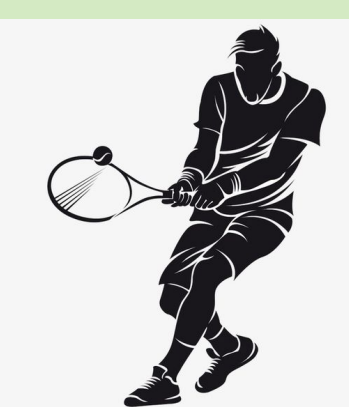

# presentación

- En la **anticipación** se utilizará un simulador en Educaplus para recordar los elementos de la caída libre, características y expresiones de la velocidad final, altura, posición final.
- Dentro de la **construcción** se utilizaran los simuladores de Educaplus, Phet y Walter Fendt, estos servirán para trabajar definiciones, elementos y deducción de expresiones del movimiento parabólico.
- Para la **consolidación** se tiene resolución de problemas usando simuladores y finalmente la evaluación con preguntas de las definiciones del movimiento parabólico con sus respectivas deducciones.

# DESTREZA CON CRITERIO DE DESEMPEÑO

#### CN.F.5.1.1.

Determinar la posición y el desplazamiento de un objeto (considerado puntual) que se mueve, a lo largo de una trayectoria rectilínea, en un sistema de referencia establecida y sistematizar información relacionada al cambio de posición en función del tiempo, como resultado de la observación de movimiento de un objeto y el empleo de tablas y gráficas.

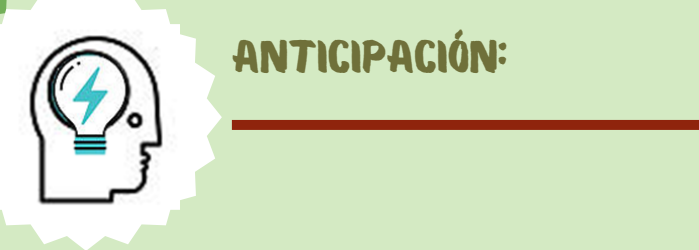

# Actividad 1.

1.Ingresar al simulador con el siguiente link:

2. Mover el deslizador de la posición inicial hasta 310 m.

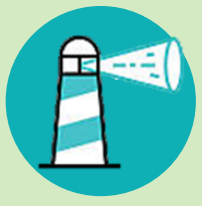

# **SIMULADOR**

https://www.educaplus.org/game/graficas-de-lacaida-libre

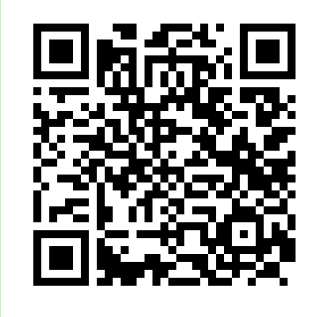

3. Presionar en el botón soltar del simulador. Gráfica posición - └ Gráficas de la caída libre tiempo  $\overline{y(m)}$ soltar  $\begin{array}{c} 400 \\ 300 \\ 200 \\ 100 \\ 0 \end{array}$  $reiniciar$ Botón soltar posición inicial (m)  $\begin{array}{|c|c|}\n\hline\n\end{array}$  310 Gráfica velocidad tiempo  $-40$ <br> $-60$ <br> $-80$ Valores instantáneos Deslizador de la  $e = 0$  m posición.  $y = 310 m$  $v = 0$  m/s  $= -9.8$  m/s<sup>2</sup> 4. Observa y responde las siguientes <mark>→</mark> Gráficas de la caída libre preguntas.  $y(m)$ soltar 300 reiniciar  $^{200}$ · La caída libre ¿Qué tipo de movimiento 100 posición inicial (m) es?  $\bullet$  310 v (m/s) Respuesta: ................................................................  $-2($  $200$  $-40$ <br> $-60$ <br> $-80$ .................................................................................................. Valores instantáneos  $e = 199 m$ ¿Qué forma tiene el movimiento? a  $(m/s^2)$  $y = 111 m$  $100$ Respuesta: ................................................................  $v = -62.5$  m/s  $= -9.8$  m/s<sup>2</sup>  $-20$ <br> $-30$ <br> $-40$ ¿Qué aceleración interviene en el movimiento? Respuesta: ................................................................ · Observando la gráfica de la posición final - tiempo, velocidad - tiempo ¿Qué expresión representa la posición final y la velocidad final con la que cae el cuerpo?

........................................................................................................................................................................................ 46

........................................................................................................................................................................................... ...........................................................................................................................................................................................

Respuesta: ......................................................................................................................................................

# construcción:

1.Ingresar al simulador Phet con el siguiente link:

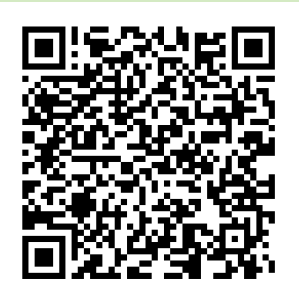

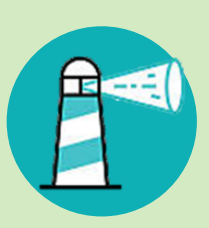

# **SIMULADOR**

https://phet.colorado.edu/sims/html/projectilemotion/latest/projectile-motion\_es.html

- 2. Escoger la opción introducción.
- 3. Dar doble clic.

# Movimiento de un Proyectil

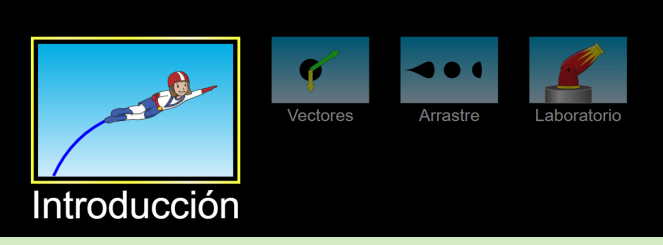

# Reconocimiento del simulador:

4. El medidor del tiempo, distancia y altura, facilita el cálculo de la distancia horizontal, el tiempo que tarde en caer un objeto o cuerpo.

5. La cinta métrica mide la distancia desde cualquier parte de la gráfica.

6. Se utiliza colocando el círculo en cualquier parte de la gráfica, así como se observa en la imagen.

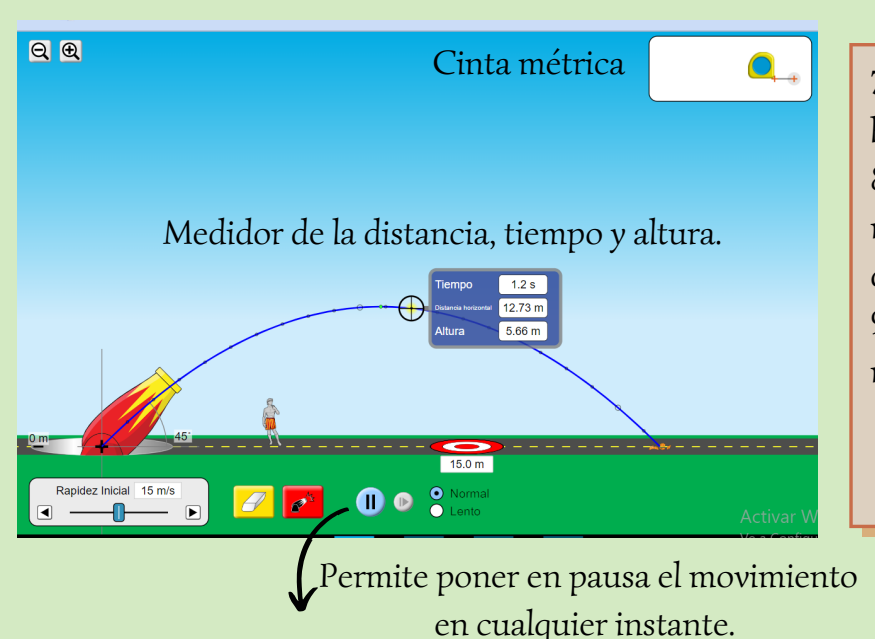

7. El Cañón se mueve de abajo hacia arriba.

8. Para establecer un ángulo mover de derecha a izquierda, de 0º a 90º.

9. El borrador limpia el movimiento dibujado.

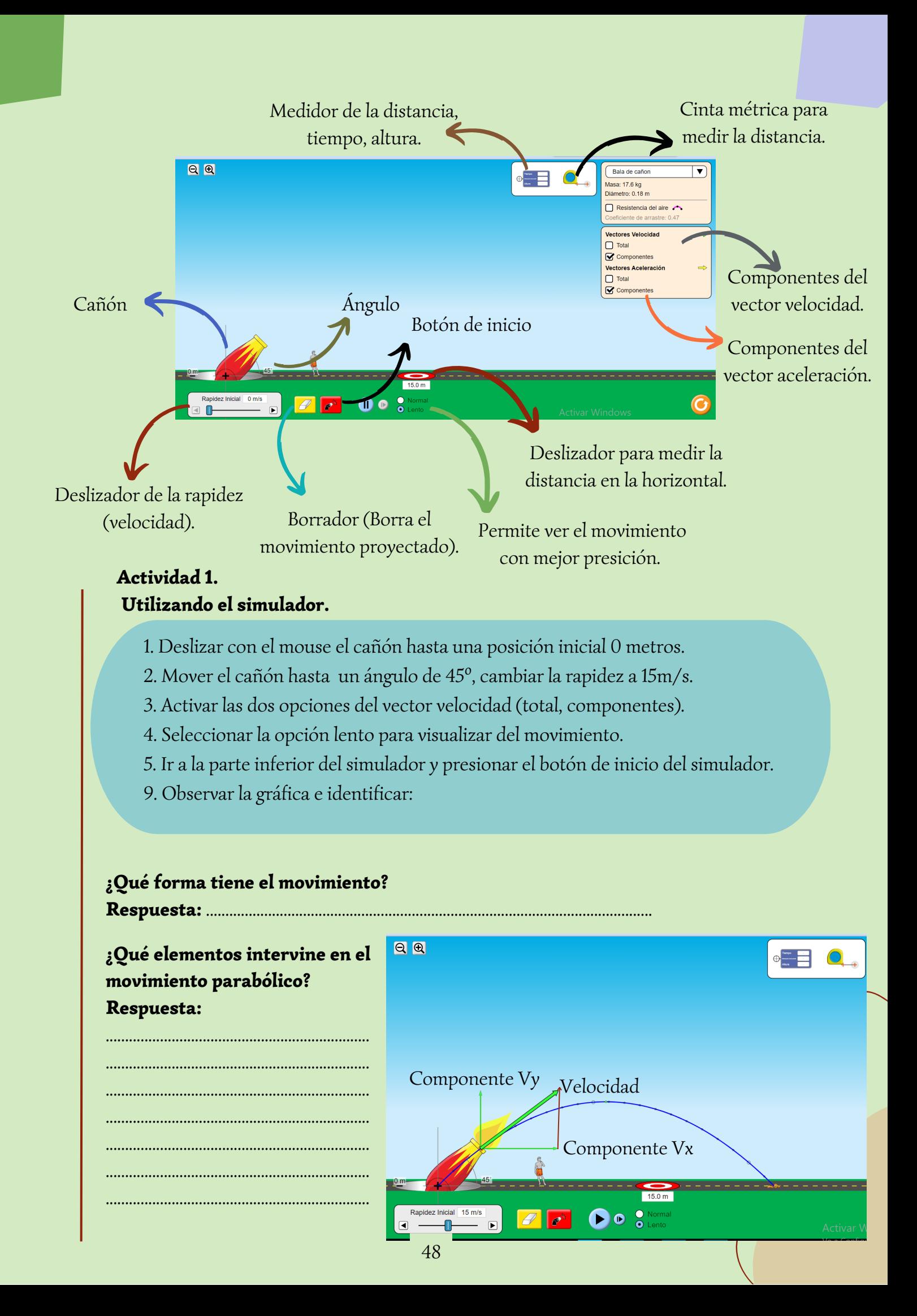

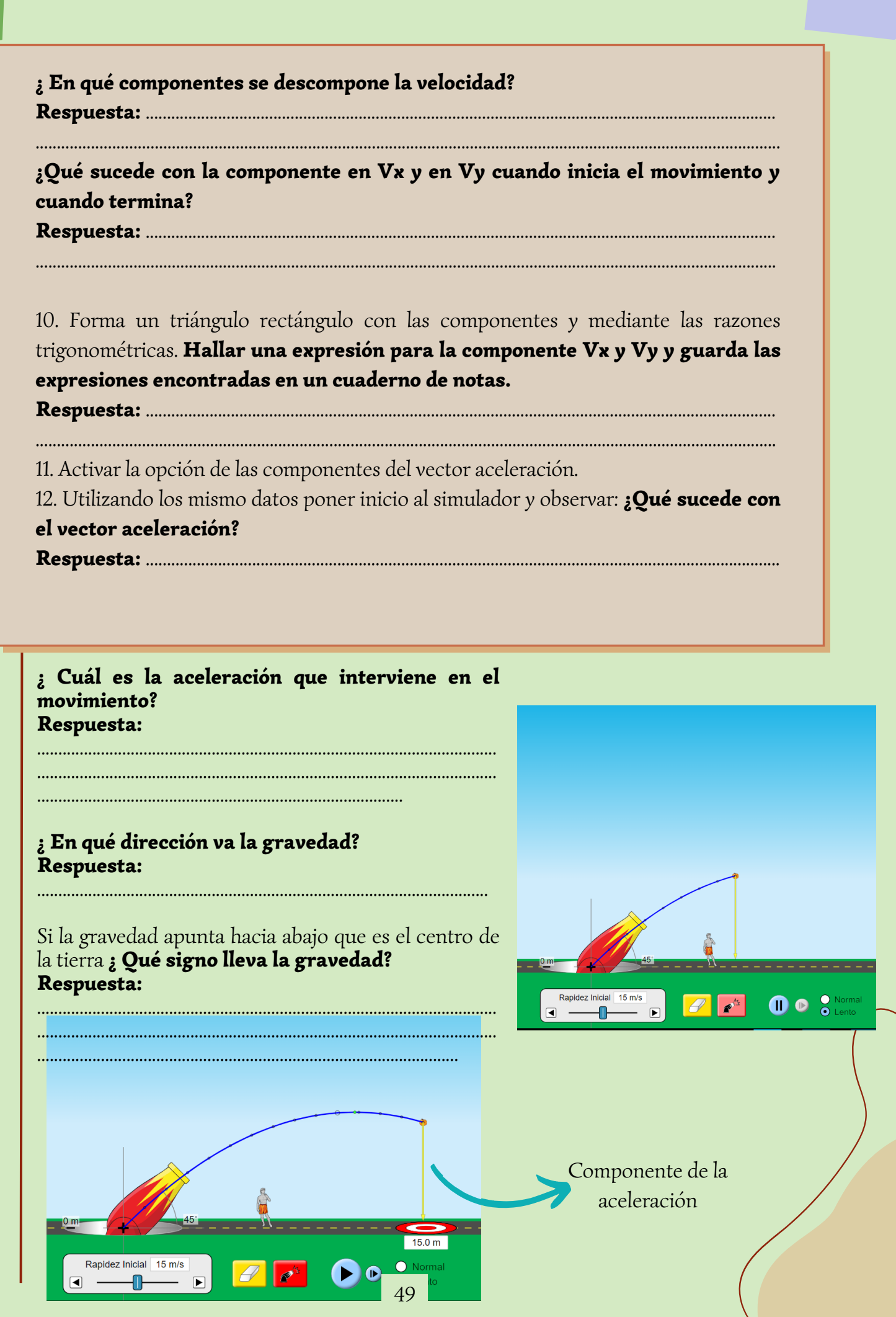

# Actividad 2.

Deducción de fórmula para el tiempo de subida y tiempo de vuelo.

#### Trabajar con los mismos datos de la actividad 1.

1.Poner iniciar al simulador y observar ¿Cuál es el tiempo de subida cuando la velocidad en y es cero?

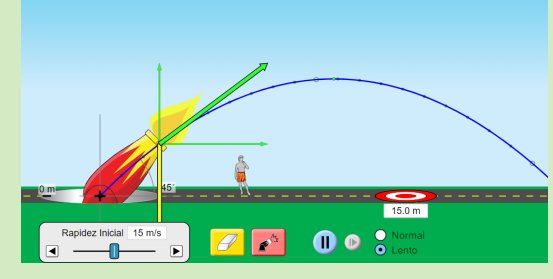

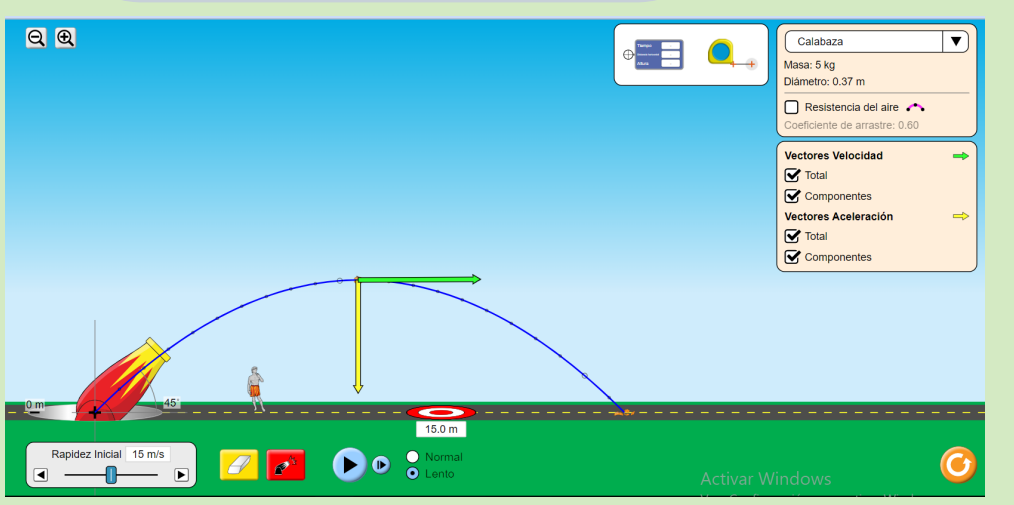

2. Recordar la fórmula del MRUA de la velocidad final.

3. Cambiar la aceleración por la gravedad con su respectivo signo.

#### 4. Despejar el tiempo.

5. Observando la gráfica evidenciar que la velocidad es cero cuando llega a un altura determinada.

6. Entonces Vf=0 y Vo es la velocidad en y (Vy) cuando inicia el movimiento.

7. Remplazar los datos en la expresión del tiempo.

8. Remplazar en Vy la componente encontrada.

La respuesta obtenida es el tiempo de subida cuando el objeto llega a un punto máximo.

Entonces el tiempo de subida es igual que el tiempo de bajada.

¿ Cuál sera el tiempo de vuelo cuando el objeto llega al suelo?

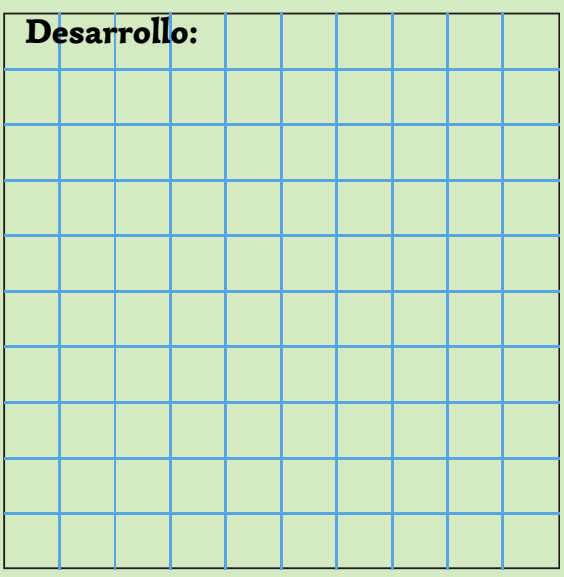

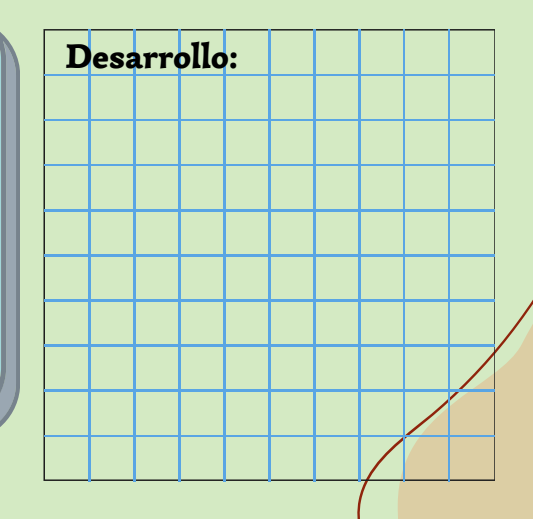

# Actividad 3.

### Deducción de la fórmula para la altura máxima.

**SIMULADOR** 

maxima

1.Ingresar al simulador Educaplus con el siguiente link:

http://www.educaplus.org/game/alcance-y-altura-

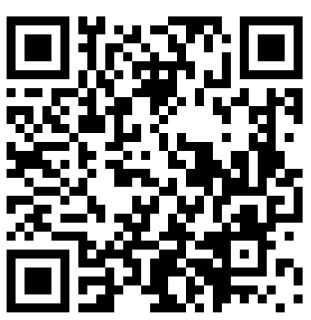

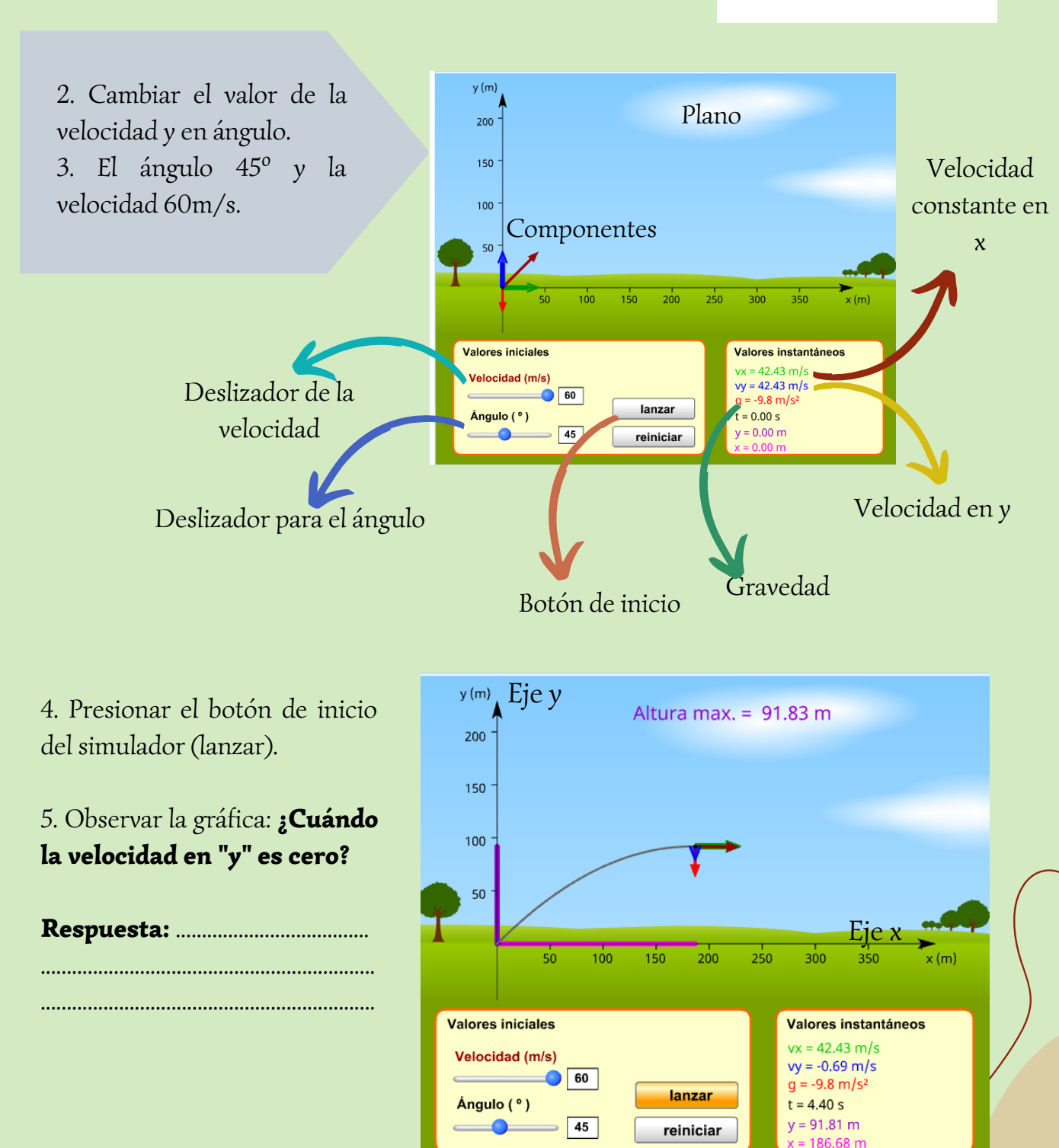

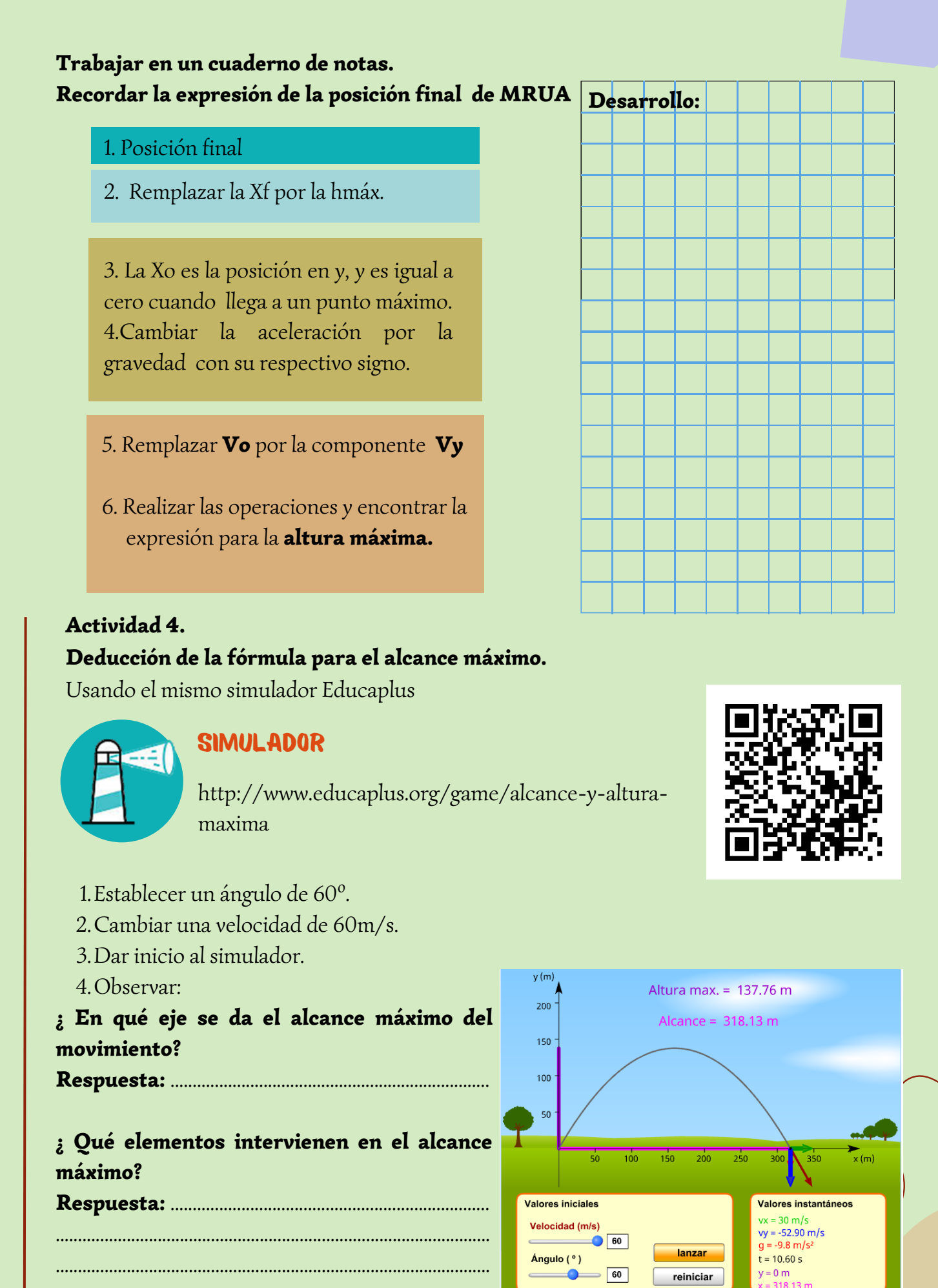

..................................................................................................

# 5. Busca una expresión que relacione todos los elementos mencionados en el alcance máximo y anotar en un cuaderno de apuntes.

5.1. Recuerda la expresión de la posición del MRU cuando inicia en una posición inicial cero y tiempo inicial cero.

5.2. Remplaza la velocidad inicial (Vo) por la velocidad inicial en x (Vx).

5.4. Remplazar Vx por la componente en Vx y el tiempo por el tiempo de vuelo.

5.5. Sustituir y resolver las operaciones.

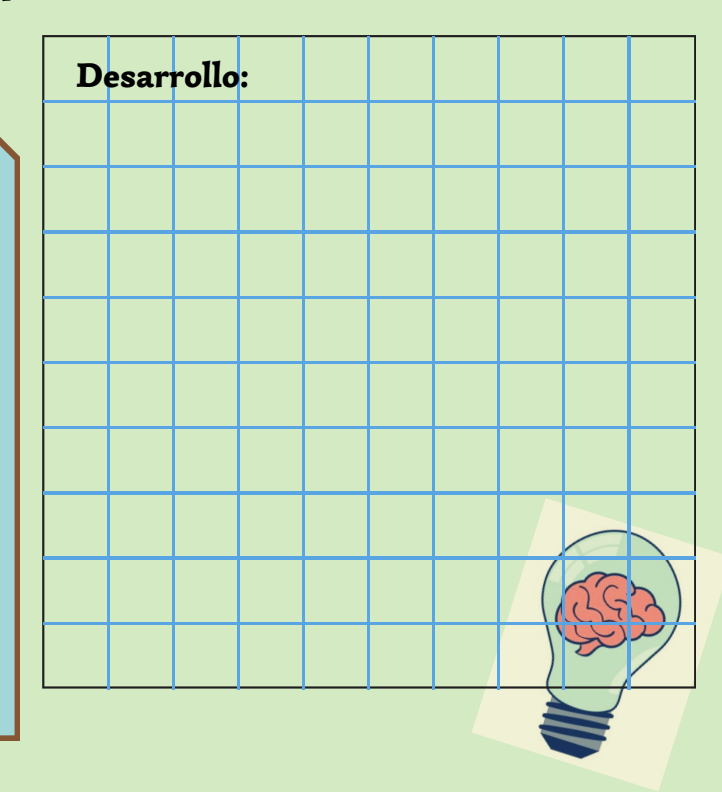

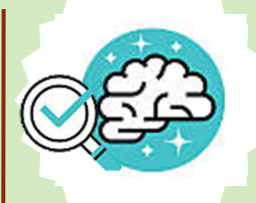

consolidaciÓn:

# Actividad 1.

Usar todas las expresiones encontradas para el tiempo, altura y alcance.

# Problema 1.

Un jugador de fútbol patea el balón con un ángulo de 37° con respecto al plano horizontal, imprimiéndole una velocidad inicial de 15 m/s. Calcule: a) el tiempo que dura la pelota en el aire, b) la altura máxima, c) el alcance horizontal.

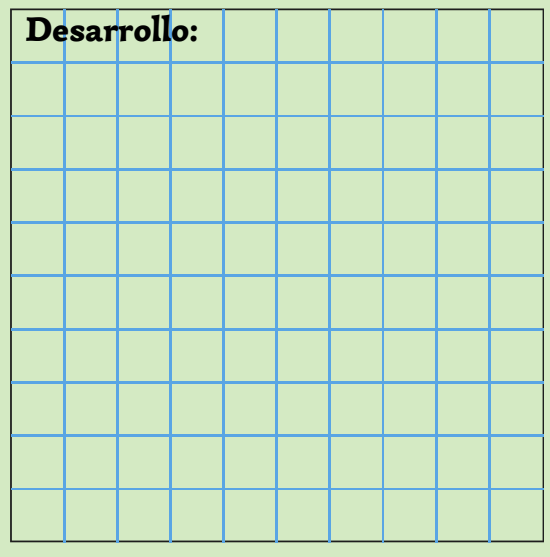

#### Utilizar el simulador para verificar las repuestas **SIMULADOR**

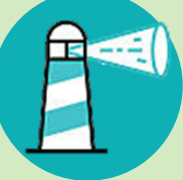

https://phet.colorado.edu/sims/html/projectilemotion/latest/projectile-motion\_es.html

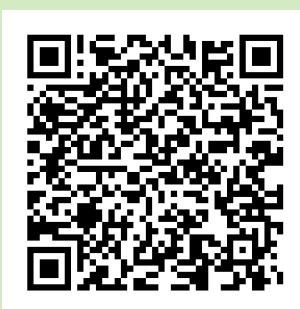

# PASOS

1. Ingresar al simulador.

2. Presionar en la opción que dice laboratorio.

# Movimiento de un Proyectil

...

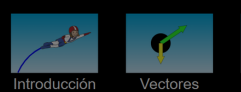

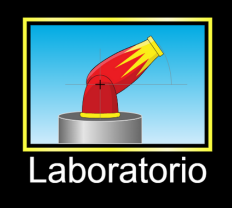

3. Digitar los datos del problema en el simulador.

#### Datos:

- $\bullet$   $\alpha$  = 37°  $\bullet$  V=15m/s
- $\bullet$  X<sub>o</sub>= 0
- $\bullet$  hmáx=?  $\bullet$  tv= ?
- $\sum_{x=1}^{\infty}$

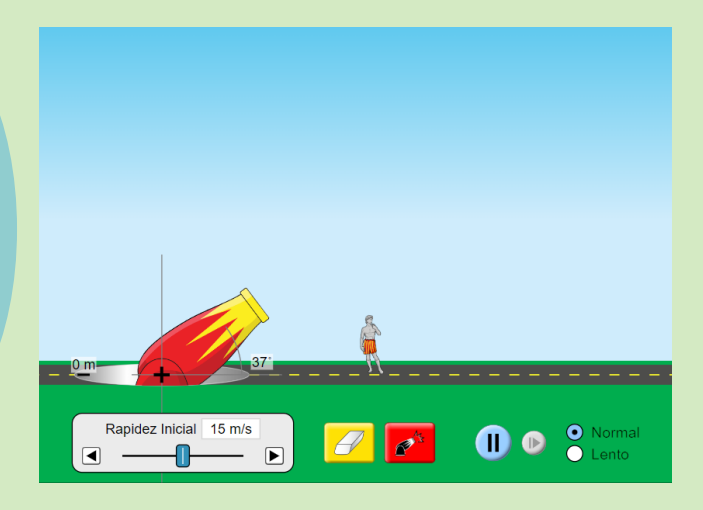

- 4.. Presionar el botón de inicio del simulador.
- 5. Arrastrar el medidor del tiempo y la distancia, hacia el gráfica.

6. Colocar el deslizador sobre la gráfica en el punto de color verde para saber la altura máxima.

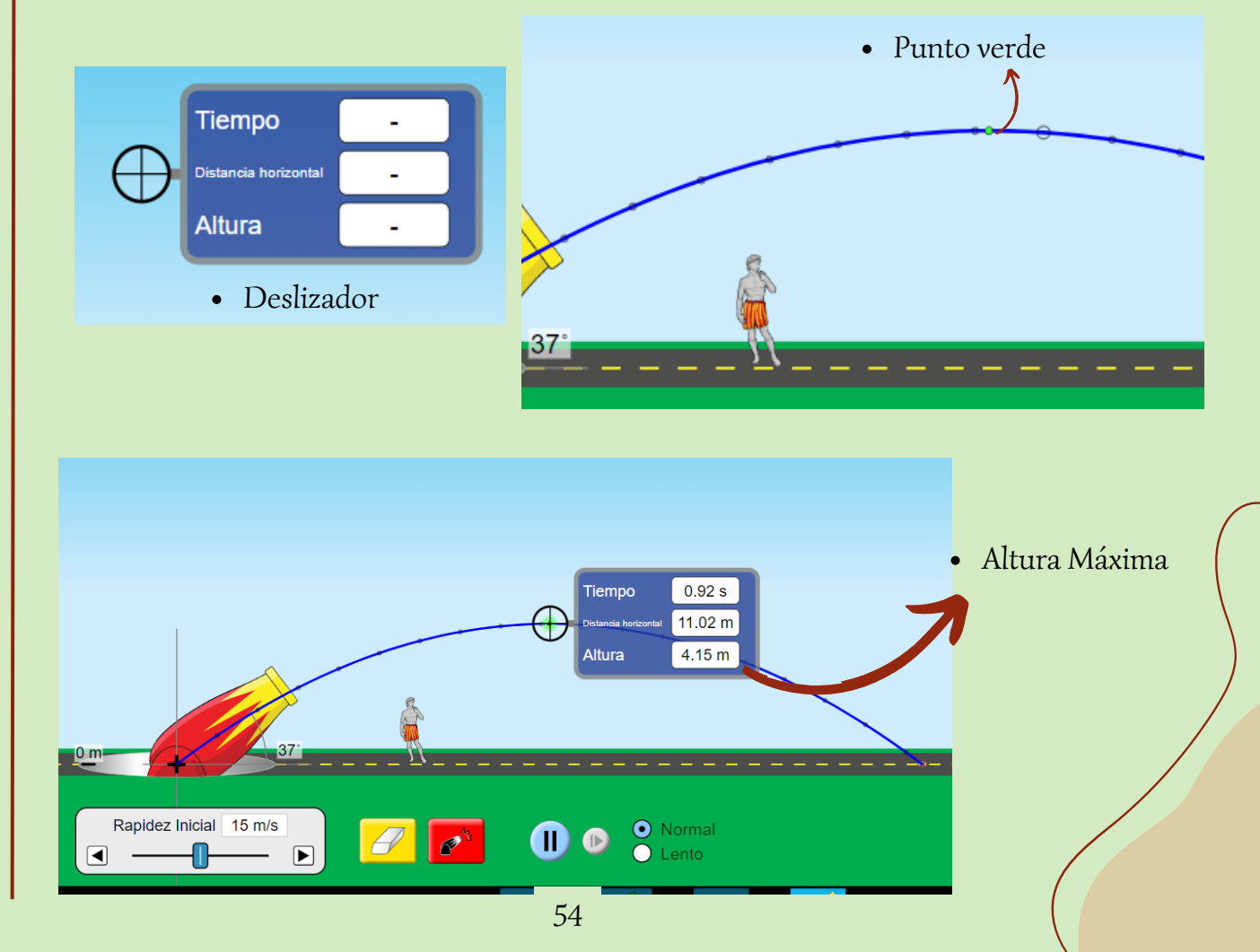

- 7. Arrastrar el medidor del tiempo y la distancia, hacia el gráfica.
- 6. Colocar el deslizador sobre la gráfica en el punto que termina la gráfica.

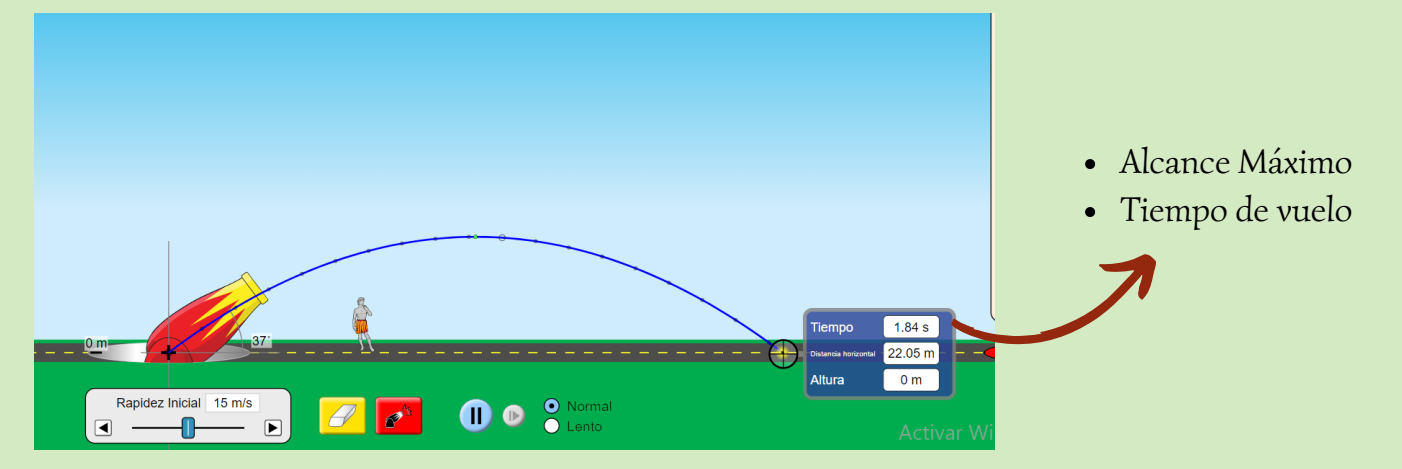

Problema 2.

Una máquina lanza un proyectil a una velocidad de 50 m/s con un ángulo de inclinación de 45°. Calcule: a) el tiempo que dura la pelota en el aire, b) la altura máxima.

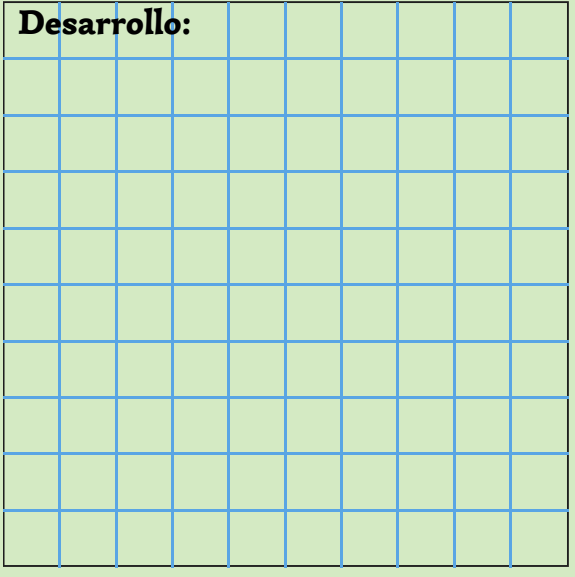

# Utilizar el simulador para verificar las repuestas

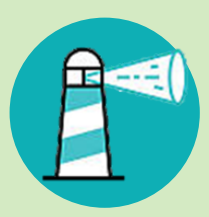

# **SIMULADOR**

http://www.educaplus.org/game/alcance-y-alturamaxima

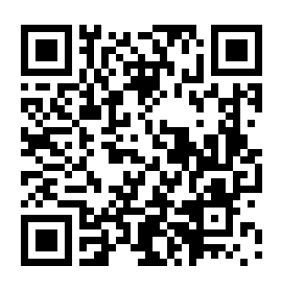

# PASOS

- Ingresar el simulador. 1.
- Digitar los datos del problema en el 2. simulador.
- $\cdot$   $\alpha=45^\circ$
- $V = 50m/s$
- 3. Presionar en el botón de lanzar.
- Verificar las respuestas del tiempo y 4. altura máxima.

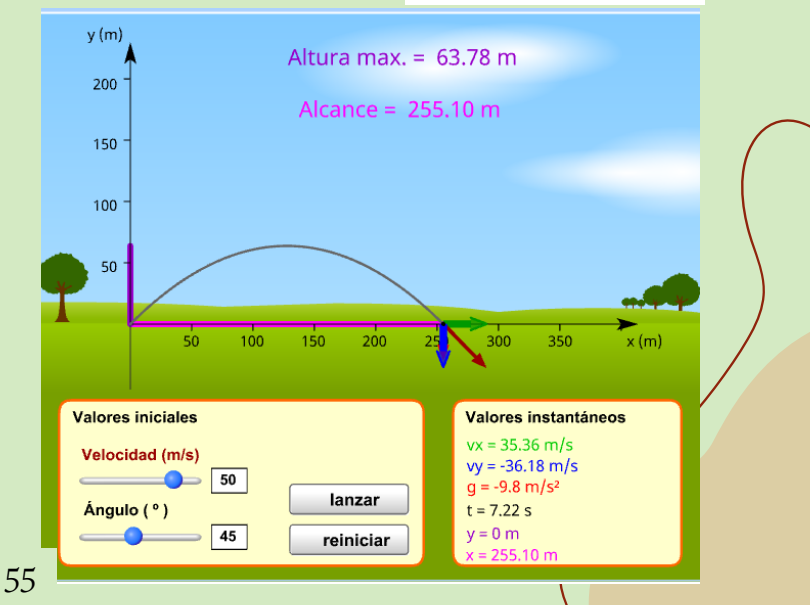

# Problema Una bala se lanza con una velocidad inicial cuya magnitud es de 100 m/s, si se desea que dicha bala golpee a un blanco que está localizado a 600 metros, entonces **calcule: a)** el ángulo con el cual debe ser lanzada, b) la altura máxima que llega la bala, c) el tiempo que tarda en llegar al blanco. Desarrollo:

# Utilizar el simulador Walter Fendt para verificar las repuestas, usando el ángulo hallado.

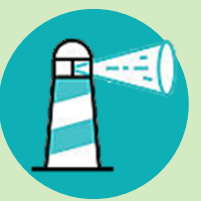

# **SIMULADOR**

https://www.walterfendt.de/html5/phes/projectile\_es.htm

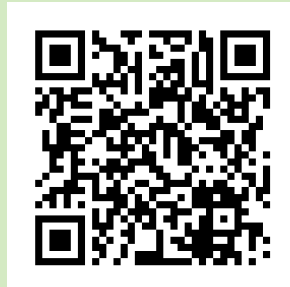

# PASOS

- 1. Ingresar al simulador.
- Digitar los datos del problema incluido el ángulo encontrado. 2.
- 3.Presionar el botón de iniciar del simulador.
- Verificar las respuestas 4.

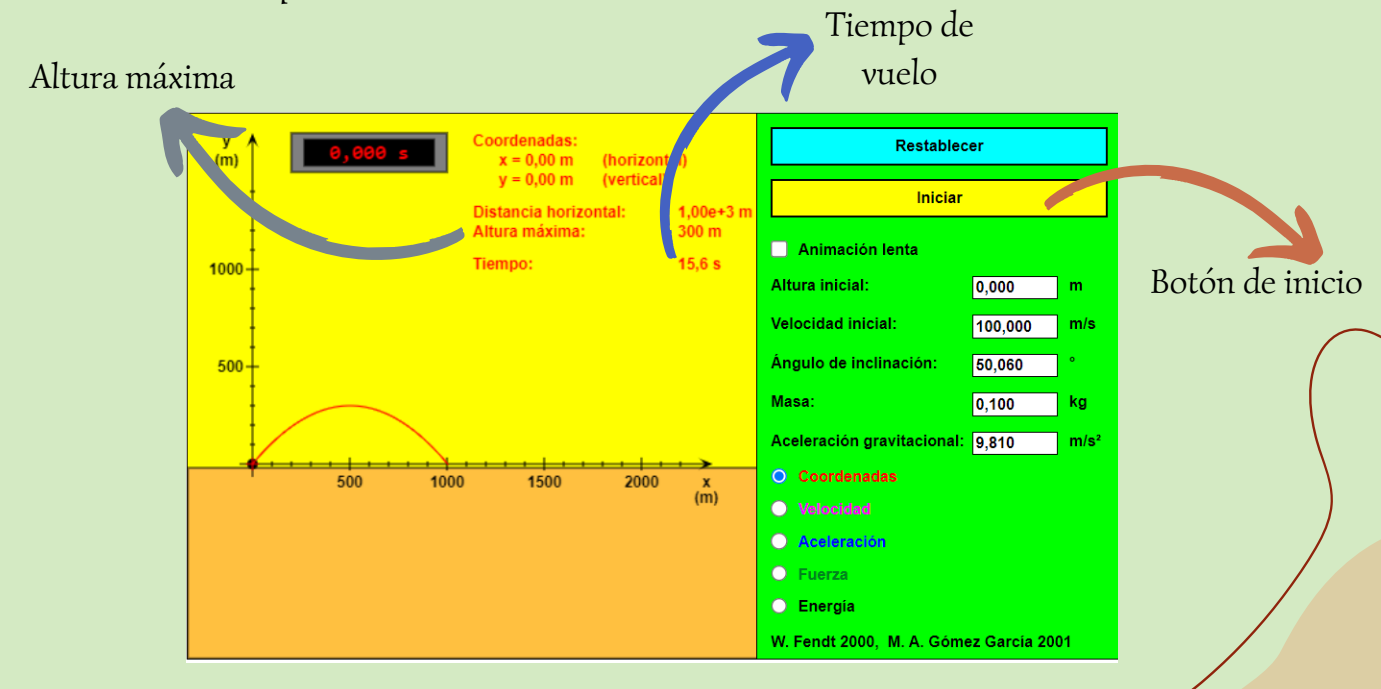

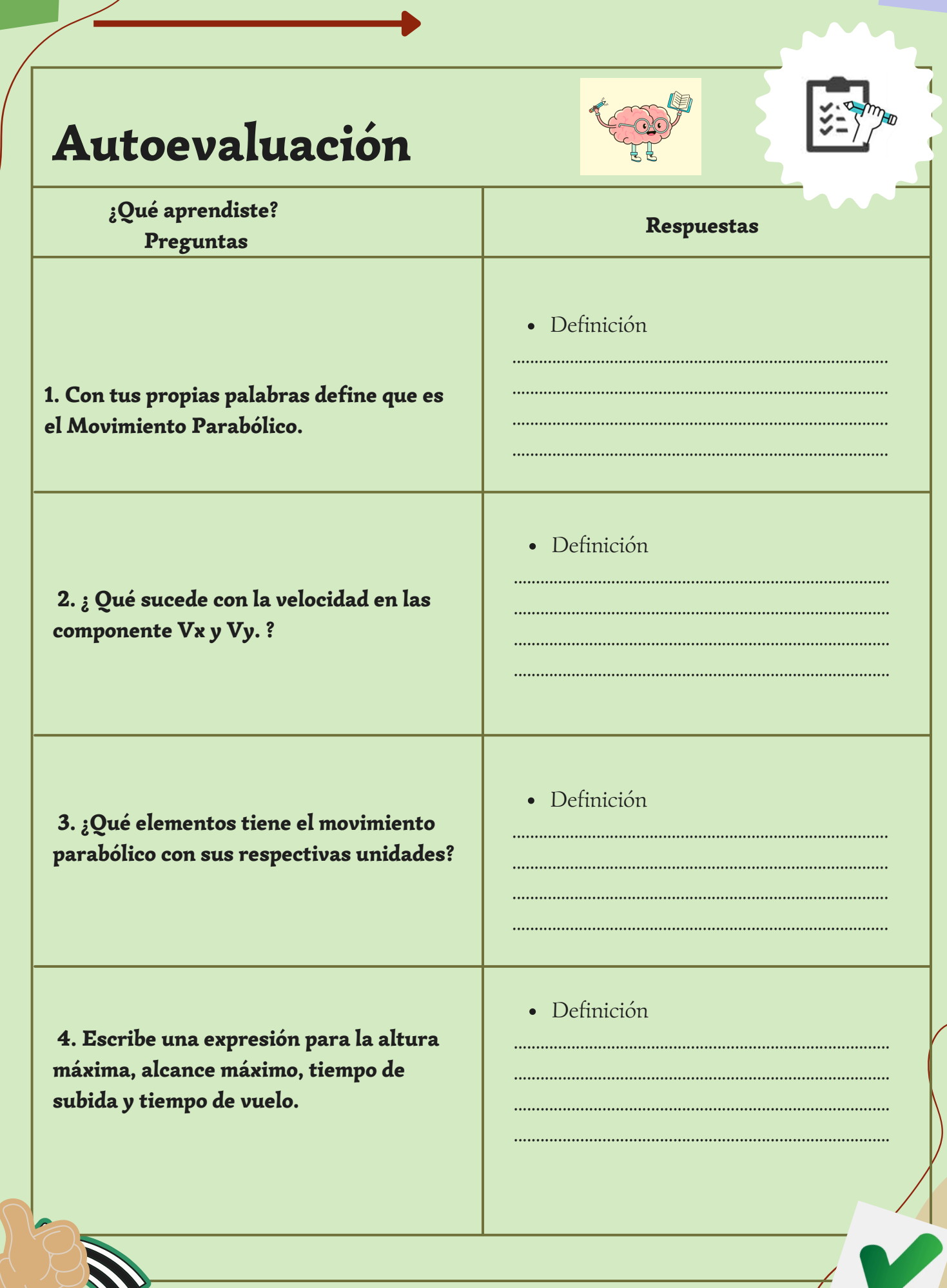

#### 5. Comparar las respuestas con las siguientes definiciones

a) El movimiento parabólico sigue una trayectoria en forma de parábola con un movimiento uniformemente acelerado.

b) La componente Vx en el movimiento parabólico es constate todo en transcurso de movimiento.

La componente Vy en el movimiento parabólico varía y cambia de sentido cuando llega a un punto máximo.

c) La velocidad se descompone en componentes ( $Vx = Vcos\alpha$  y  $Vy = Vsen\alpha$ ), gravedad (9,8 m/s^2), altura máxima (m), alcance máximo (m), tiempo de subida (s) y tiempo de vuelo (s).

 $h_{\hat{max}} = \frac{v^2 \, \text{sen}^2 \alpha}{2 \, \text{g}} \, \left( m \right)$  $\mathbf{d}$  $t_v = \frac{2v \text{ sen } \alpha}{a}$  (s)  $x_{m\acute{a}x} = \frac{v^2 sen^2 \alpha}{g} (m)$  $t_s = \frac{v \, \text{sen} \, \alpha}{g}$  (s)

# **COMPARACIÓN**

#### Diversión

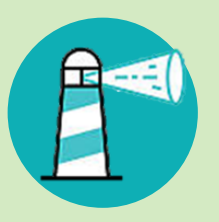

# **JUEGO EN LÍNEA**

https://scratch.mit.edu/projects/19806813/re mixes/

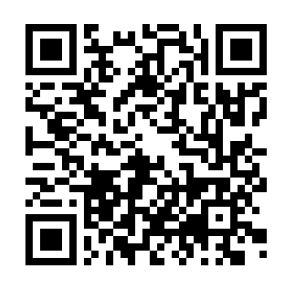